# **AnnAGNPS Version 3.5:**

## **Input File Specifications 28 March 2005**

## **Input Specification Document for AnnAGNPS**

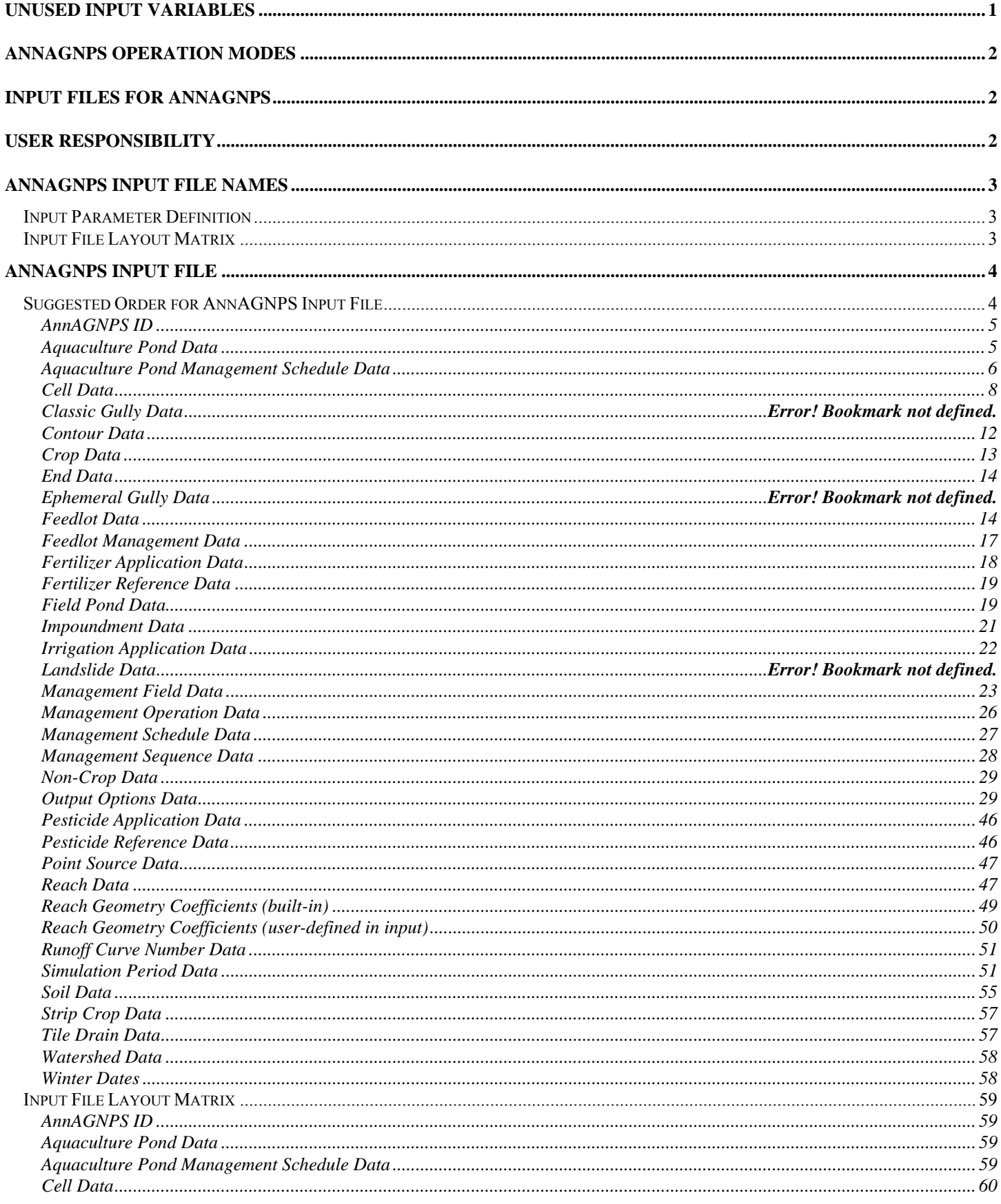

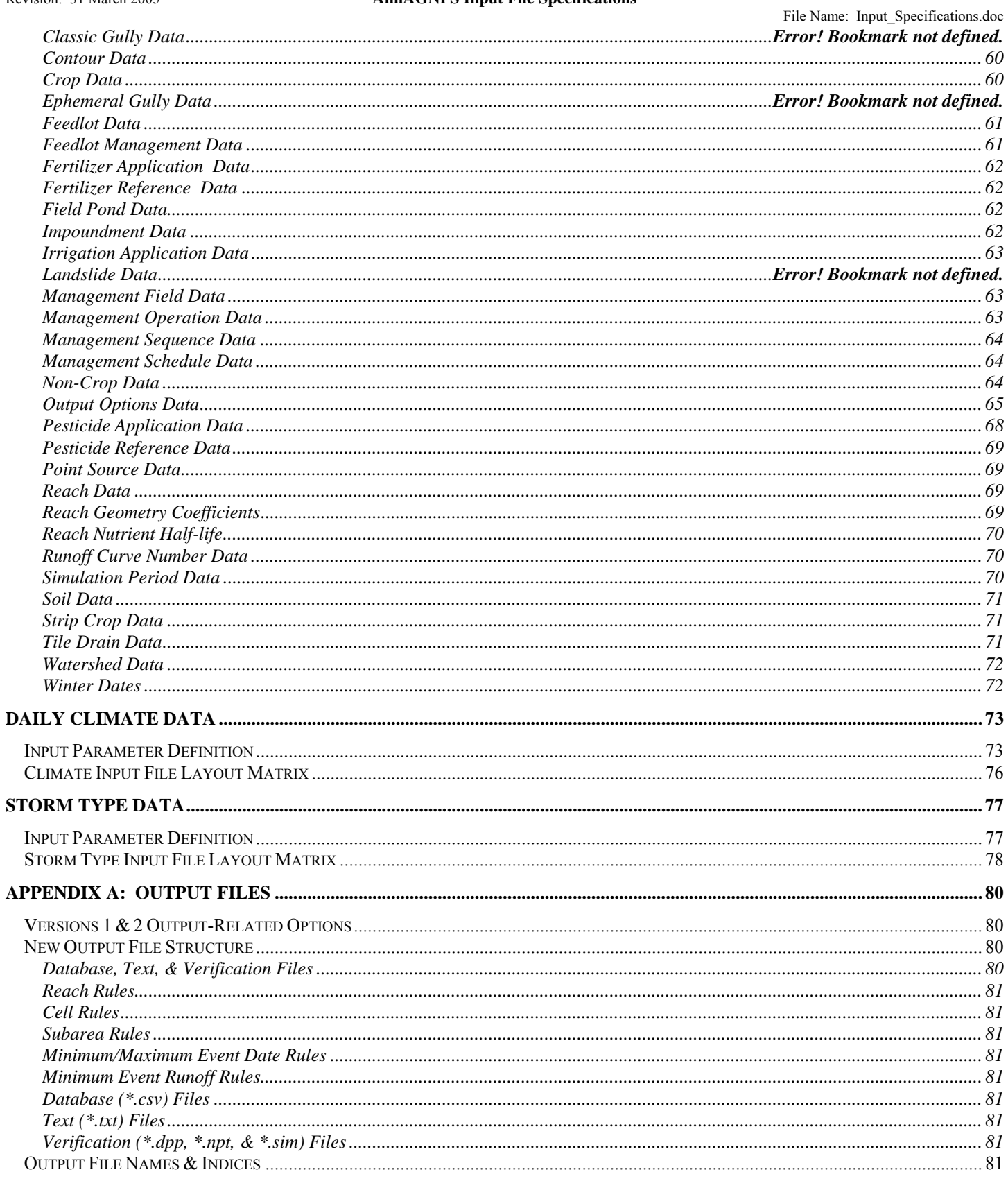

## **Unused input variables**

The following list of input variables are not currently used in the AnnAGNPS input file. Some of these variables will be used in later versions as more detailed computational procedures are added while others will eventually be deleted.

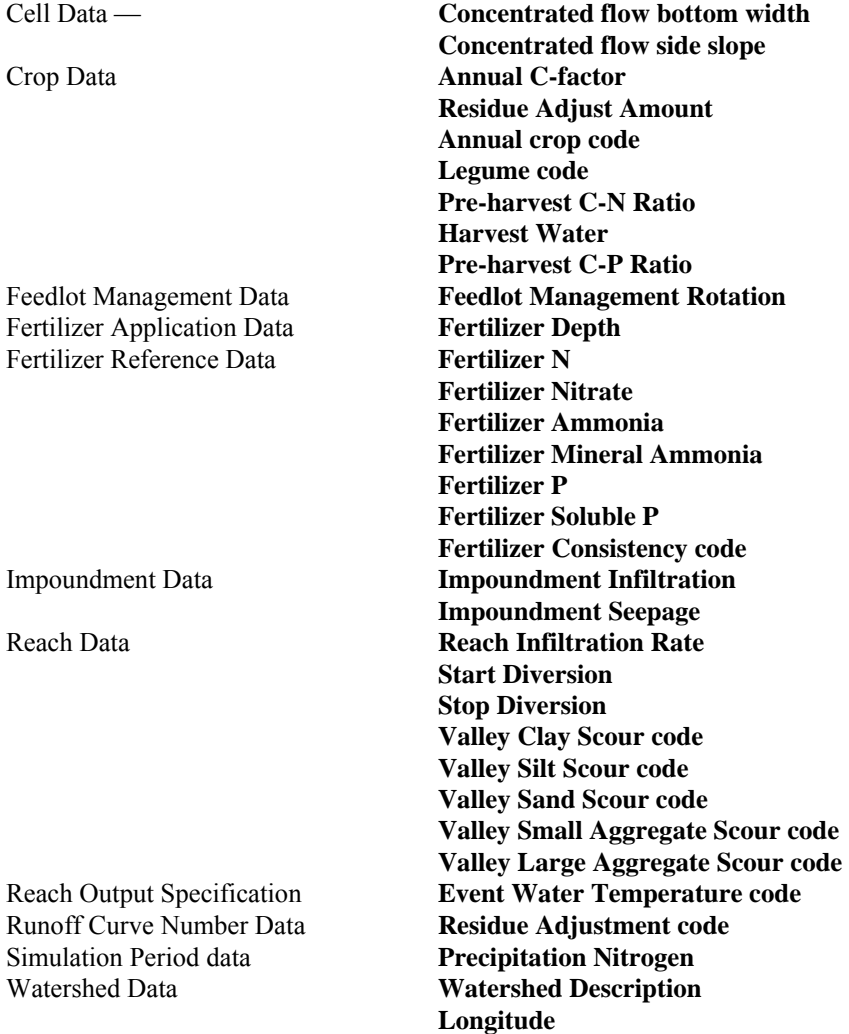

#### **AnnAGNPS Operation Modes**

AnnAGNPS can be operated in two different modes. The standard mode (AnnAGNPS) allows for continuous simulation of a watershed using a daily time step. AGNPS mode is no longer supported because it can be duplicated by the AnnAGNPS mode which can be used for a simulation period of one day.

#### **Input Files for AnnAGNPS**

There are three input files that are used by AnnAGNPS: **AnnAGNPS input file names**; **AnnAGNPS input**; and **Daily Climate Data**. The first file (AnnAGNPS input file names) is optional and allows the entry of filenames for the AnnAGNPS input and the daily climate input. If this file does not exist then "AnnAGNPS.inp" is used as the name of the AnnAGNPS input and "DayClim.inp" is used for the climate input. The second file (AnnAGNPS input) contains all of the data that is watershed specific for an AnnAGNPS simulation. This watershed data is supplemented with daily climate data contained in the third file (Daily Climate Data).

Each of the input files will be described separately in the remainder of this document. Two forms of presentation are included for each file type: Input parameter definition (description, units, range (domain), and location in input) and Input layout matrix (summary of input parameter locations on each file record). The AnnAGNPS input file also includes a suggested input order as the user generally has the freedom to assemble this file in any order.

The "Format" column in the Input parameter definition presentation contains a letter (A, I, or F) and a number indicating the field width. The "A" represents an alphanumeric field (alphabet, numbers, and keyboard symbols) but may be restricted by information contained in the "Domain" column. The "I" represents an integer field (numbers with no decimal point). The "F" represents a floating point field (numbers with decimal point required). Check the "Domain" column for further restrictions on acceptable entries for each specific field. A "Blank" may also be acceptable if so indicated in the "Domain" column.

#### **User Responsibility**

Results from the model can be extremely sensitive to the input data. It is the users responsibility to ensure that all input data (whether it is actually entered or implied through default values for blank data fields) is appropriate for the watershed and watershed conditions being analyzed. Operations data is of particularly importance as it defines the changes that occur in the watershed over the simulation period.

## **AnnAGNPS Input File Names**

This file is optional and if present will define the path to and name of the AnnAGNPS input and climate input files.

#### *Input Parameter Definition*

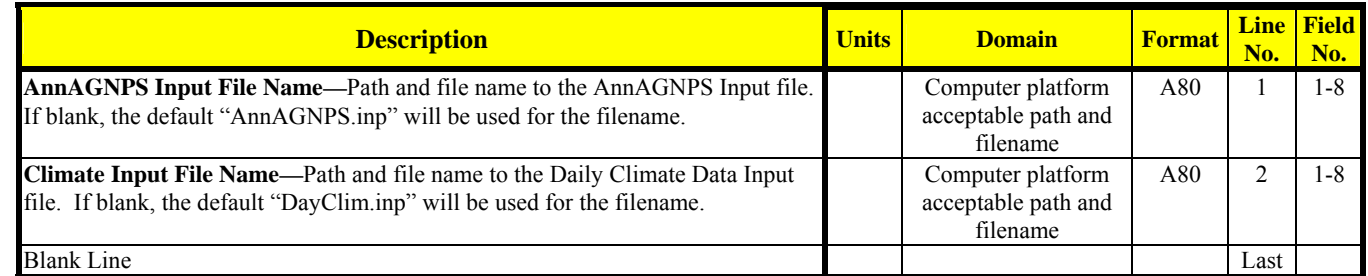

#### *Input File Layout Matrix*

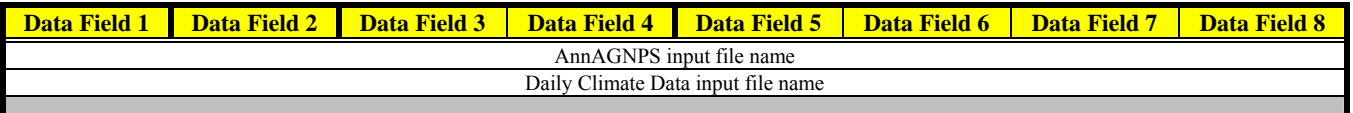

## **AnnAGNPS Input File**

#### *Suggested Order for AnnAGNPS Input File*

The AnnAGNPS input header sections can be assembled in any order except that the first record must be the AnnAGNPS ID and the last must be End Data:. To assist the new user of the program, a suggested order is offered.

#### **File ID**  AnnAGNPS ID Watershed Data **Simulation Period Data**  Simulation Period Data **Cell Related Data**  Cell Data **Field Related Data**  Field Data Management Sequence Data Management Schedule Data Management Operation Data Contour Data Irrigation Application Data Fertilizer Application Data Pesticide Application Data Strip Crop Data Tile Drain Data **Reach Related Data**  Reach Data Reach Geometry Coefficients Reach Nutrient Half-life Impoundment Data **Other Pollutant Source Data**  Aquaculture Pond Data Aquaculture Pond Management Schedule Data Feedlot Data Feedlot Management Data Field Pond Data Gully Data Point Source Data **Reference Data**  Crop Data Fertilizer Reference Data Non-Crop Data Pesticide Reference Data Runoff Curve Number Data Soil Data **Winter Bouts Data**  Winter Bouts Data **Output Related Data**  Output Options **End of File**  End Data

#### Input Parameter Definition

#### **ANNAGNPS ID**

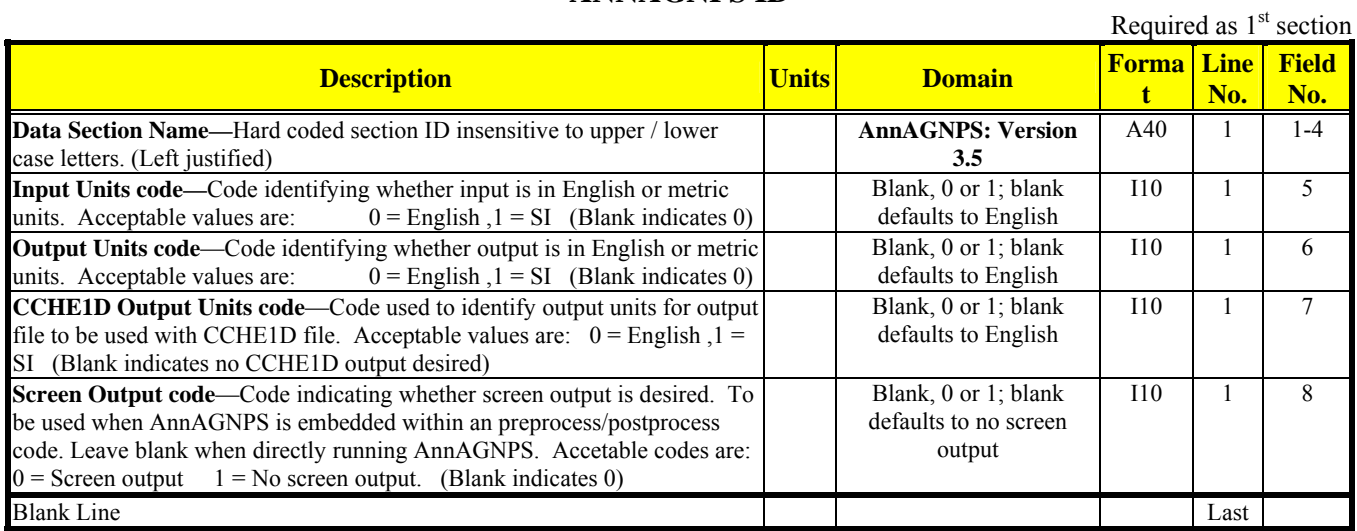

#### **AQUACULTURE POND DATA**

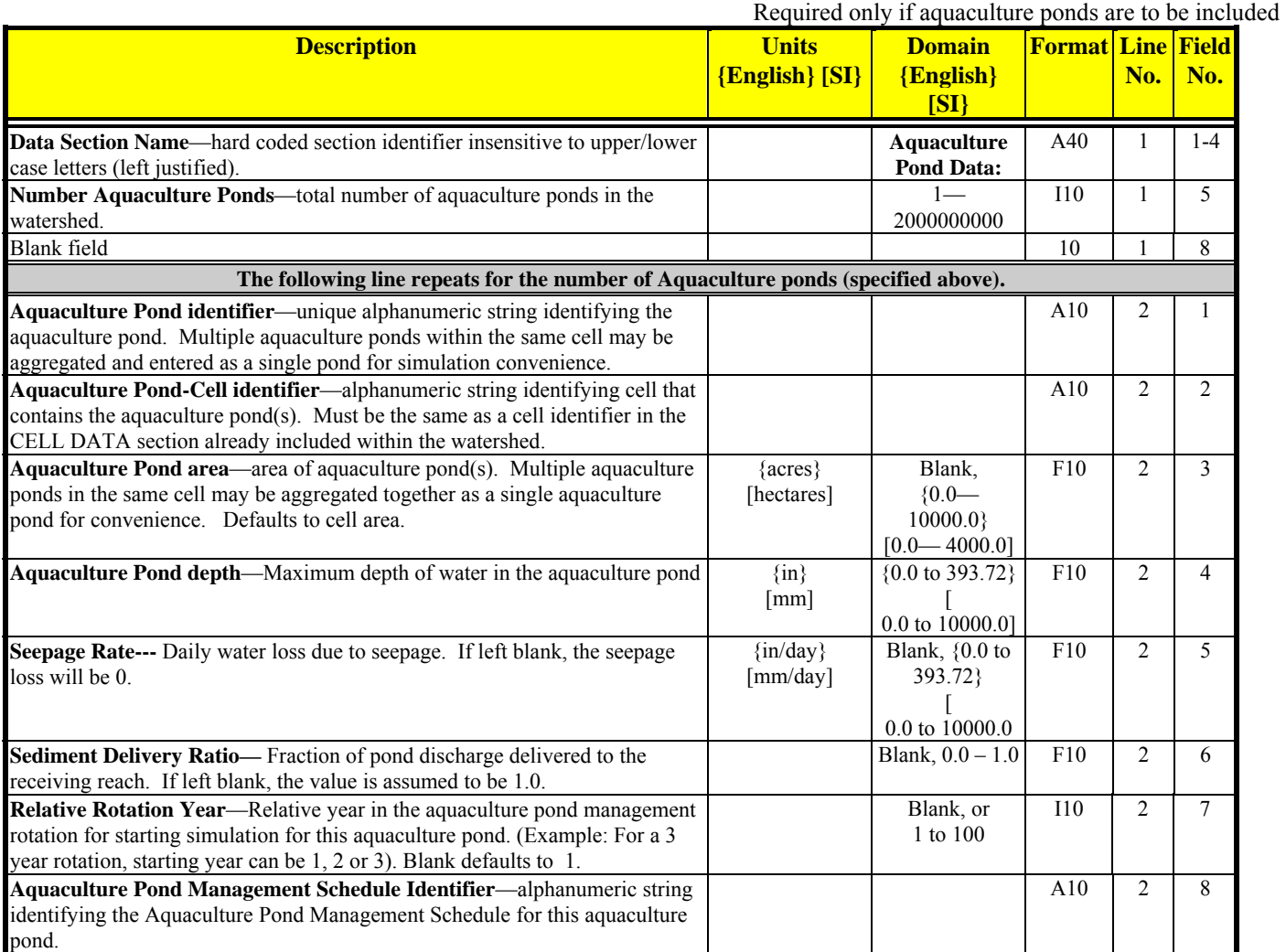

#### **AQUACULTURE POND MANAGEMENT SCHEDULE DATA**

Required only if Aquaculture ponds are to be included

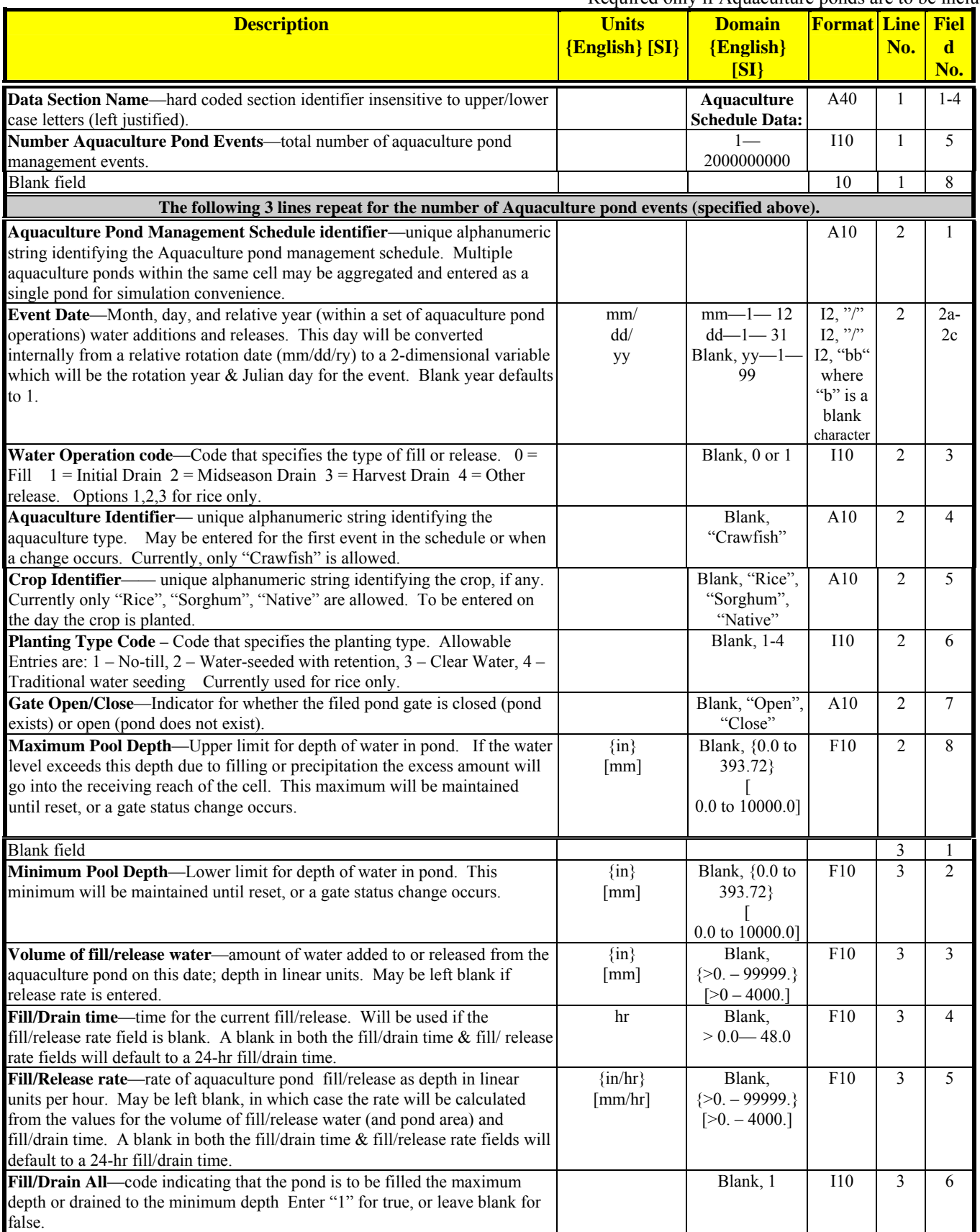

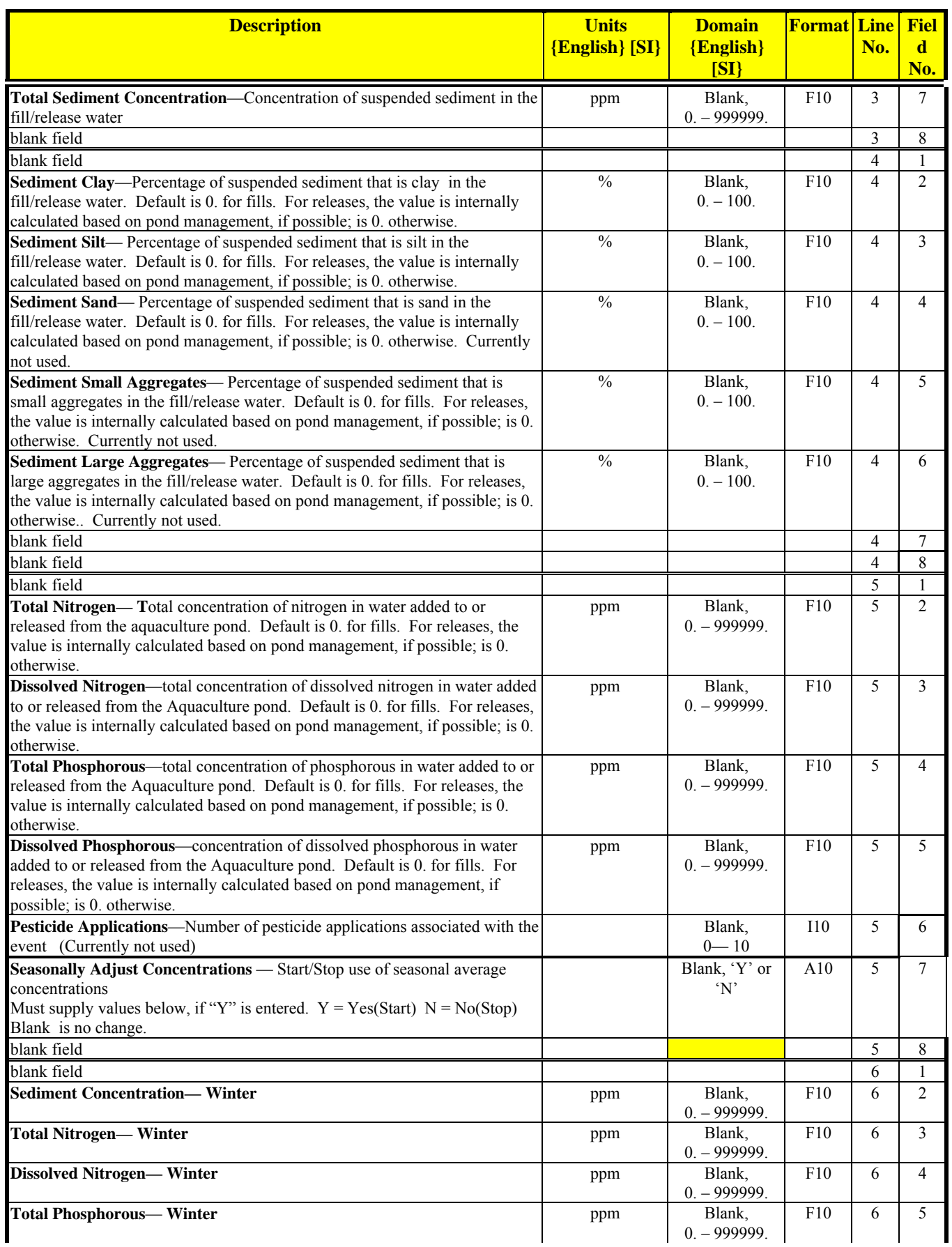

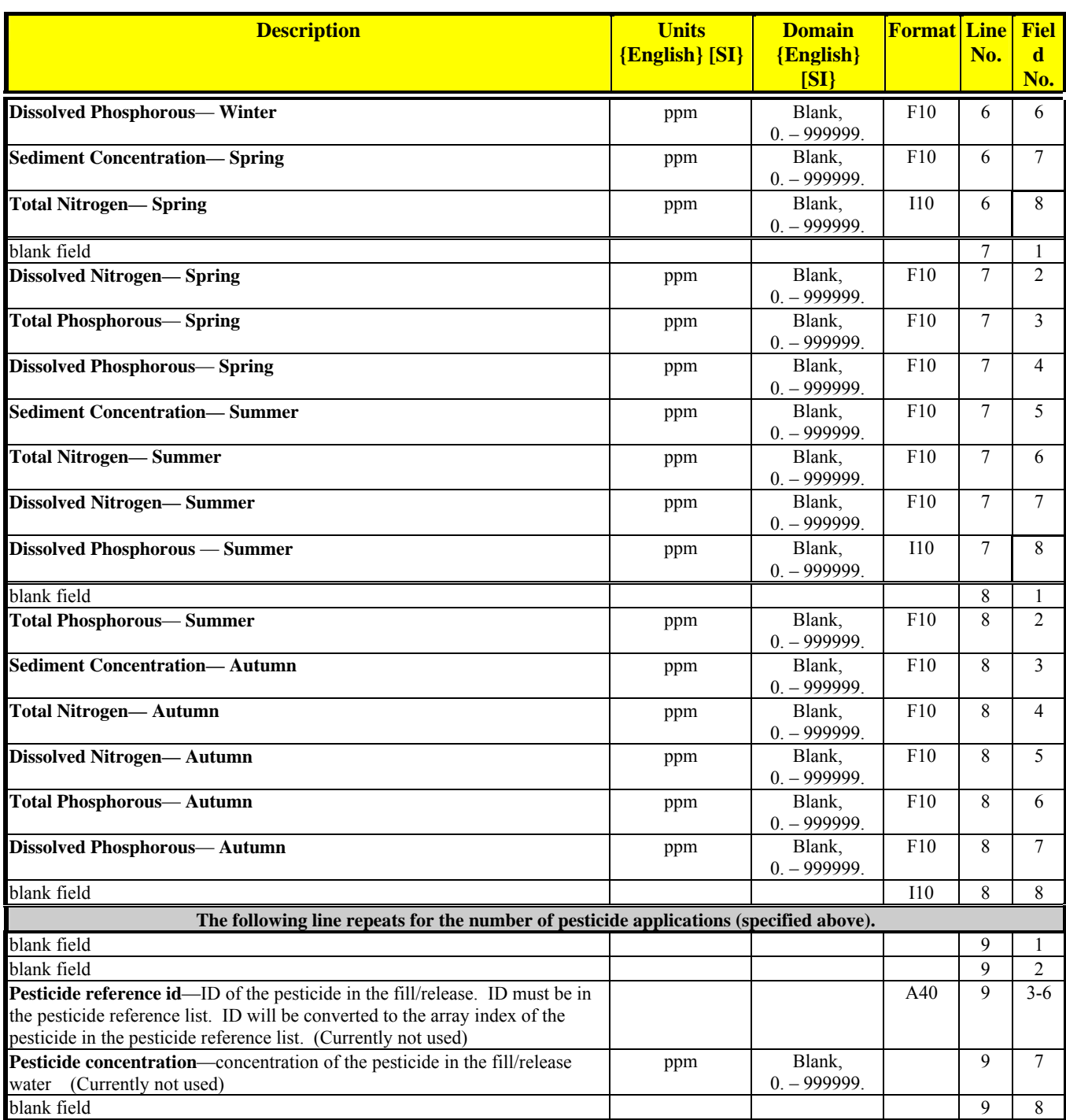

#### **CELL DATA**

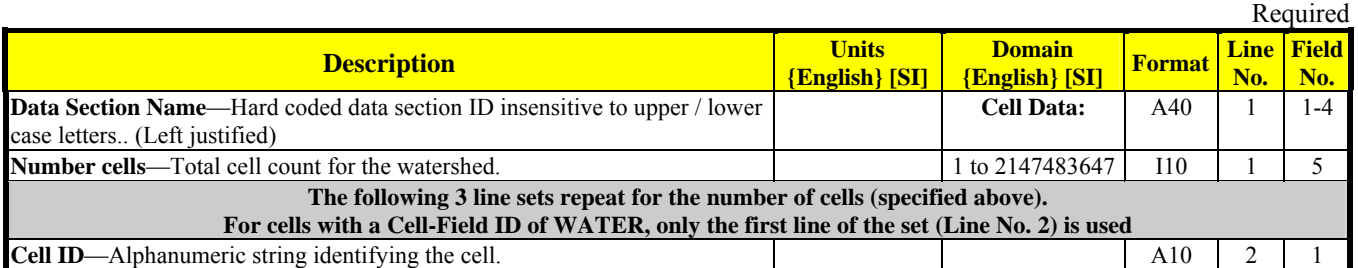

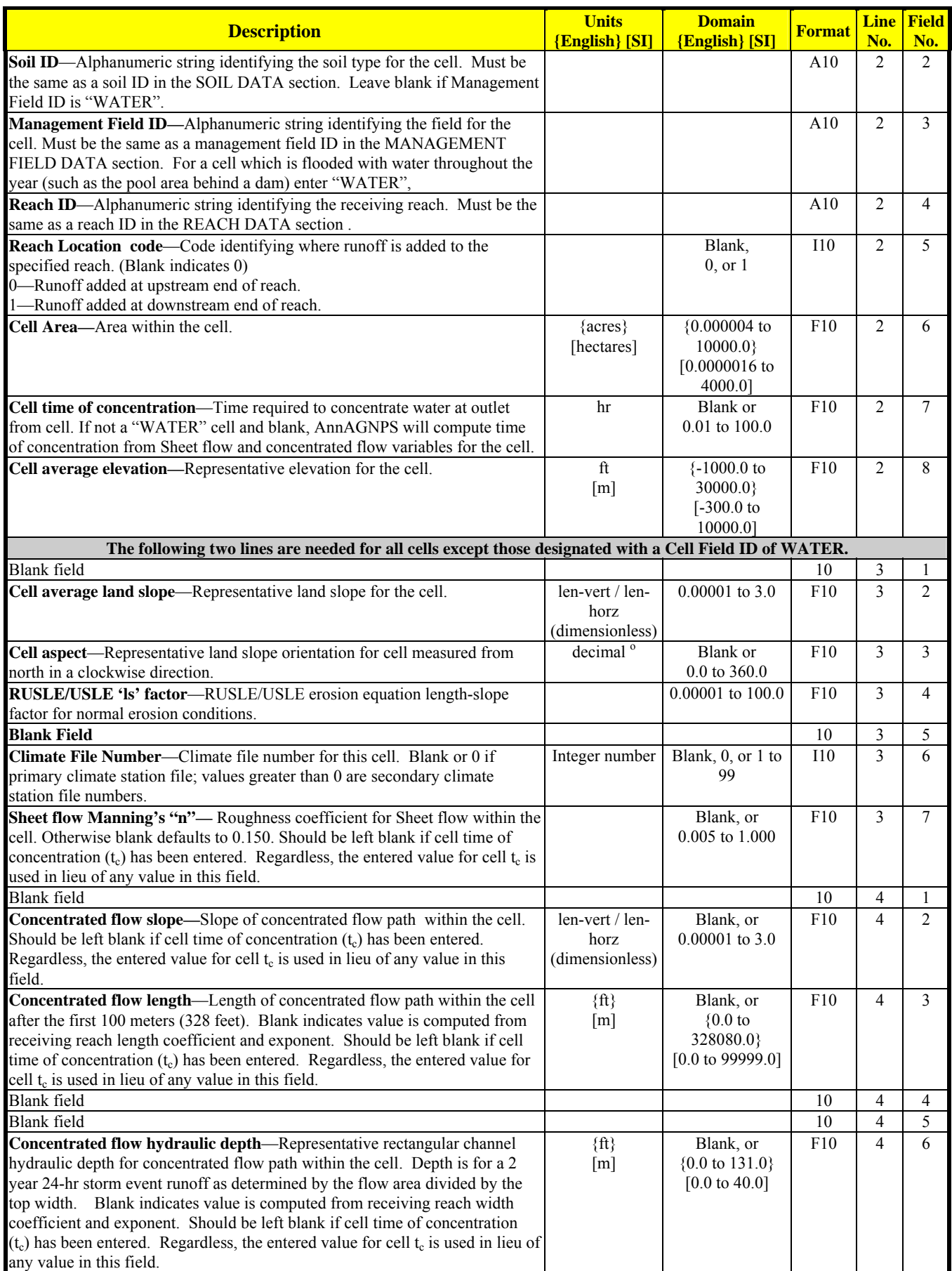

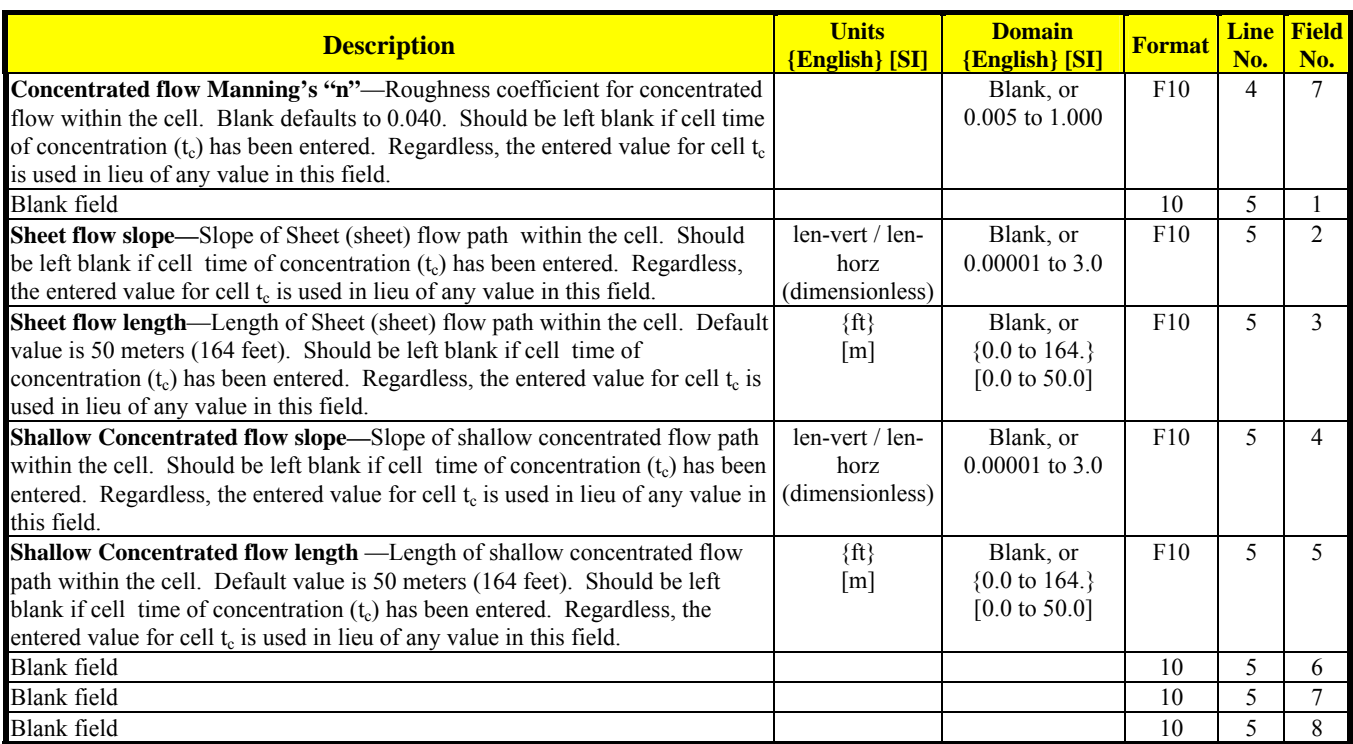

## **CLASSIC GULLY DATA1**

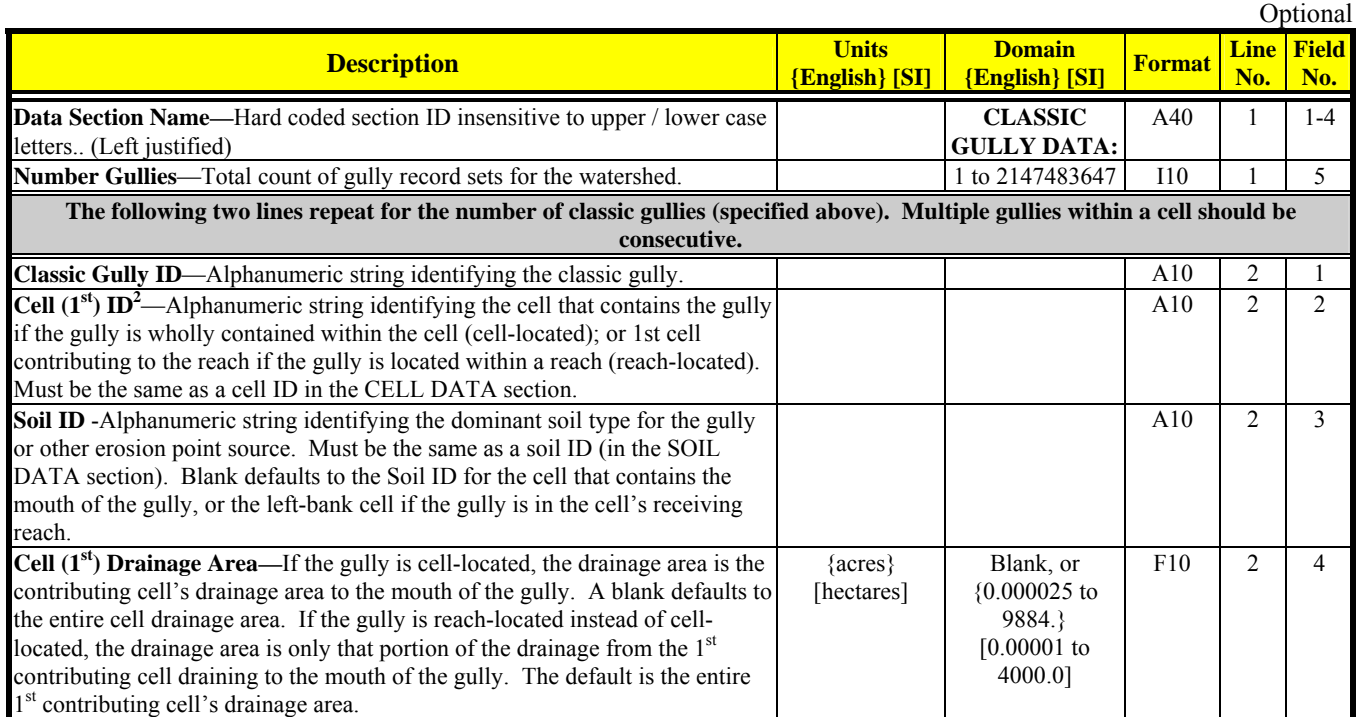

<sup>&</sup>lt;sup>1</sup> A classic gully is cell-located if only one cell contributes to the flow at the mouth of the gully. A classic gully is reach-located if

more than one cell contributes to the flow at the mouth of the gully.<br><sup>2</sup> It is recommended that the 1<sup>st</sup> contributing cell be the left bank cell within a subarea as identified by TopAGNPS.

| <b>Description</b>                                                                                                    | <b>Units</b><br><b>{English}</b> [SI] | <b>Domain</b><br><b>{English}</b> [SI]                                | <b>Format</b> | <b>Line</b><br>No. | <b>Field</b><br>No. |  |
|----------------------------------------------------------------------------------------------------|---------------------------------------|-----------------------------------------------------------------------|---------------|--------------------|---------------------|--|
| Head Cut Depth -Gully (erosion point-source) head cut depth, used to<br>composite the eroded soil layers. Blank defaults to 1 <sup>st</sup> soil.                                                                                                    | $\{\text{in}\}\$<br>[mm]              | Blank, or<br>$\{0.00 \text{ to } 314.\}$<br>$[0.00 \text{ to } 8000]$ | F10           | $\overline{2}$     | 5                   |  |
| Erosion Coefficient-Coefficient in classic gully erosion power curve (note<br>that the units for both the erosion $(Q_s)$ and the rainfall/runoff $(Q_w)$ may be<br>unit area or totals but must be consistent within a power curve):<br>$Q_s = \text{coef}^*Q_w^{\text{exp}}$<br>where $Q_w = \text{rainfall/runoff volume}$ [unit area–(in or mm <sup>3</sup> ); total units–(AF<br>or $Mg$ ]<br>$Q_s$ = sediment discharge [unit area–(T/ac or Mg/ha); total units–(T<br>or $Mg$ ).<br>A blank is not allowed |                                       | $[>0.0 \text{ to } 50. \text{ for}]$<br>$Q_s$ in mm] <sup>3</sup>     | F10           | 2                  | 6                   |  |
| Erosion Exponent—Exponent in classic gully erosion power curve (note that<br>the units for both the erosion $(Q_s)$ and the rainfall/runoff $(Q_w)$ may be unit<br>area or totals but must be consistent within a power curve):<br>$Q_s = \text{coef}^*Q_w^{\text{exp}}$<br>where $Q_w = \text{rainfall/runoff volume}$ [unit area–(in or mm <sup>3</sup> ); total units–(AF<br>or $Mg$ )<br>$Q_s$ = sediment discharge [unit area–(T/ac or Mg/ha); total units–(T<br>or $Mg$ ).<br>A blank is not allowed.      |                                       | Blank or<br>[0.0 to 3.0 for $Q_{\rm w}$<br>in mm]                     | F10           | 2                  | 7                   |  |
| <b>Delivery Ratio</b> —Delivery ratio of gully erosion to gully yield. Blank<br>defaults to HUSLE delivery ratio algorithm for cell-located gully; one if<br>reach-located.                                                                                                    | Non-<br>dimensional                   | Blank, 0 to 1                                                         | F10           | $\overline{2}$     | 8                   |  |
| Gully's 2 <sup>nd</sup> Contributing Cell ID                                                                                                    |                                       |                                                                       | A10           | $\mathfrak{Z}$     |                     |  |
| Management Field ID-Alphanumeric string identifying the field for the<br>classic gully. Must be the same as a management field ID in the Management<br>Field Data section. Blank defaults to no field management effects.                                                                                                    |                                       |                                                                       | A10           | 3                  |                     |  |
| Reach ID—Alphanumeric string identifying the reach that contains the gully<br>if reach-located. Must be the same as a reach ID in the REACH DATA<br>section. Leave blank if the gully cell-located.                                                                                                    |                                       |                                                                       | A10           | 3                  | $\overline{2}$      |  |
| Cell (1 <sup>st</sup> ) Subcell Drainage Area <sup>4</sup> —If gully is cell-located (located wholly<br>within a cell), the drainage area is the drainage area of the subcell within the<br>1 <sup>st</sup> contributing cell to its receiving reach. A blank is allowed only if the cell<br>has only one discharge point into its receiving reach or the gully is reach-<br>located.                                                                                                    | $\{acres\}$<br>[hectares]             | Blank, or<br>{0.000025 to<br>9884.}<br>$[0.00001]$ to<br>4000.0]      | F10           | 3                  | $\overline{3}$      |  |
| 2 <sup>nd</sup> Contributing Cell ID-Alphanumeric string identifying that an additional<br>local cell that is contributing to the reach. Must be the same as a cell ID in the<br>CELL DATA section. Leave blank if there is only one local contributing cell.                                                                                                    |                                       |                                                                       | A10           | 3                  | 4                   |  |
| 2 <sup>nd</sup> Contributing Cell's Drainage Area—Only if the gully is reach-located,<br>the drainage area is only that portion of the drainage from the $2nd$ contributing<br>cell draining to the mouth of the gully. The default is the entire 2 <sup>nd</sup><br>contributing cell's drainage area.                                                                                                    | $\{acres\}$<br>[hectares]             | Blank, or<br>${0.000025}$ to<br>9884.}<br>$[0.00001]$ to<br>4000.01   | F10           | 3                  | 5                   |  |
| Calibration Factor-calibration factor used to calibrate the classic gully<br>sediment yield to its loading at a known point (usually at a USGS gaging<br>station). Blank defaults to 1.                                                                                                    | Non-<br>dimensional                   | Blank, 0 to $\infty$                                                  | F10           | 3                  | 6                   |  |
| Rainfall/Runoff Indicator—Code to indicate whether the power curve's<br>volume $(Q)$ is a function of rainfall or runoff. Blank defaults to 1; 0-rainfall,<br>1-runoff                                                                                                    |                                       | Blank, 0 or 1                                                         | <b>I10</b>    | $\overline{3}$     | $\tau$              |  |
| Units Indicator—Code to indicate whether the regression coefficient and<br>exponents are for unit area or total units. Blank defaults to 1; 0-unit area, 1-<br>totals.                                                                                                    |                                       |                                                                       | <b>I10</b>    | 3                  | 8                   |  |
| The following line is the last line in the CLASSIC GULLY DATA section.                                                                                                    |                                       |                                                                       |               |                    |                     |  |
| <b>Blank</b> line                                                                                                    |                                       |                                                                       |               | Last               |                     |  |

<sup>&</sup>lt;sup>3</sup> Unit conversion from English to SI is non-linear. Appropriate English ranges would restrict the erosion to less than 136 T/ac.<br><sup>4</sup> The subcell drainage area is defined to be the drainage area of the hydrologic unit ar

of the gully to the gully's receiving reach.

#### **CONTOUR DATA**

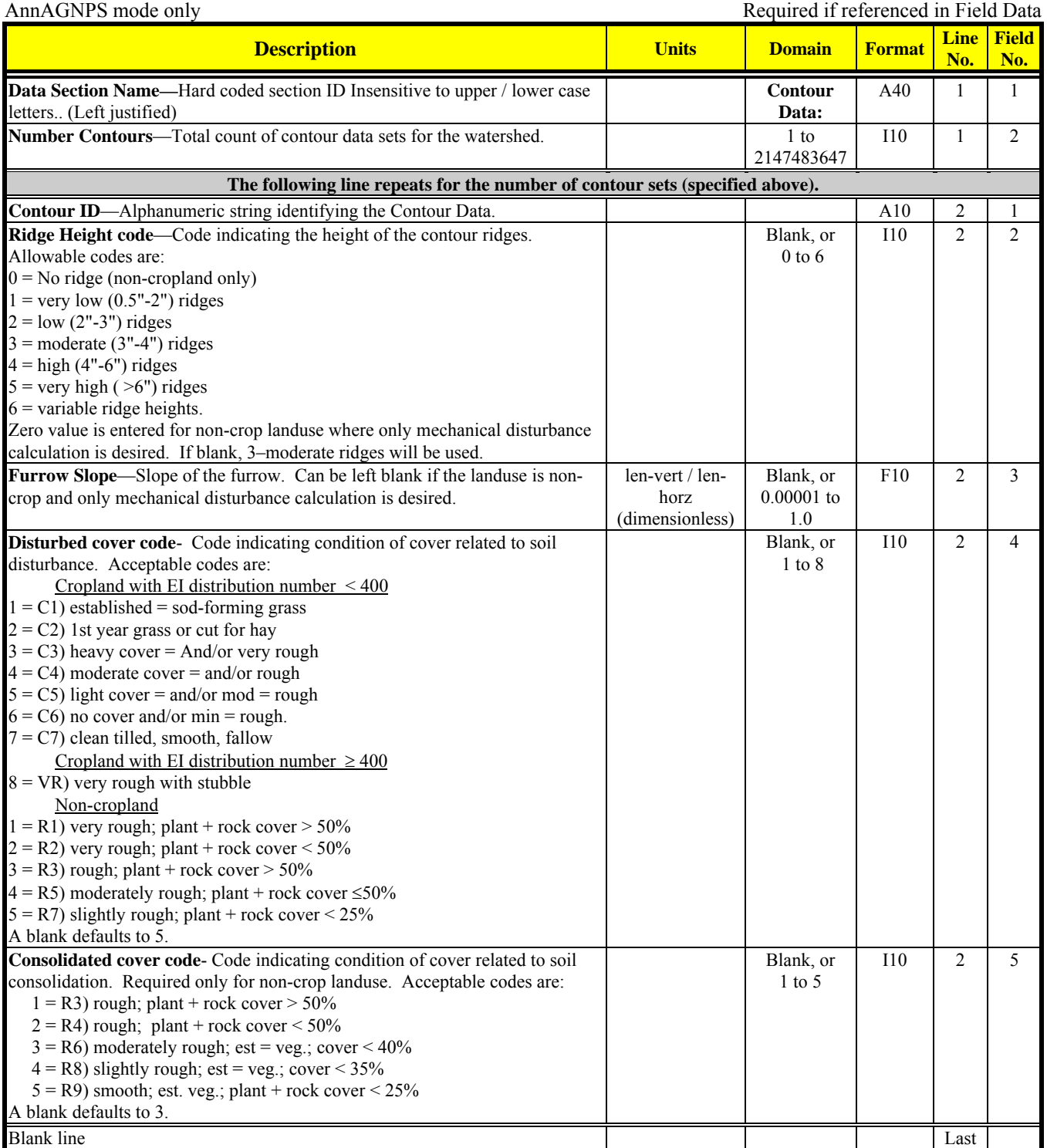

#### **CROP DATA**

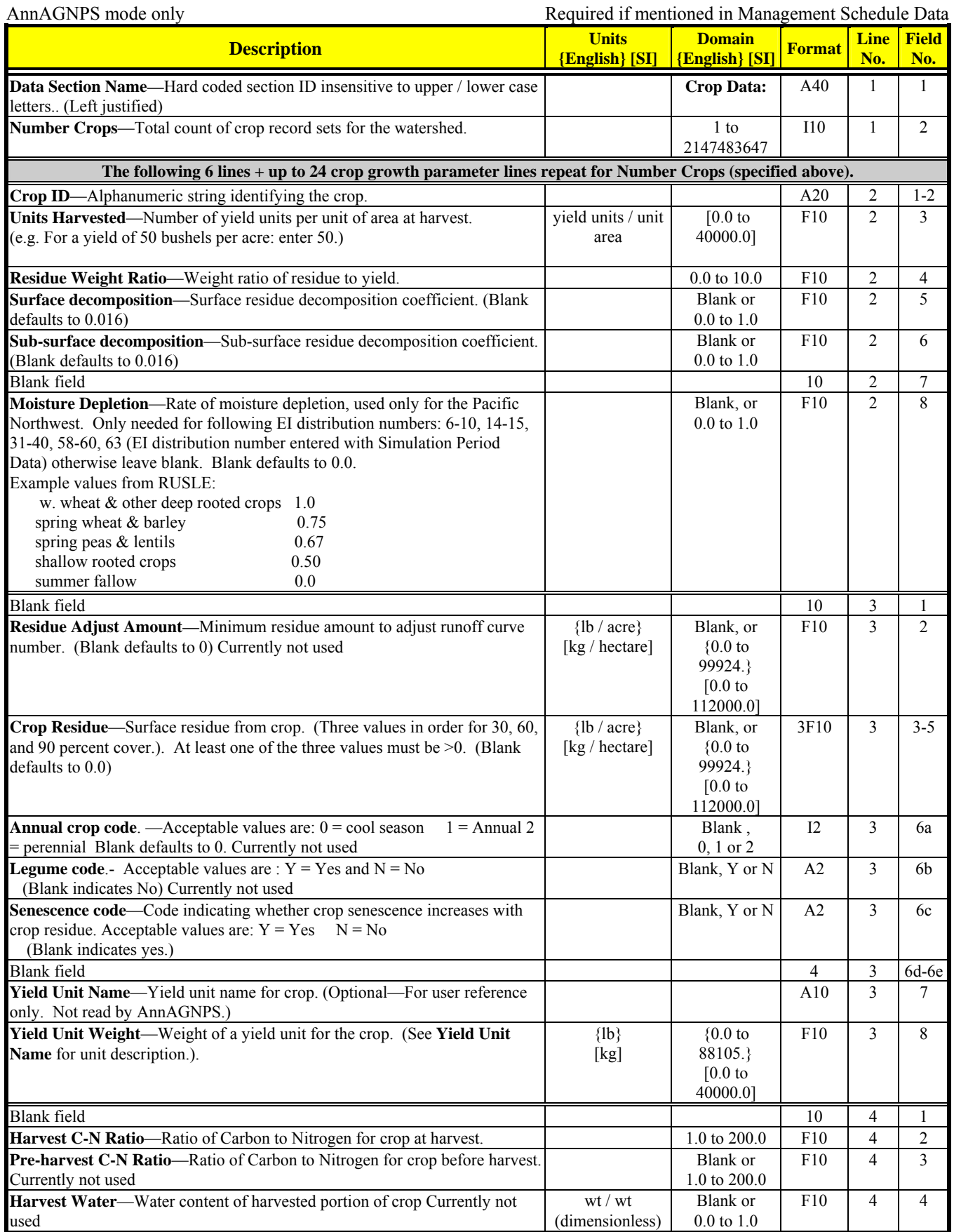

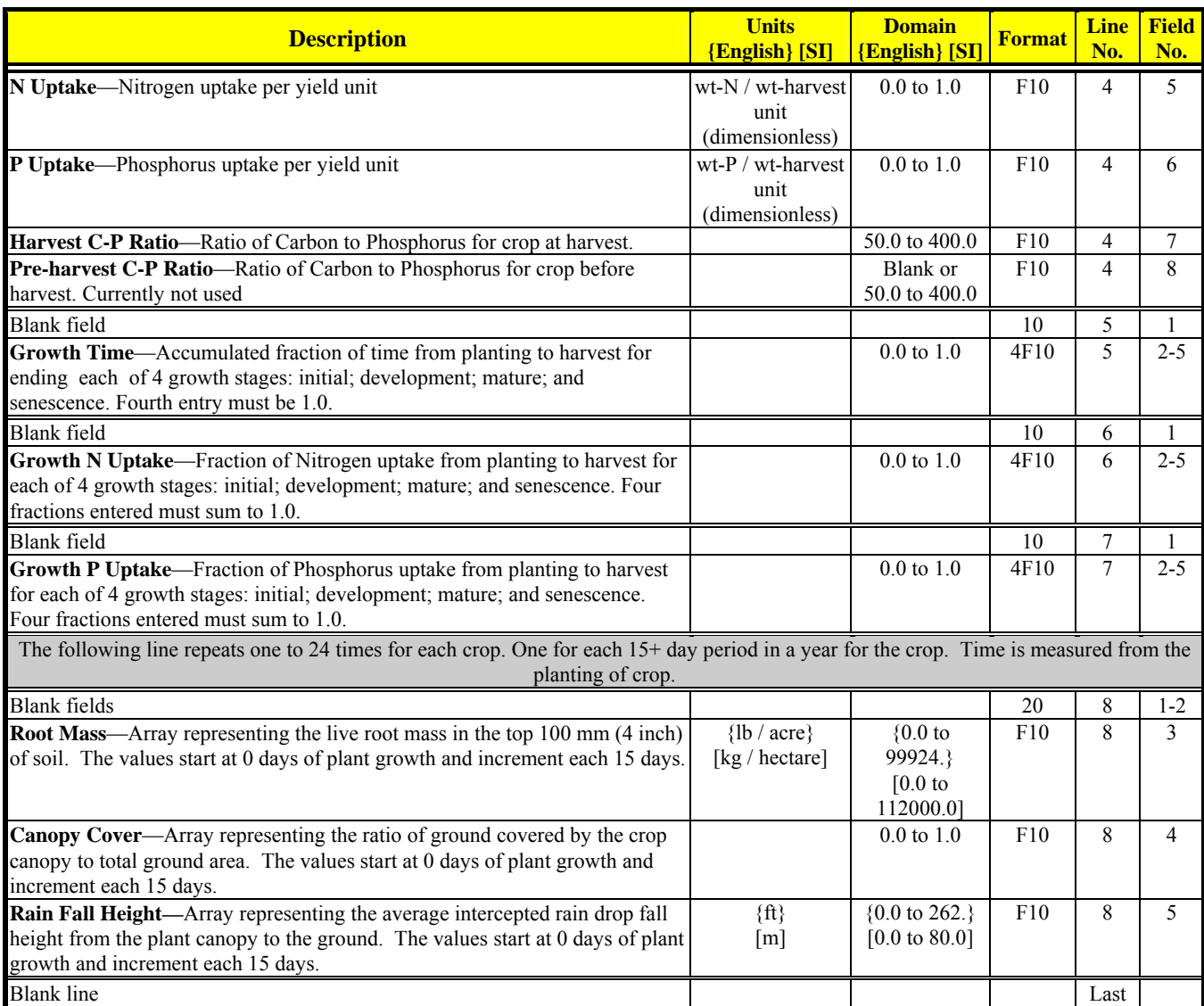

#### **END DATA**

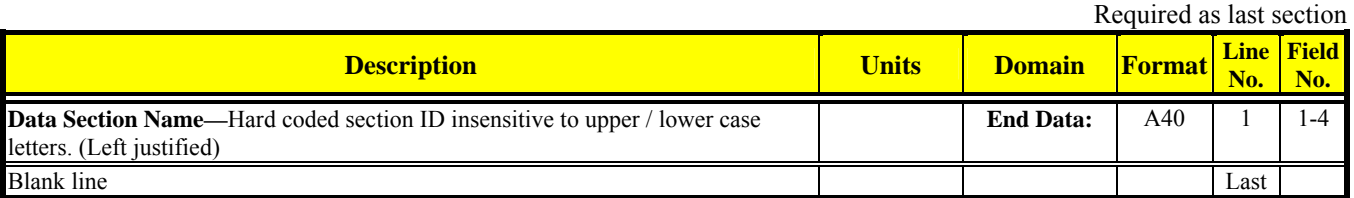

## **EPHEMERAL GULLY DATA5**

| Optional                                                                                                    |                                  |                                        |               |     |                          |  |
|----------------------------------------------------------------------------------------------------|----------------------------------|----------------------------------------|---------------|-----|--------------------------|--|
| <b>Description</b>                                                                                                    | <b>Units</b><br>${English}$ [SI] | <b>Domain</b><br><b>{English}</b> [SI] | <b>Format</b> | No. | <b>Line Field</b><br>No. |  |
| <b>Data Section Name—Hard coded section ID insensitive to upper / lower case</b><br>letters. (Left justified)                                            |                                  | <b>EPHEMERAL</b><br><b>GULLY DATA:</b> | A40           |     | $-4$                     |  |
| <b>Number Gullies—Total count of gully record sets for the watershed.</b>                                                                                |                                  | 1 to 2147483647                        | <b>I10</b>    |     |                          |  |
| The following two lines repeat for the number of ephemeral gullies (specified above). Multiple ephemeral gullies within a cell<br>should be consecutive. |                                  |                                        |               |     |                          |  |

<sup>&</sup>lt;sup>5</sup> An ephemeral gully is cell-located if only one cell contributes to the flow at the mouth of the gully. A gully is reach-located if more than one cell contributes to the flow at the mouth of the gully.

| <b>Description</b>                                                                                                    | <b>Units</b>                             | <b>Domain</b>                | <b>Format</b> | <b>Line</b>    | <b>Field</b>   |
|----------------------------------------------------------------------------------------------------|------------------------------------------|------------------------------|---------------|----------------|----------------|
|                                                                                                    | <b>{English}</b> [SI]                    | <b>{English}</b> [SI]        |               | No.            | No.            |
| <b>Ephemeral Gully ID</b> —Alphanumeric string identifying the ephemeral gully.                                                                             |                                          |                              | A10           | $\overline{c}$ | 1              |
| <b>Cell</b> $(1st)$ ID <sup>6</sup> —Alphanumeric string identifying the cell that contains the                                                             |                                          |                              | A10           | $\overline{c}$ | $\overline{2}$ |
| ephemeral gully if it is wholly contained within the cell (cell-located); or its                                                                            |                                          |                              |               |                |                |
| 1st cell contributing to the reach (usually the subarea's left-bank cell) if the                                                                            |                                          |                              |               |                |                |
| gully is located within a reach (reach-located). Must be the same as a cell ID                                                                              |                                          |                              |               |                |                |
| in the CELL DATA section.                                                                                                    |                                          |                              |               | $\overline{2}$ |                |
| Soil ID-Alphanumeric string identifying the dominant soil type for the<br>ephemeral gully. Must be the same as a soil ID in the SOIL DATA section.          |                                          |                              | A10           |                | 3              |
| Blank defaults to the Soil ID for the cell $(1st)$ that contains the mouth of the                                                                           |                                          |                              |               |                |                |
| gully, or the 1 <sup>st</sup> cell identified as contributing to the reach if the gully is reach-                                                           |                                          |                              |               |                |                |
| reach.                                                                                                    |                                          |                              |               |                |                |
| Cell $(1st)$ Drainage Area—If the gully is cell-located, the drainage area is the                                                                           | {acres}                                  | Blank, or                    | F10           | 2              | 4              |
| contributing cell's drainage area to the mouth of the gully. A blank defaults to                                                                            | [hectares]                               | {0.000025 to                 |               |                |                |
| the entire cell drainage area. If the gully is reach-located instead of cell-                                                                               |                                          | 9884.}                       |               |                |                |
| located, the drainage area is only that portion of the drainage from the 1 <sup>st</sup>                                                                    |                                          | $[0.00001]$ to               |               |                |                |
| contributing cell draining to the mouth of the gully. The default is the entire                                                                             |                                          | 4000.0]                      |               |                |                |
| 1 <sup>st</sup> contributing cell's drainage area.                                                                                                    |                                          |                              |               |                |                |
| Gully slope—Land slope immediately upstream from the mouth of the gully.                                                                                    | l-vert / l-horz                          | Blank, or                    | F10           | $\overline{2}$ | 5              |
| Blank defaults to 0.00001.                                                                                                    | (dimensionless)                          | $0.00001$ to $3.0$           |               |                |                |
| Critical Shear Stress-Critical shear stress at which gully erosion begins.                                                                                  | $\{$ lbs/ft <sup>2</sup> $\}$            | Blank, or                    | F10           | 2              | 6              |
| Blank defaults to internal calculation based upon the gully's clay, silt, & sand                                                                            | $[N/m^2]$                                | $\{>0 \text{ to } 2.05\}$    |               |                |                |
| content as determined using the gully's soil ID.                                                                                                    |                                          | $[>0 \text{ to } 100.0]$     |               |                |                |
| Erodibility Rate-Rate at which the gully erosion occurs. Blank defaults to                                                                                  | $\sqrt{\frac{\text{ft}^2}{\text{sec}}}}$ | Blank, or                    | F10           | $\overline{2}$ | $\overline{7}$ |
| internal calculation based upon the gully's clay, silt, & sand content as                                                                                   | $\lceil \text{cm}^3/\text{sec/N} \rceil$ | $\{>0 \text{ to } 0.00016\}$ |               |                |                |
| determined using the gully's soil ID.                                                                                                    |                                          | $[>0 \text{ to } 1.0]$       |               |                |                |
| Delivery Ratio-Delivery ratio of the ephemeral gully erosion as yield which                                                                                 | Non-<br>dimensional                      | Blank, 0 to 1                | F10           | $\overline{c}$ | 8              |
| is its sediment contribution to its receiving reach. Blank defaults to HUSLE<br>delivery ratio algorithm for cell-located gully; if reach-located, HULSE is |                                          |                              |               |                |                |
| used from the mouth of the gully to the downstream end of the reach.                                                                                        |                                          |                              |               |                |                |
| Management Field ID-Alphanumeric string identifying the field for the                                                                                       |                                          |                              | A10           | 3              |                |
| ephemeral gully. Must be the same as a management field In the                                                                                              |                                          |                              |               |                |                |
| MANAGEMENT FIELD DATA section. Blank defaults to Management                                                                                                 |                                          |                              |               |                |                |
| Field ID for the cell that contains the mouth of the gully, or the $1st$ cell                                                                               |                                          |                              |               |                |                |
| identified as contributing to the reach if the gully is reach-reach.                                                                                        |                                          |                              |               |                |                |
| <b>Reach ID</b> —Alphanumeric string identifying the reach that contains the gully.                                                                         |                                          |                              | A10           | 3              | 2              |
| Must be the same as a reach ID in the REACH DATA section. Leave blank if                                                                                    |                                          |                              |               |                |                |
| the gully is cell-located.                                                                                                    |                                          |                              |               |                |                |
| Cell $(1st)$ Subcell Drainage Area <sup>7</sup> —If the gully is cell-located (located                                                                      | $\{acres\}$                              | Blank, or                    | F10           | 3              | 3              |
| wholly within a cell), the drainage area is the drainage area of the subcell                                                                                | [hectares]                               | {0.000025 to                 |               |                |                |
| within the 1 <sup>st</sup> contributing cell to its receiving reach. If the gully is reach-                                                                 |                                          | 9884.}                       |               |                |                |
| located, leave this field blank. A blank is allowed only if the cell has only one                                                                           |                                          | $[0.00001]$ to               |               |                |                |
| discharge point into its receiving reach or the gully is reach-located. The                                                                                 |                                          | 4000.0]                      |               |                |                |
| default for a cell-located gully is the entire cell's drainage area<br>Gully's 2 <sup>nd</sup> Contributing Cell ID—Alphanumeric string identifying that an |                                          |                              |               | 3              | 4              |
| additional local cell that is contributing to the reach. Must be the same as a                                                                              |                                          |                              | A10           |                |                |
| cell ID in the CELL DATA section. Leave blank if there is only one local                                                                                    |                                          |                              |               |                |                |
| contributing cell.                                                                                                    |                                          |                              |               |                |                |
| Gully's 2 <sup>nd</sup> Contributing Cell's Drainage Area—Use this field only if the                                                                        | {acres}                                  | Blank, or                    | F10           | 3              | 5              |
| gully is reach-located. The $2nd$ contributing drainage area is only that portion                                                                           | [hectares]                               | {0.000025 to                 |               |                |                |
| of the drainage from the $2nd$ cell's contributing draining area to the mouth of                                                                            |                                          | 9884.                        |               |                |                |
| the gully. The default is the entire $2nd$ contributing cell's drainage area.                                                                               |                                          | $[0.00001]$ to               |               |                |                |
| Leave blank if the gully is cell-located                                                                                                    |                                          | 4000.0]                      |               |                |                |
| Calibration Factor-This factor is used to calibrate the ephemeral gully's                                                                                   | Non-                                     | Blank, 0 to $\infty$         | F10           | 3              | 6              |
| sediment yield to its loading at a known, or assumed known, point which is                                                                                  | dimensional                              |                              |               |                |                |
| usually at a USGS gaging station. Blank defaults to 1.                                                                                                    |                                          |                              |               |                |                |

<sup>&</sup>lt;sup>6</sup> It is recommended that the 1<sup>st</sup> contributing cell be the left bank cell within a subarea as identified by TopAGNPS.<br><sup>7</sup> The subcell drainage area is defined to be the drainage area of the hydrologic unit area associa of the gully to the gully's receiving reach.

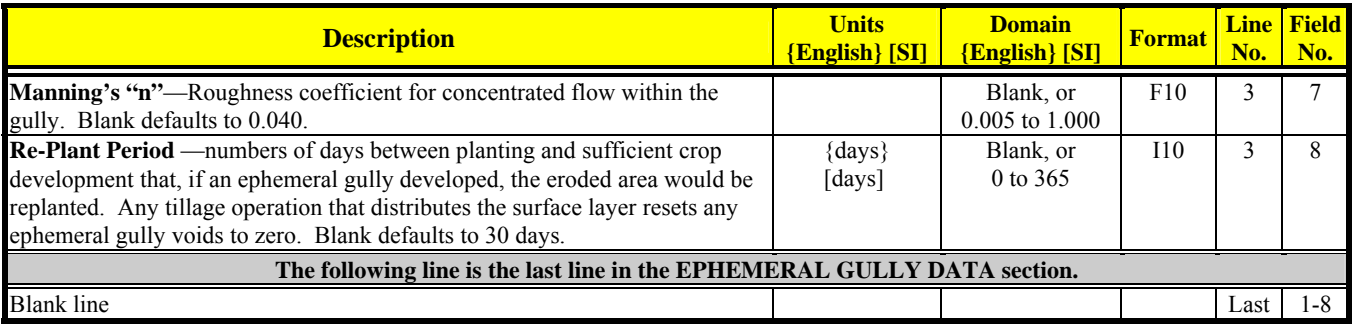

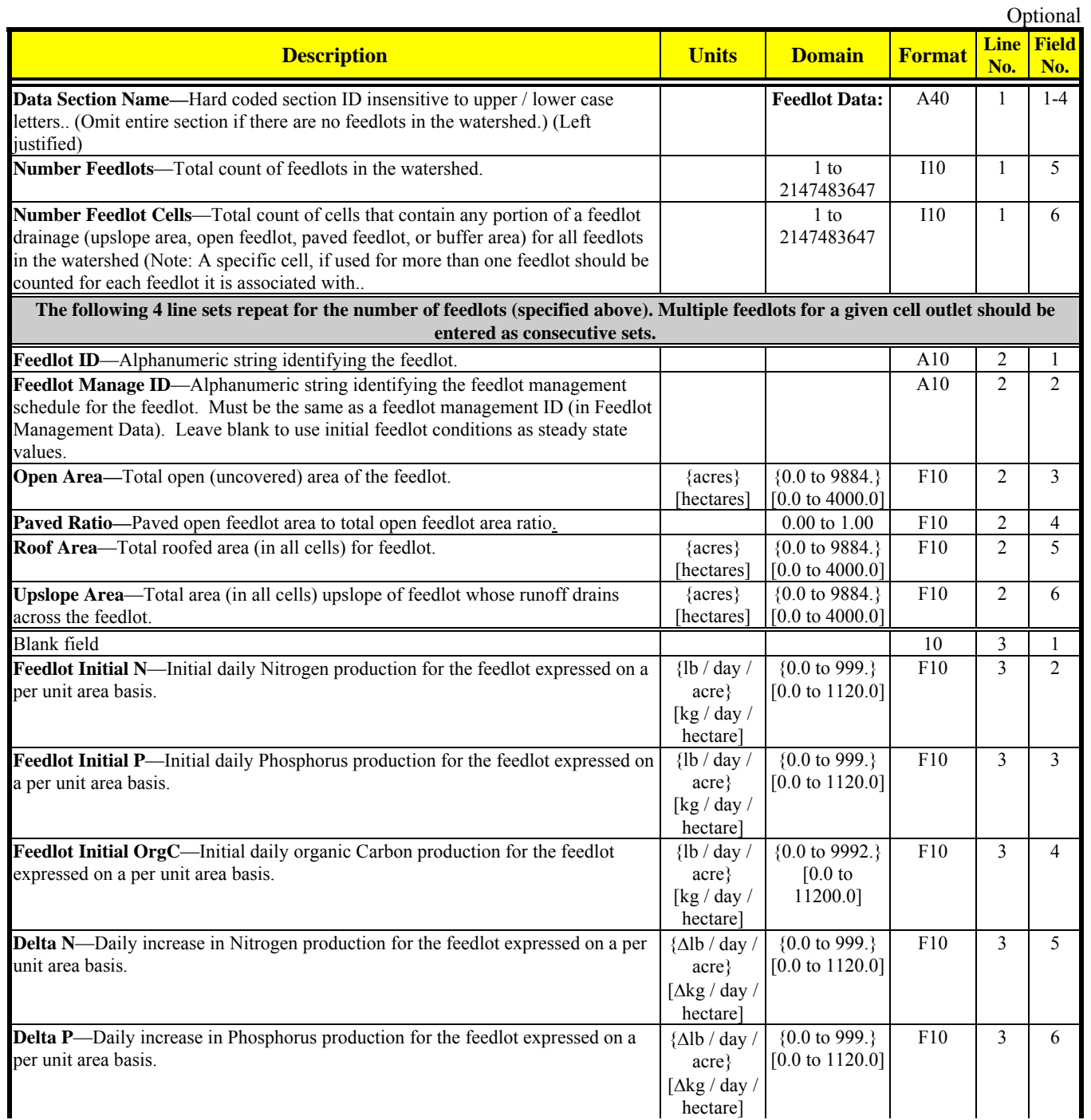

#### **FEEDLOT DATA**

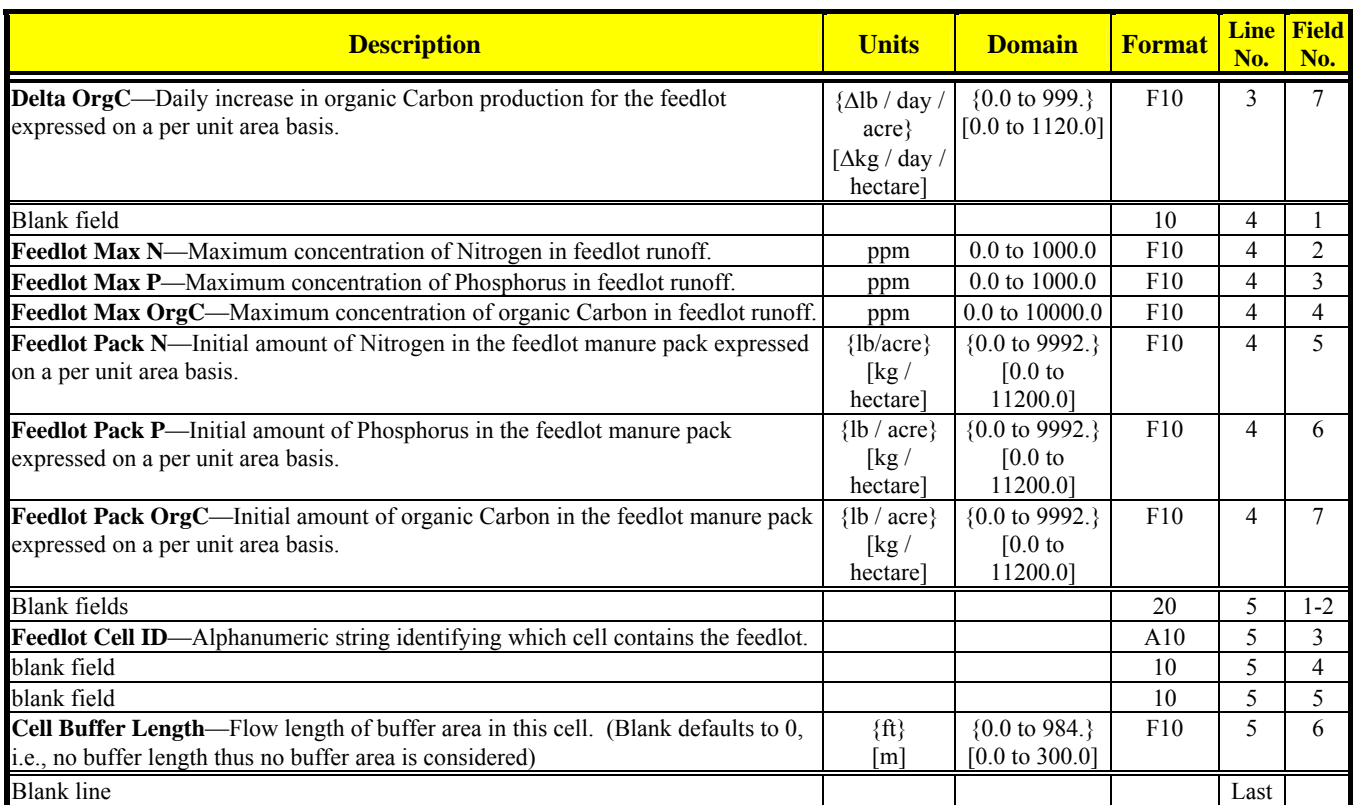

#### **FEEDLOT MANAGEMENT DATA**

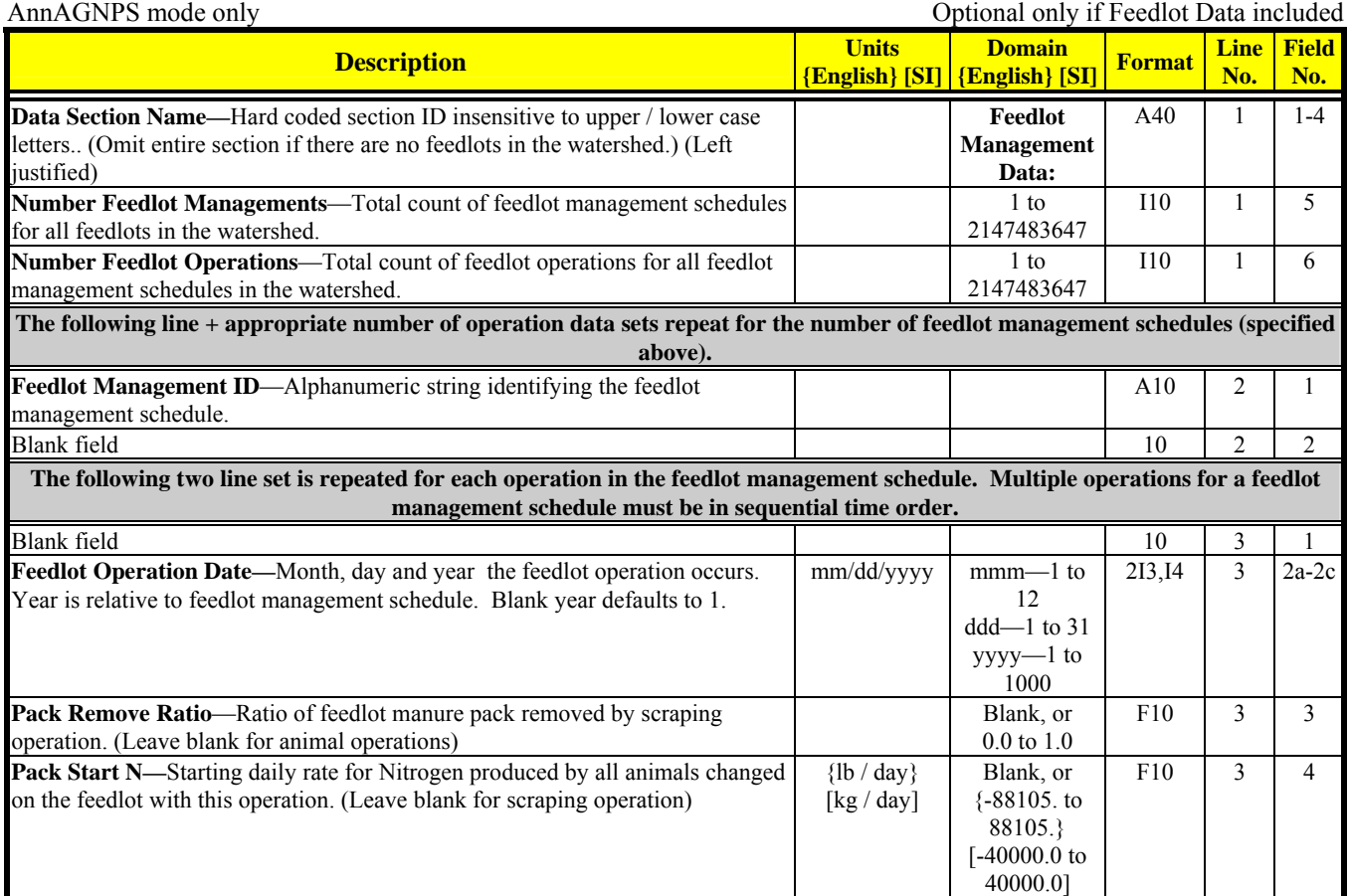

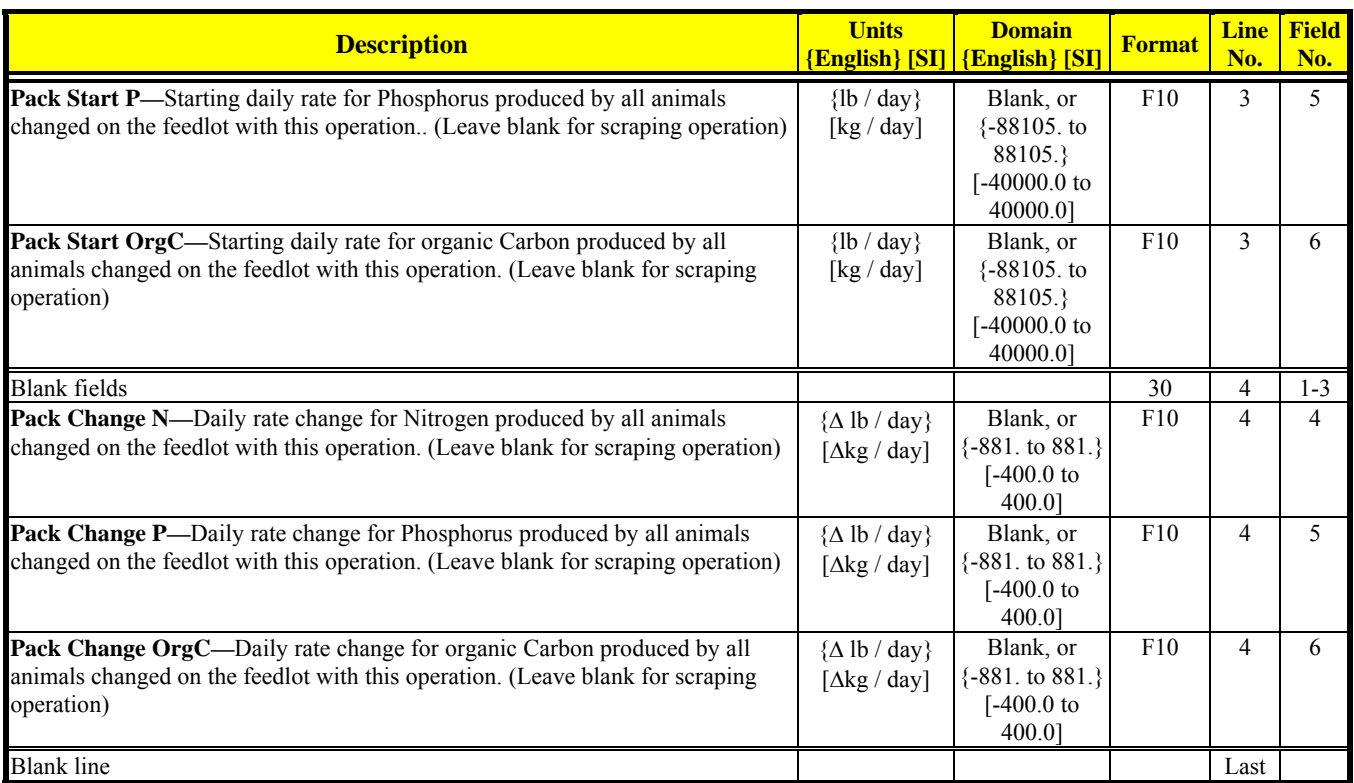

## **FERTILIZER APPLICATION DATA**

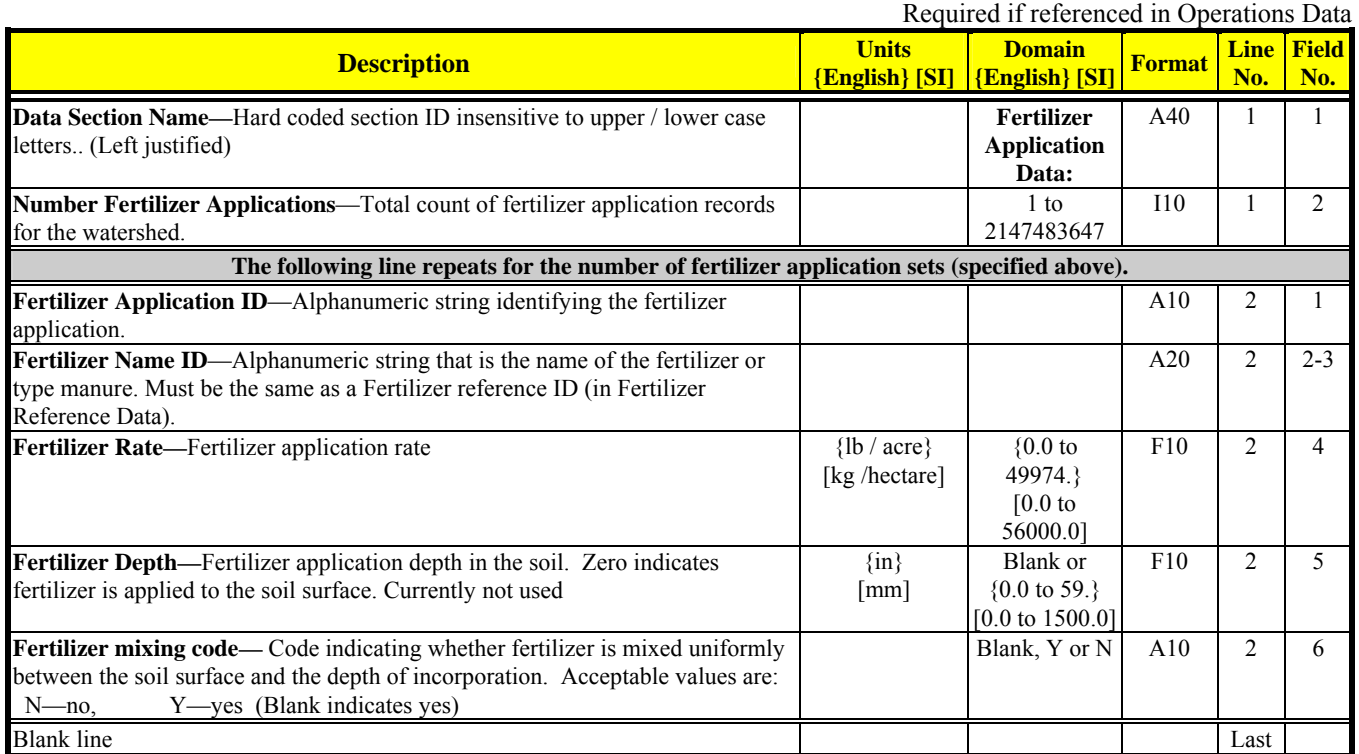

#### **FERTILIZER REFERENCE DATA**

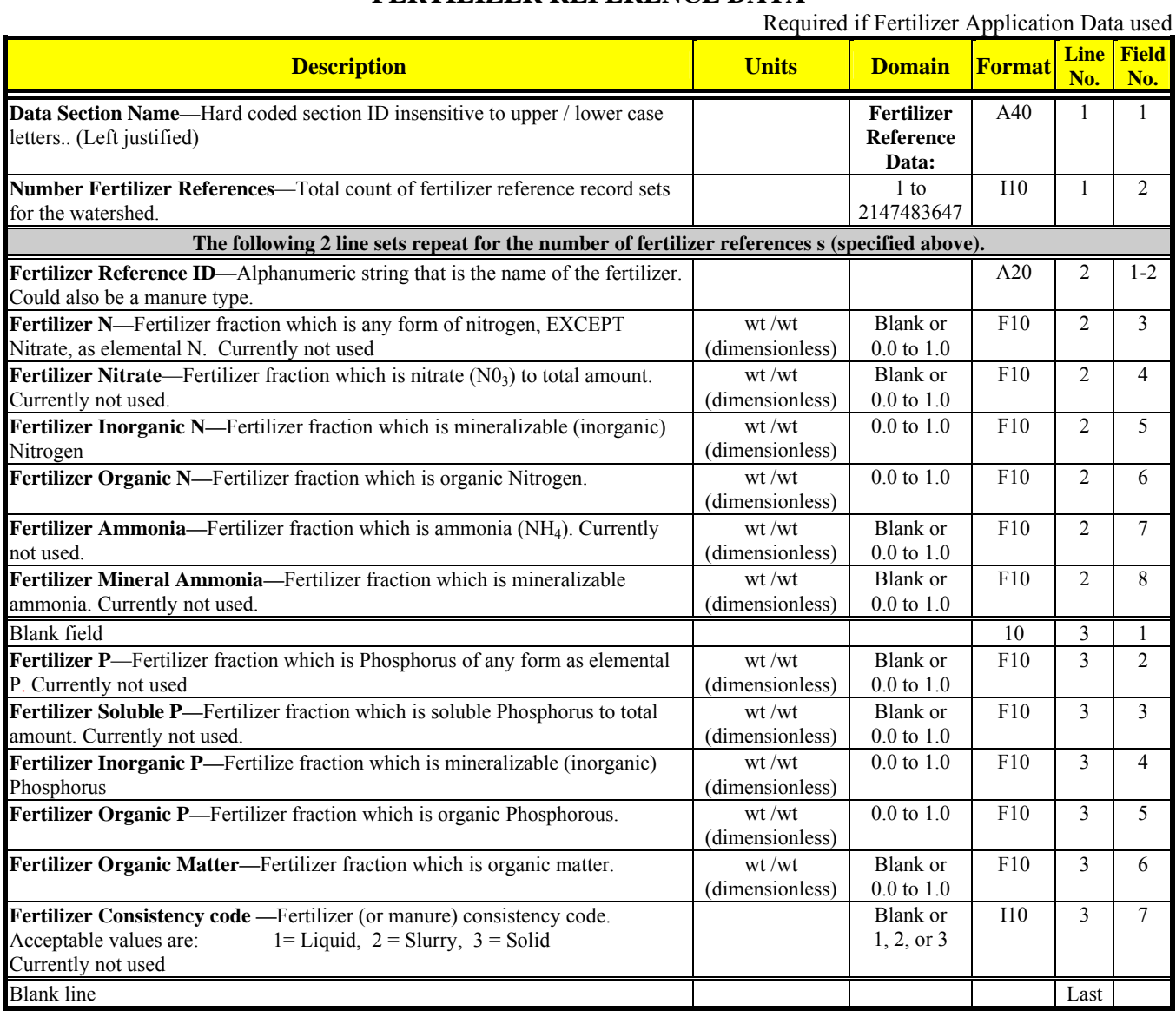

#### **FIELD POND DATA**

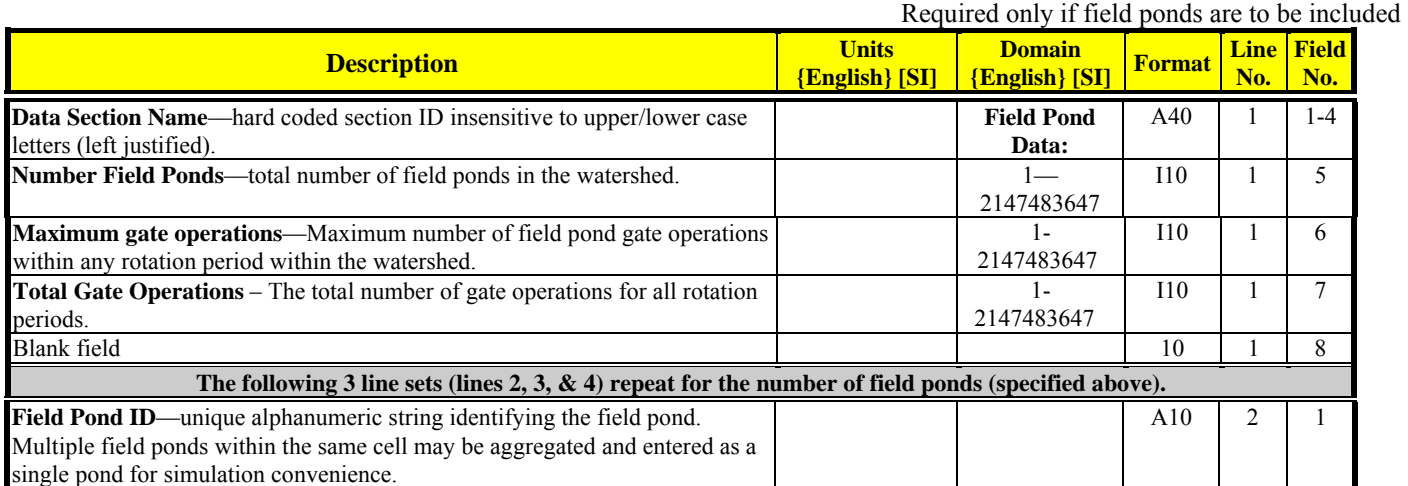

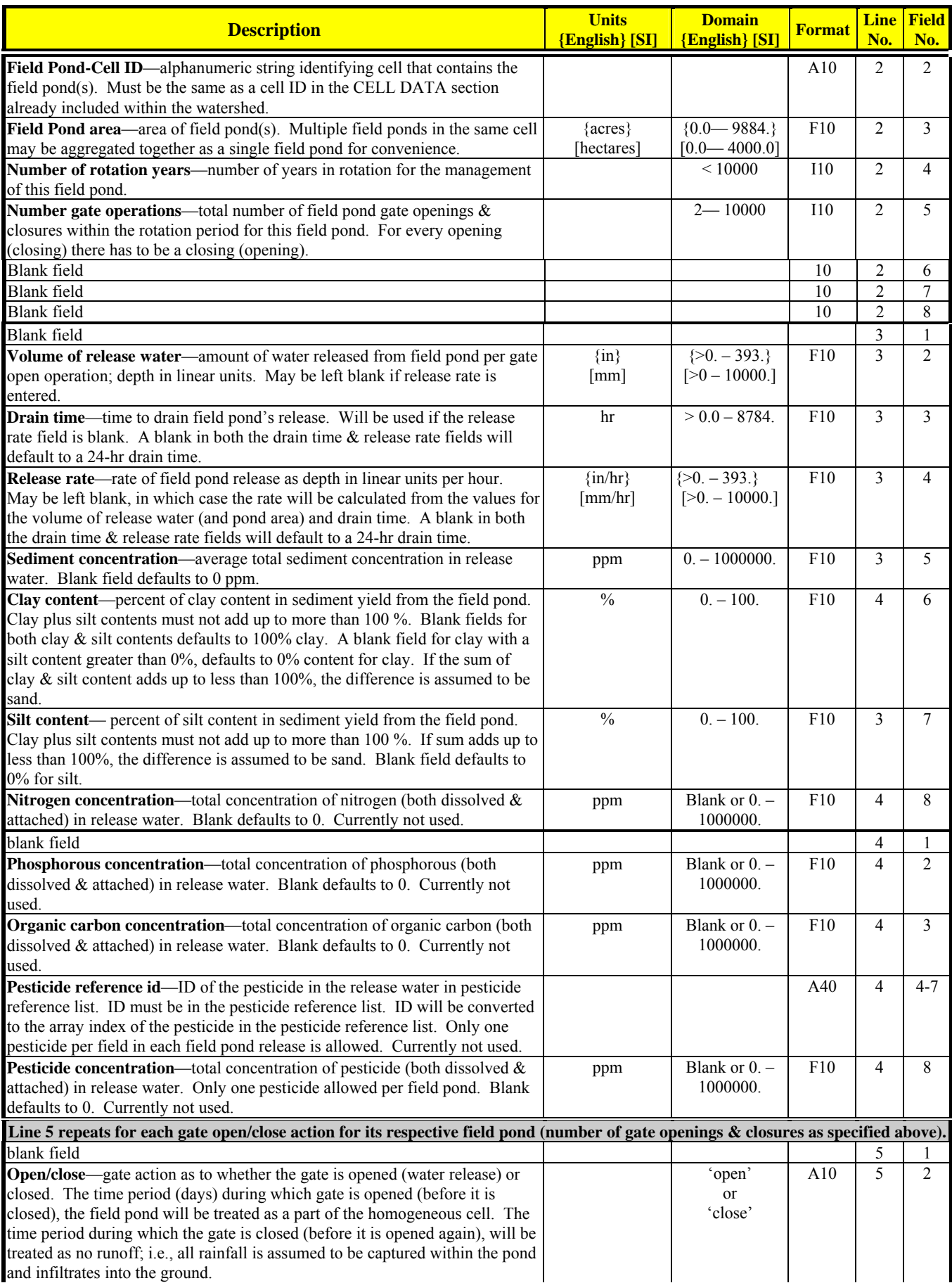

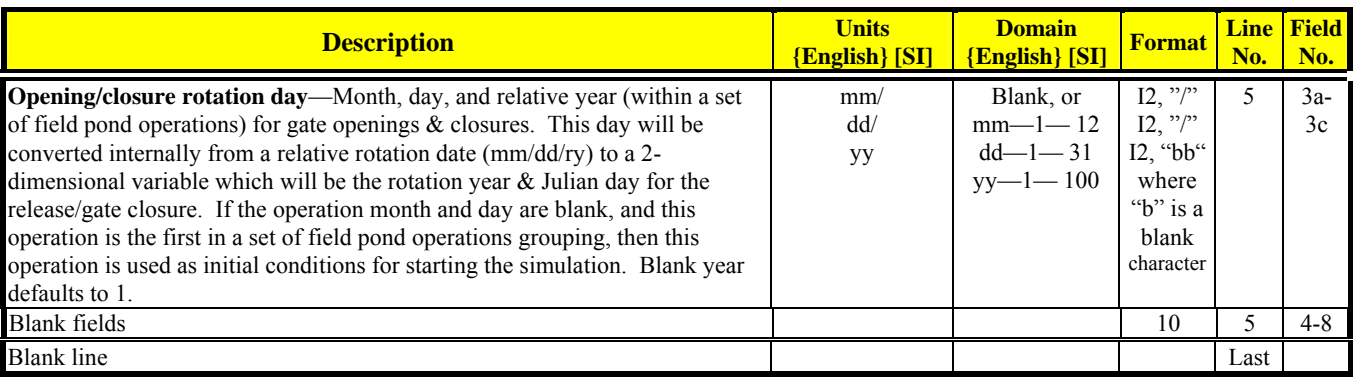

#### **IMPOUNDMENT DATA**

Required if referenced in Reach **Description** *Units* **{English} [SI] Domain {English} [SI] Format Line No. Field No. Data Section Name—**Hard coded section ID insensitive to upper / lower case letters.. (Left justified) **Impoundment Data:**  A40 1 1 **Number Impoundments**—Total count of impoundment records for the watershed. 1 to 2147483647 I10 1 2 **The following line repeats for the number of impoundments (specified above). Impoundment ID**—Alphanumeric string identifying the impoundment. A10 2 1 **Impoundment Infiltration—**Infiltration rate for bottom the impoundment. Blank will default to 0.  $\{\text{in}/\text{hr}\}$  $[mm / hr]$ Blank, or {0.0 to 19.} [0.0 to 500.0]  $F10 \mid 2 \mid 2$ **Impoundment Seepage**—Constant value seepage rate through the embankment. Blank will default to 0.  ${cfs}$  ${m^3/sec}$ Blank, or  ${0.0 \text{ to } 105.}$ [0.0 to 3.0]  $F10$  2 3 **Permanent Pool Depth—Depth used as the base for impoundment temporary** storage and spillway discharge. If zero or blank, there is no permanent pool. {ft} [m] Blank, or {0.0 to 98.} [ 0.0 to 30.0]  $F10$  | 2 | 4 **Impound Volume Coefficient**—Coefficient in power curve describing the volume- depth relationship:  $Vol = \text{coef}$  (Depth)<sup>exp</sup> where: Vol = Storage volume above channel bottom elevation. (acre- feet or hectare-meter). Depth = Vertical distance above channel bottom (feet or meters)  $[>0.0 \text{ to } 260.]$ <sup>8</sup>  $F10$  2 5 **Impound Volume Exponent**—Exponent in power curve describing the volume-depth relationship:  $Vol = \operatorname{coef}(Depth)^{exp}$ where: Vol = Storage volume above channel bottom elevation. (acre- feet or hectare-meter). Depth = Vertical distance above channel bottom (feet or meters) Blank defaults to 1. Blank, or 0. to 10.  $F10$  2 6 **Impound Discharge Coefficient**—Coefficient in power curve describing the discharge- depth relationship:  $Q = \text{coef}$  (Depth)<sup>exp</sup> where:  $Q =$  Principal spillway discharge (cfs or m<sup>3</sup>/sec). Depth = Vertical distance above channel bottom (for pressure flow) or above permanent pool (for weir flow) (feet or meters) .  $[>0.0 \text{ to } 2000.0]$ <sup>9</sup>  $F10$  | 2 | 7

 $\overline{\phantom{a}}$ 

 $8$  Unit conversion from English to SI is non-linear. Appropriate English ranges are:  $\{>0.0$  to 642.} for minimum Impound Volume Exponent; and  $\{>0.0$  to 59.7} for maximum Impound Volume Exponent.

<sup>&</sup>lt;sup>9</sup> Unit conversion from English to SI is non-linear. Appropriate English ranges are:  $\{>0.0$  to 39000.} for minimum Impound Discharge Exponent; and  $\{0.0 \text{ to } 3620\}$  for maximum Impound Discharge Exponent.

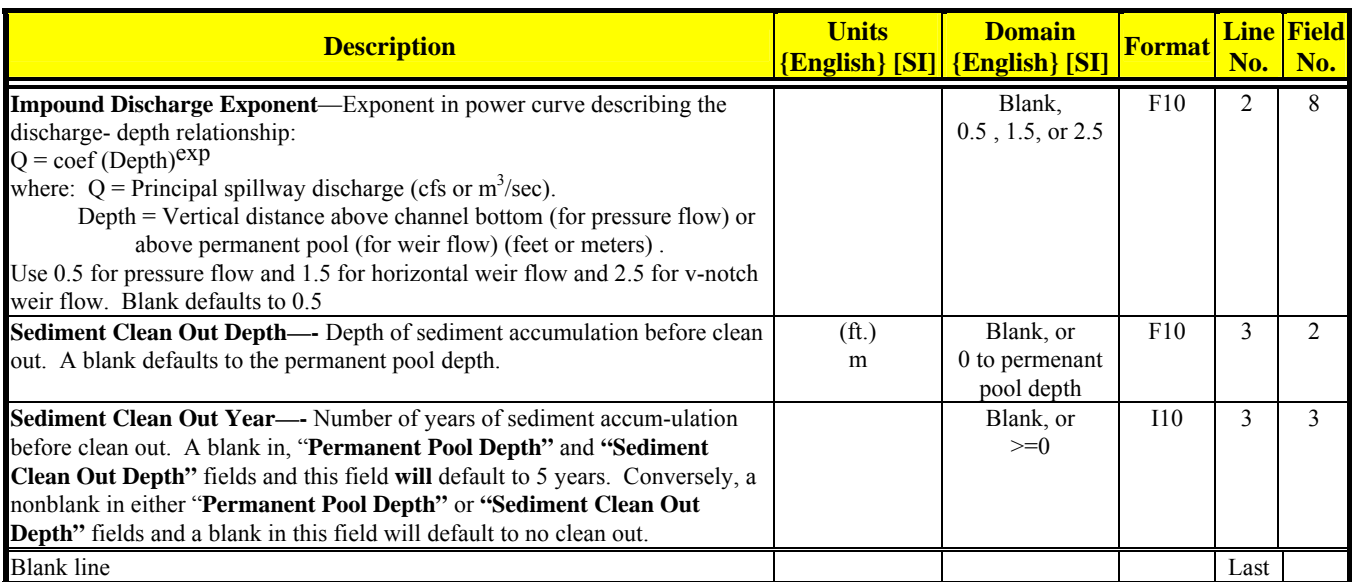

### **IRRIGATION APPLICATION DATA**

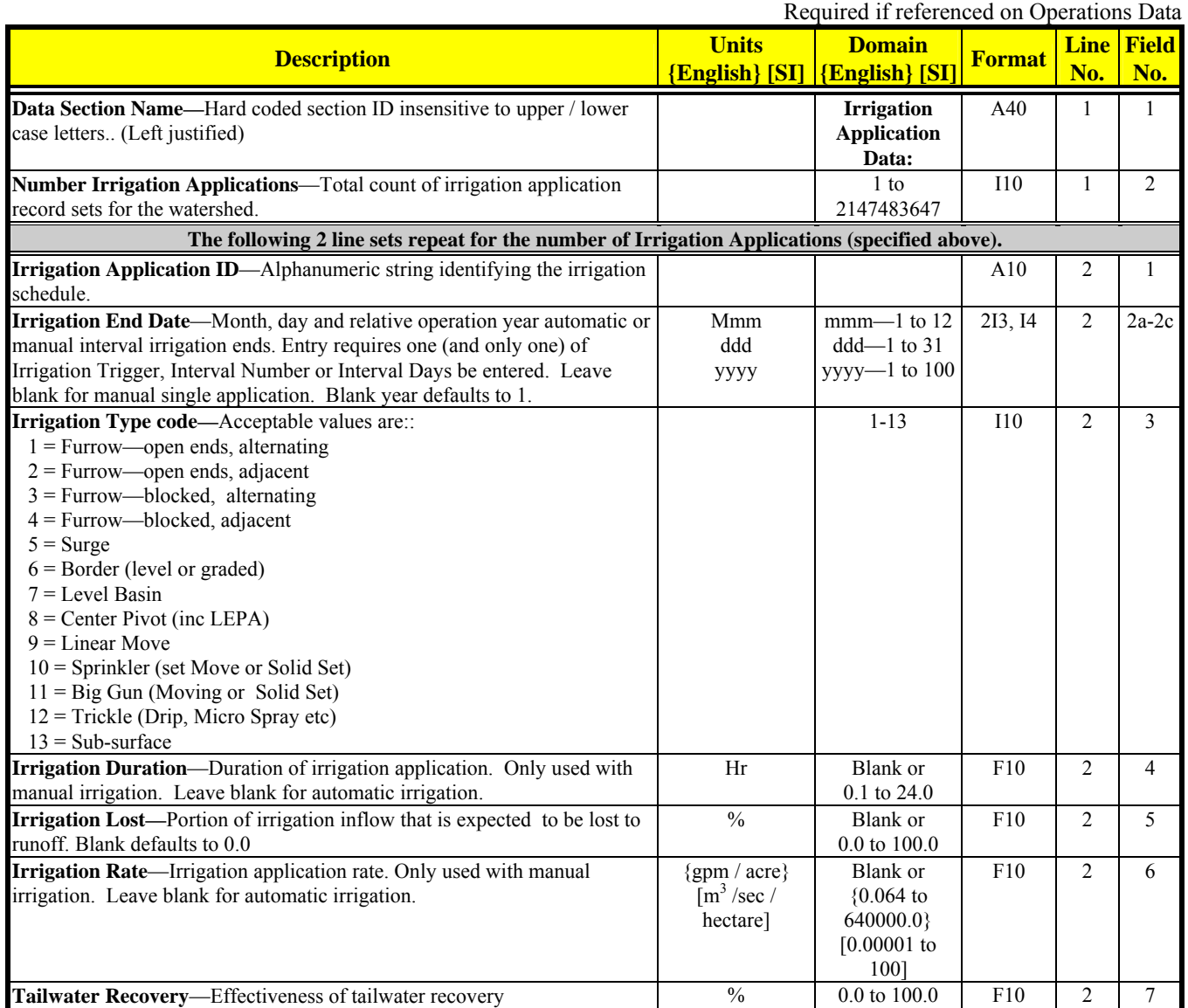

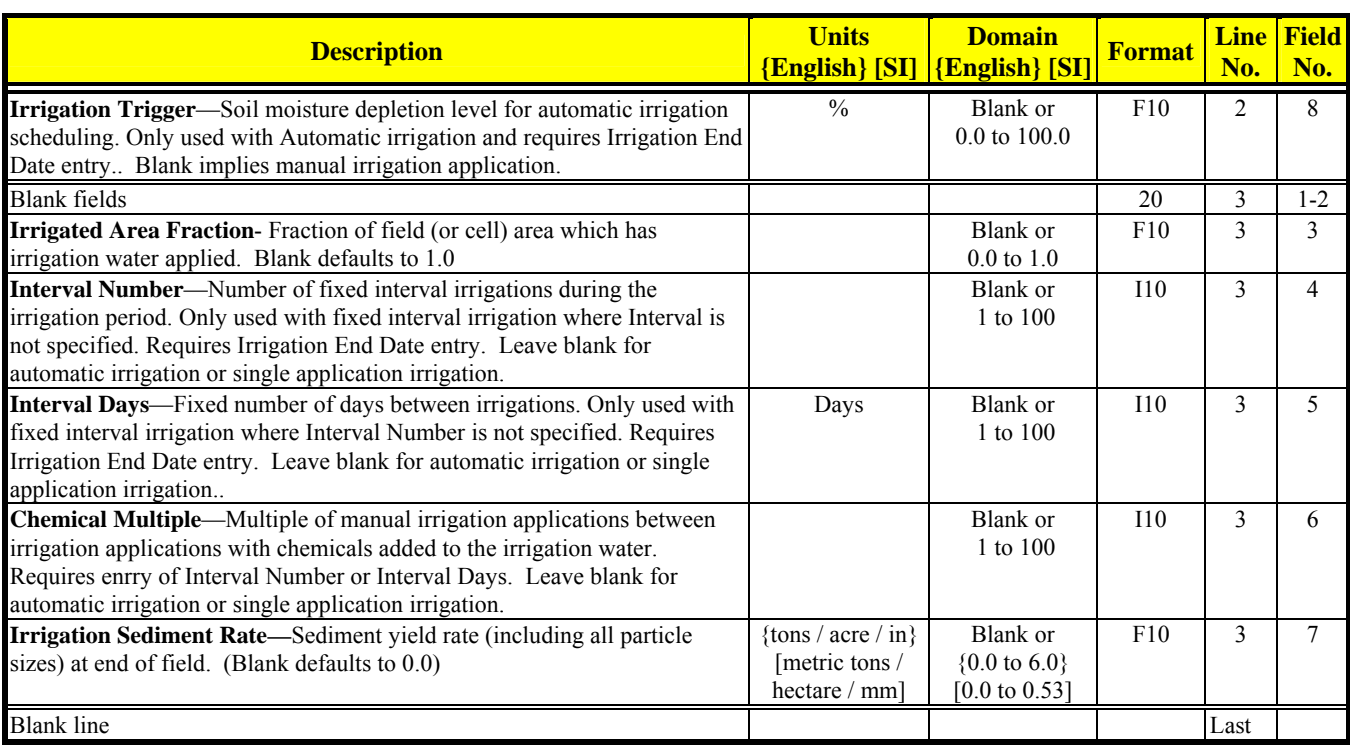

## **LANDSLIDE DATA10**

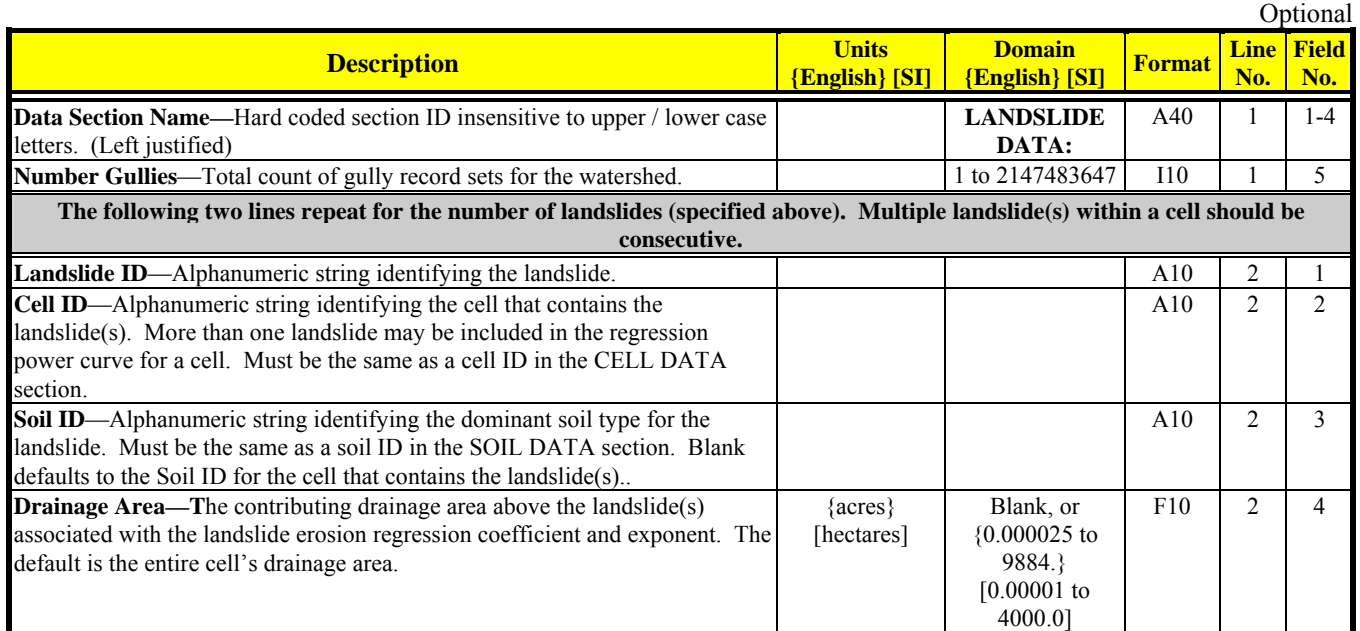

 $\overline{\phantom{a}}$ 

 $10$  A cell may include multiple landslides grouped together and associated as a single power curve, or multiple landslides individually indentified with separate power curves, or a combination of individual landslides (separate power curves) and grouped landslides (a single power curve).

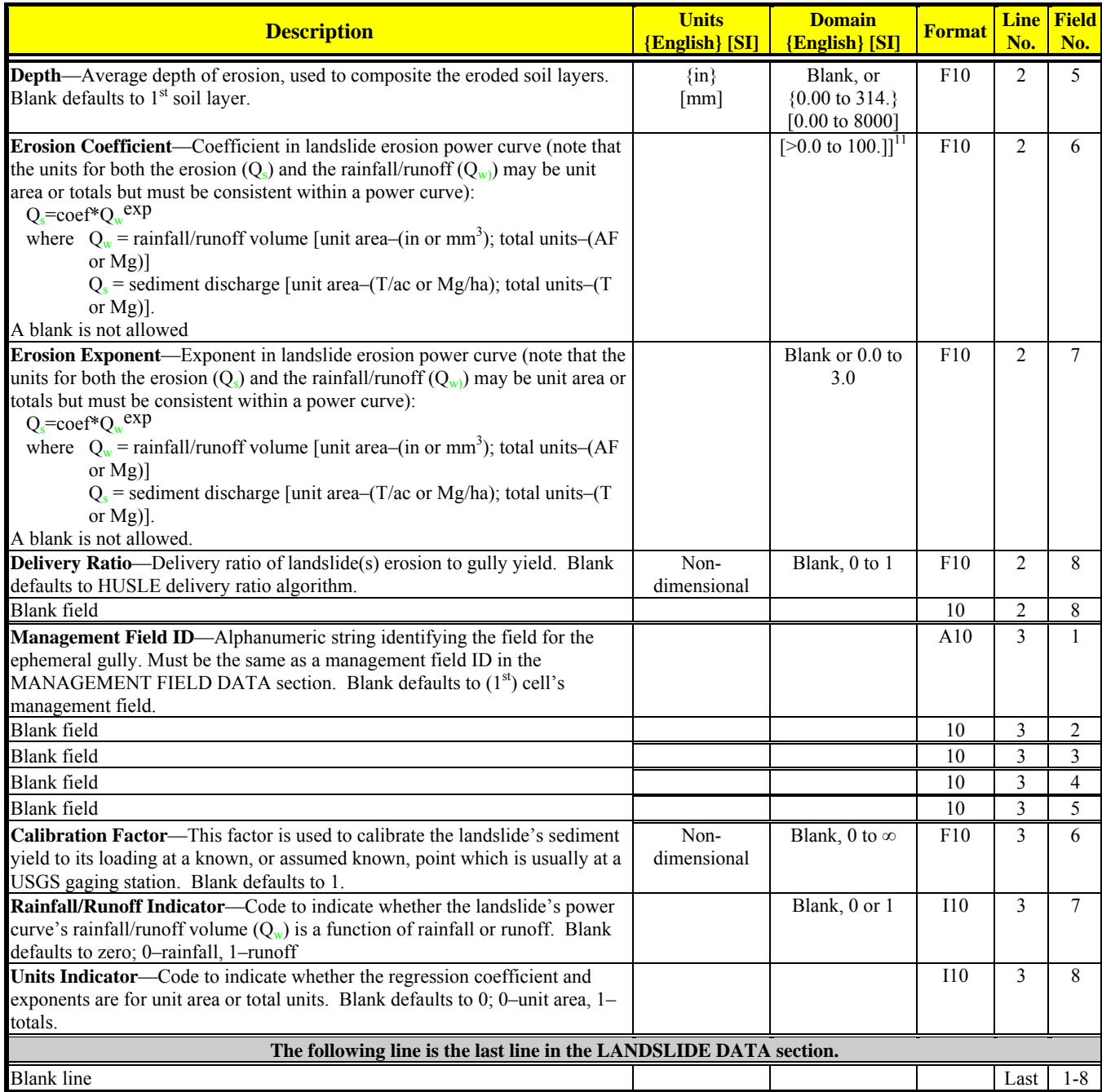

 $\overline{a}$ 

<sup>&</sup>lt;sup>11</sup> Unit conversion from English to SI is non-linear. Appropriate English ranges would restrict the erosion to less than 100 T/ac.

Required

#### **MANAGEMENT FIELD DATA**

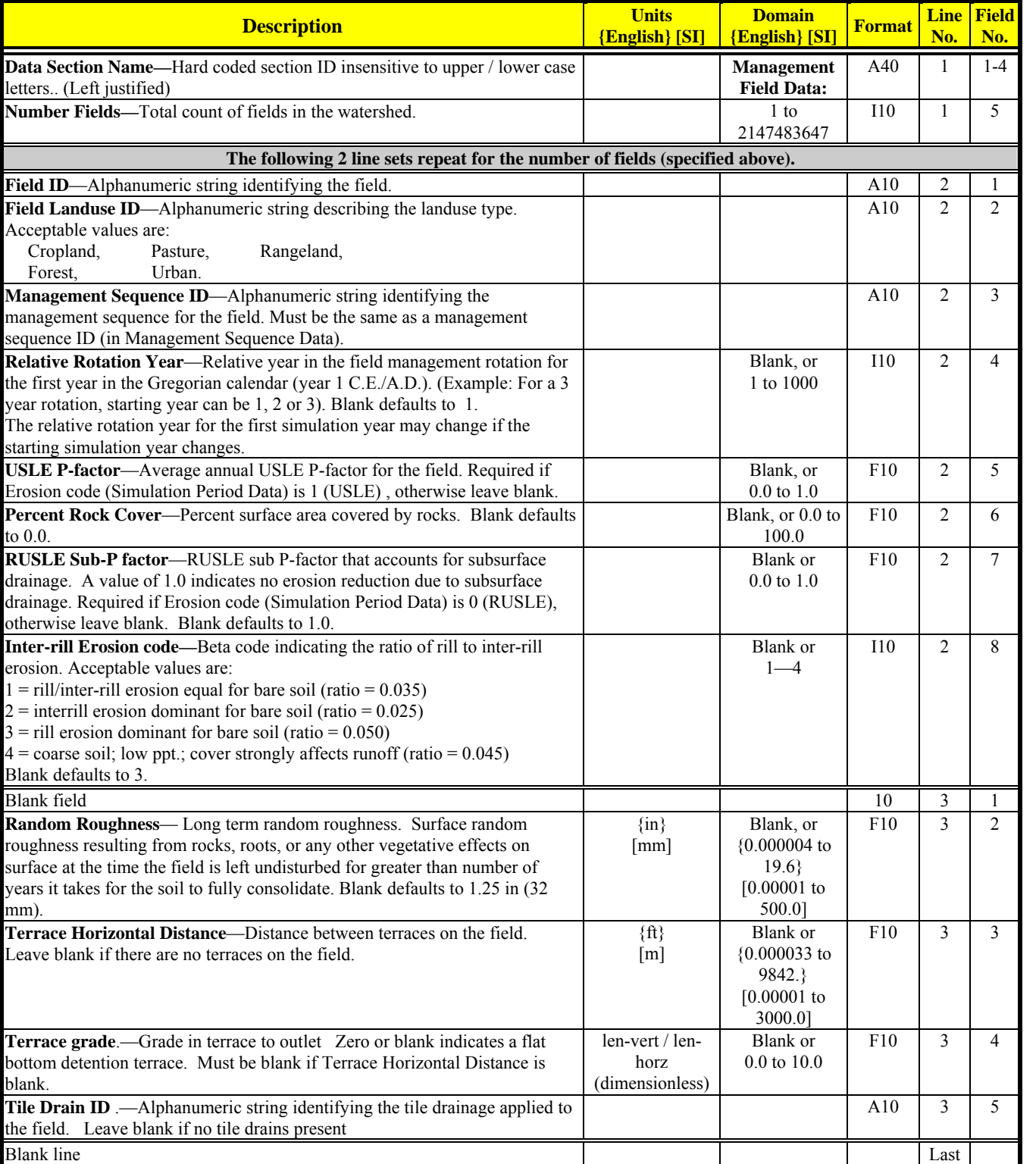

#### **MANAGEMENT OPERATION DATA**

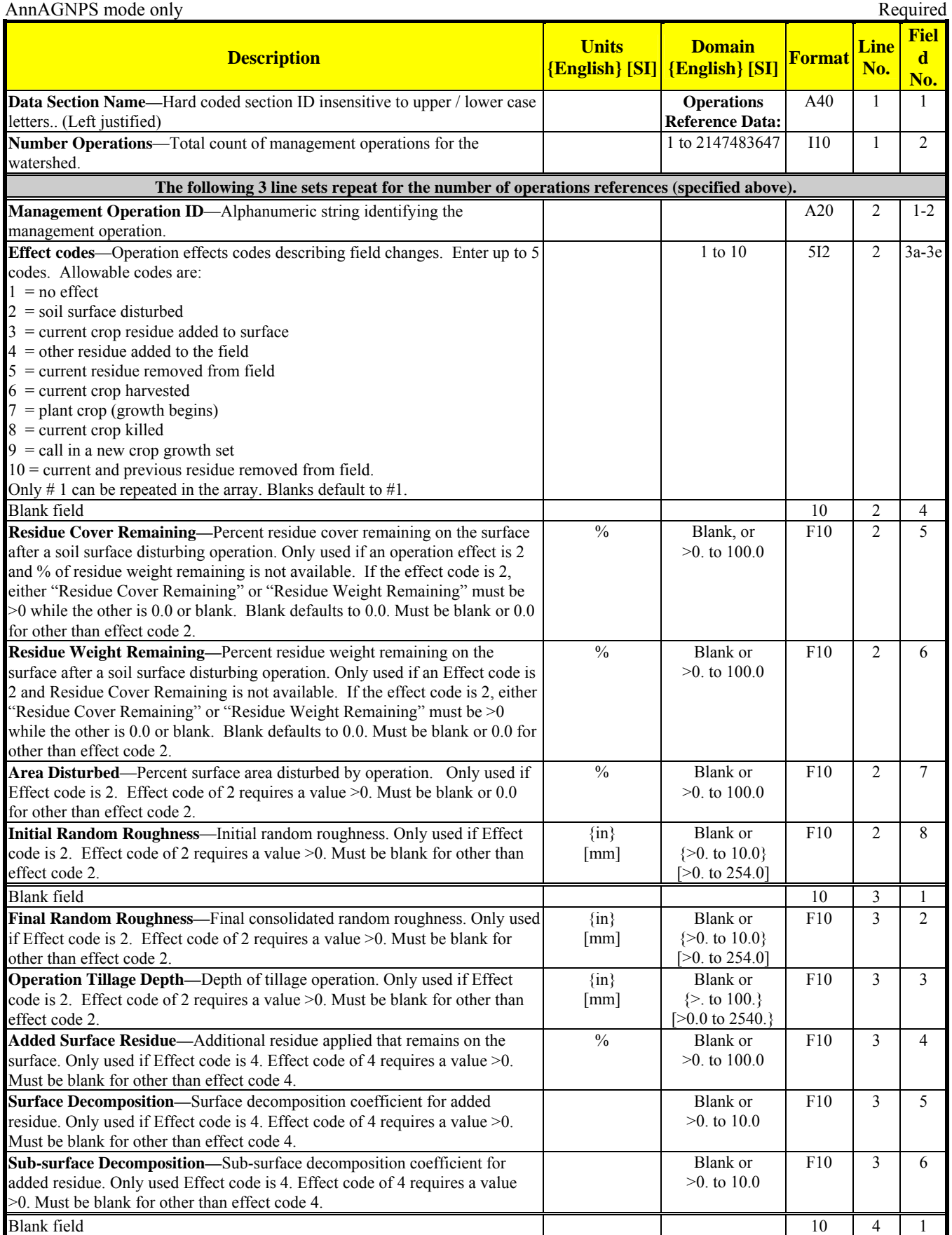

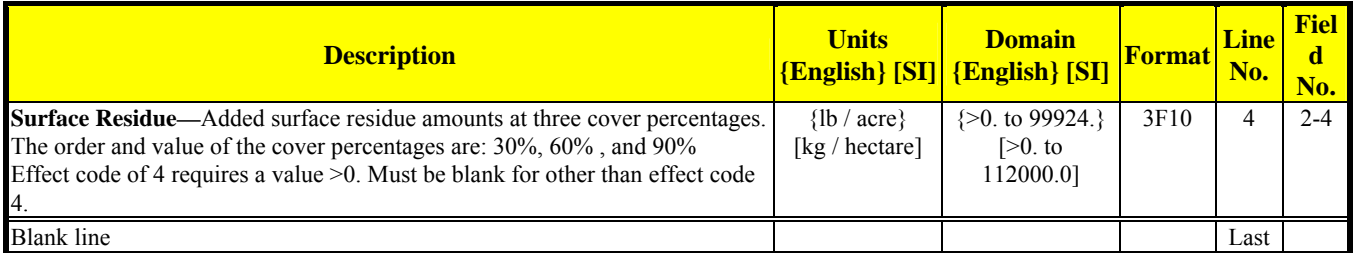

#### **MANAGEMENT SCHEDULE DATA**

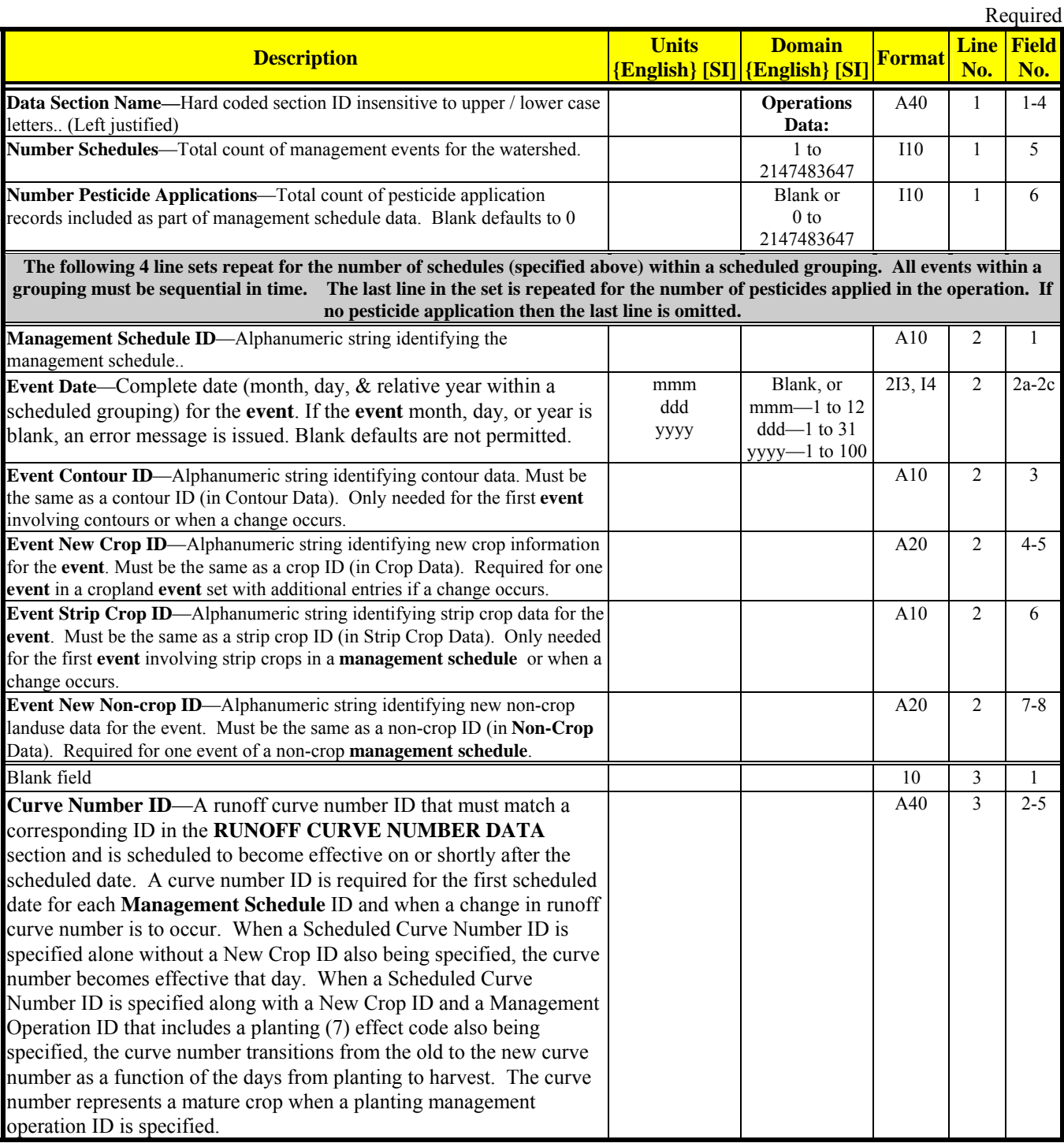

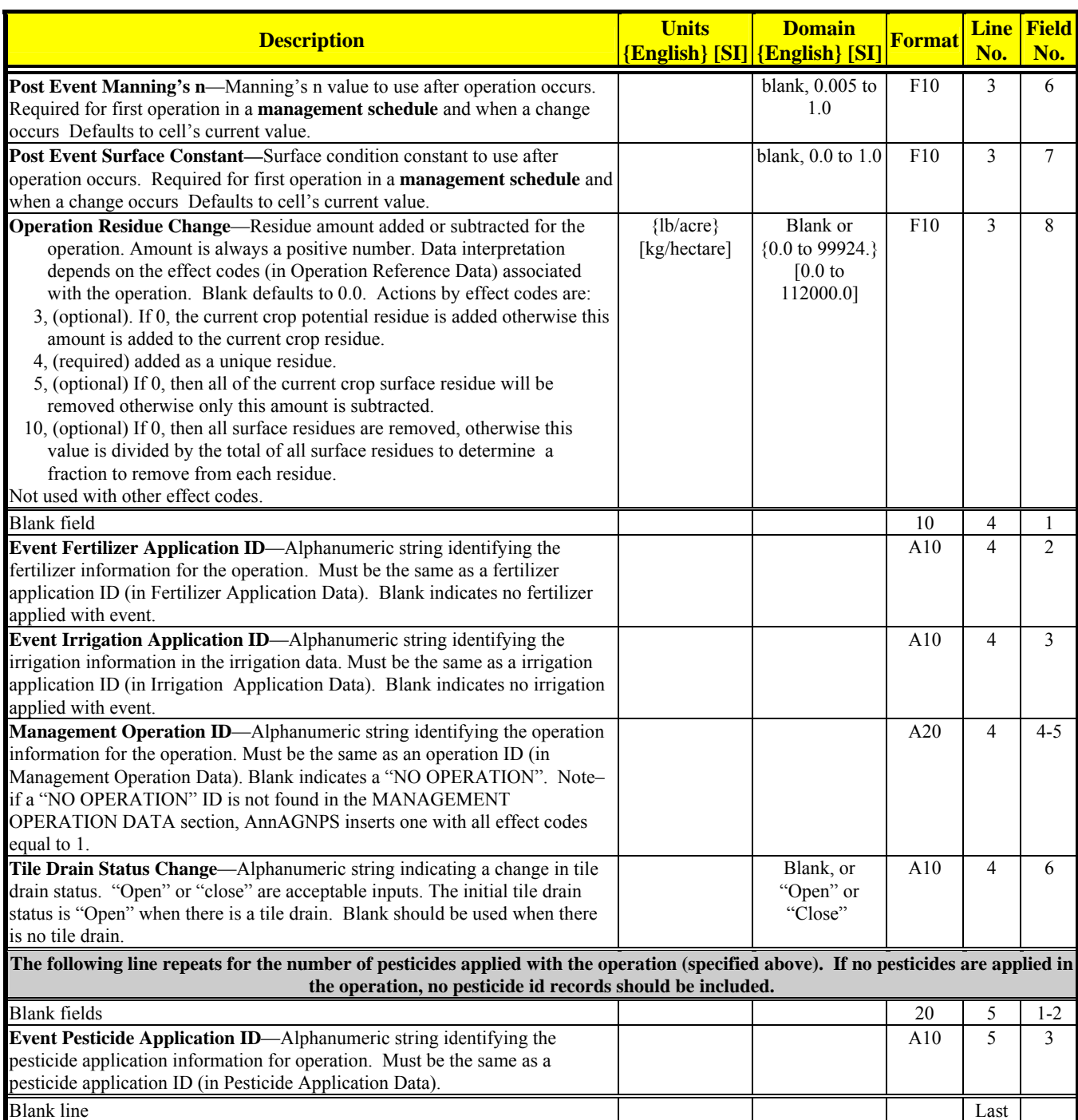

#### **MANAGEMENT SEQUENCE DATA**

**Description Units Domain Forma t Forma** Line **No. Field No. Data Section Name—**Hard coded section ID insensitive to upper / lower case letters.. (Left justified) **Management Sequence Data:**  A40 1 1-4 **Number Sequences**—Total count of management sequencesfor the watershed. 1 1 to 2147483647  $110$  1 5 **The following line repeats for the number of scheduled groups associated with all management sequences (specified above). Management Sequence ID**—Alphanumeric string identifying the management sequence. A10 2 1

Required

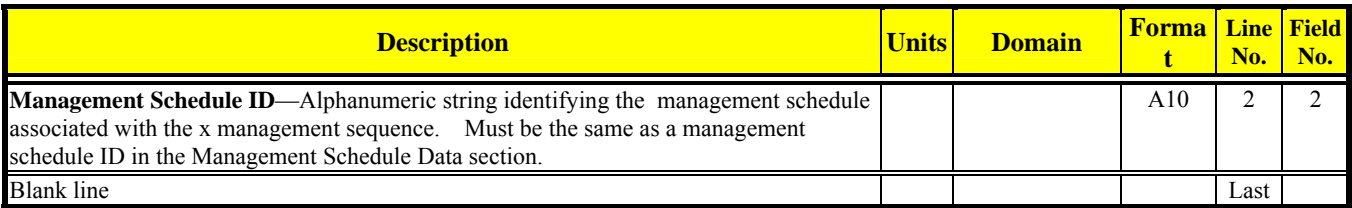

#### **NON-CROP DATA**

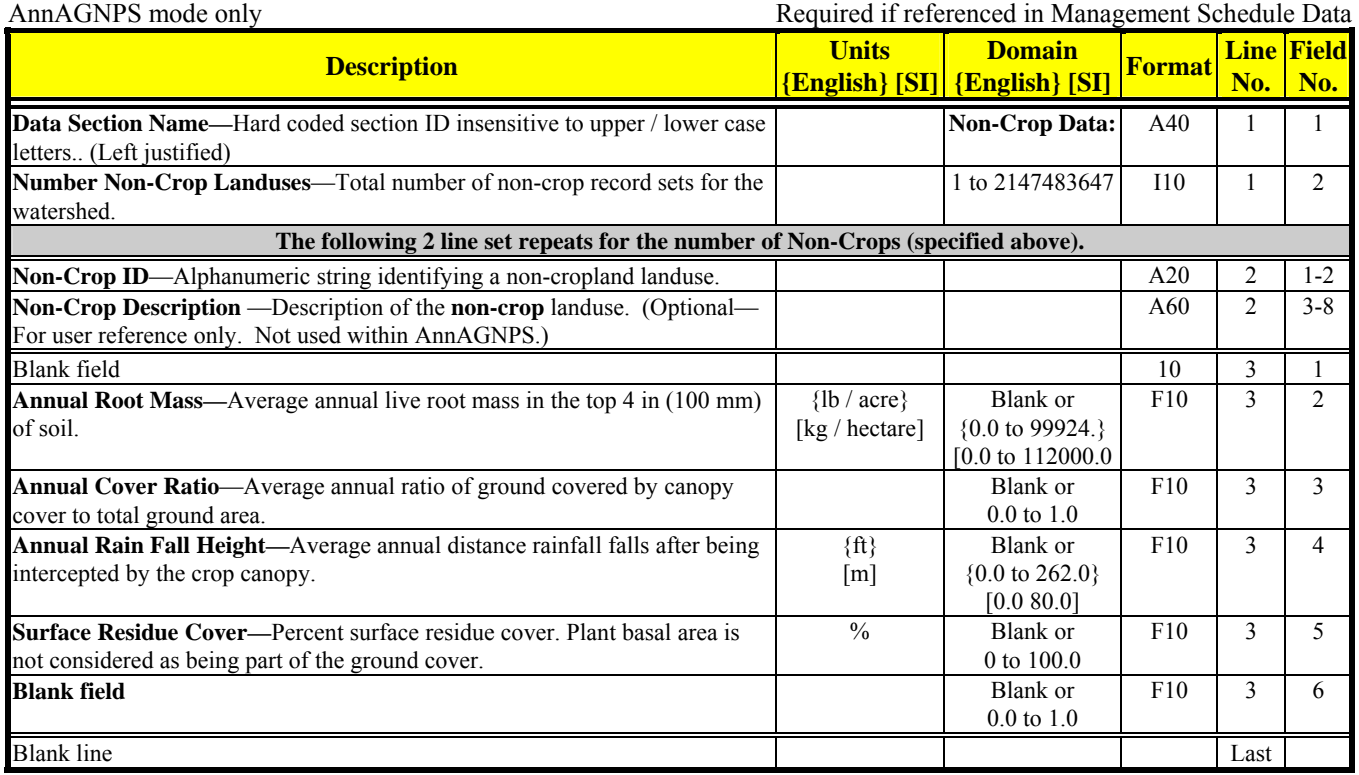

#### **OUTPUT OPTIONS DATA**

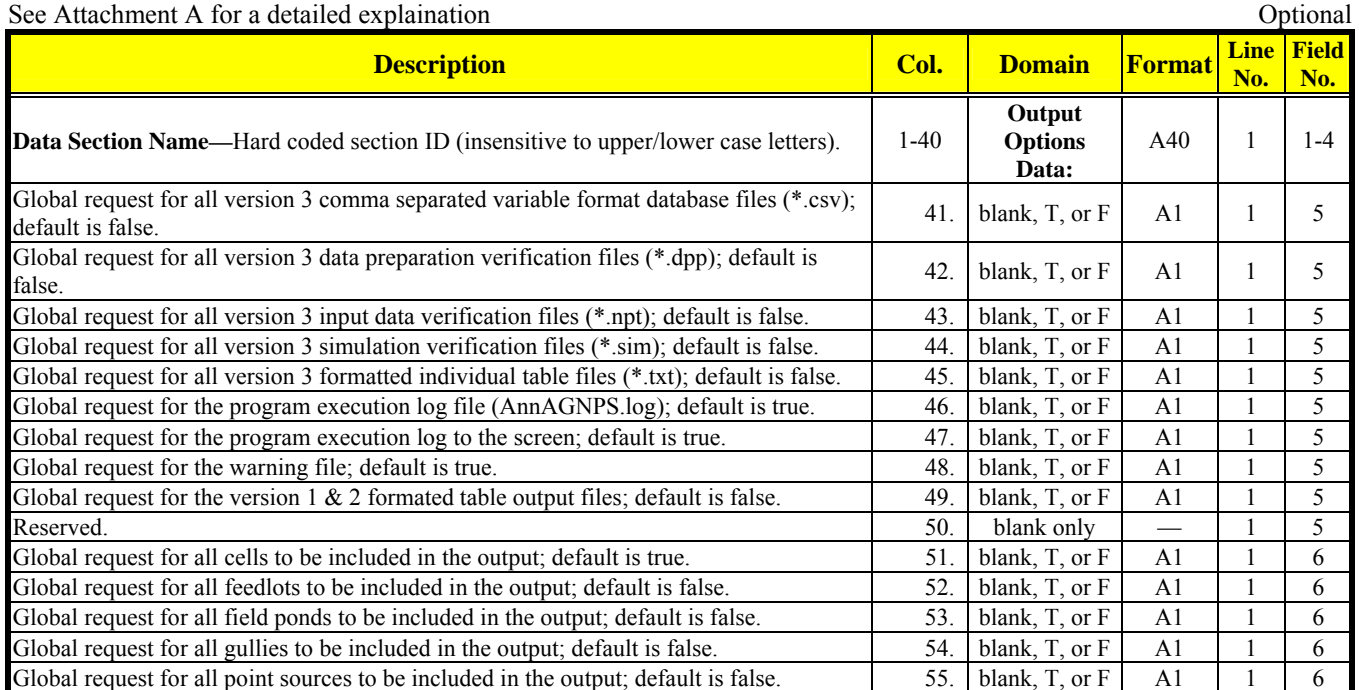

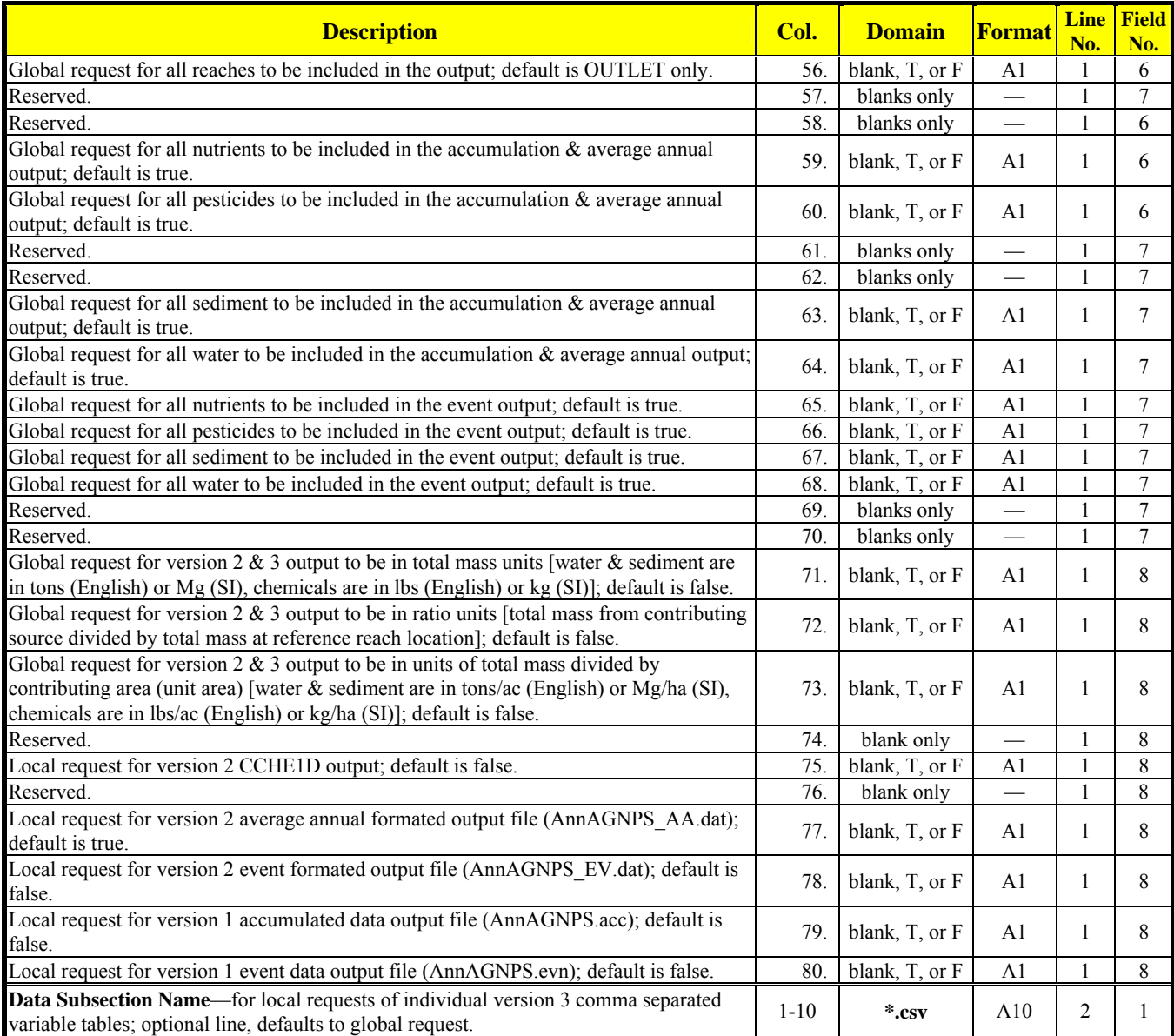

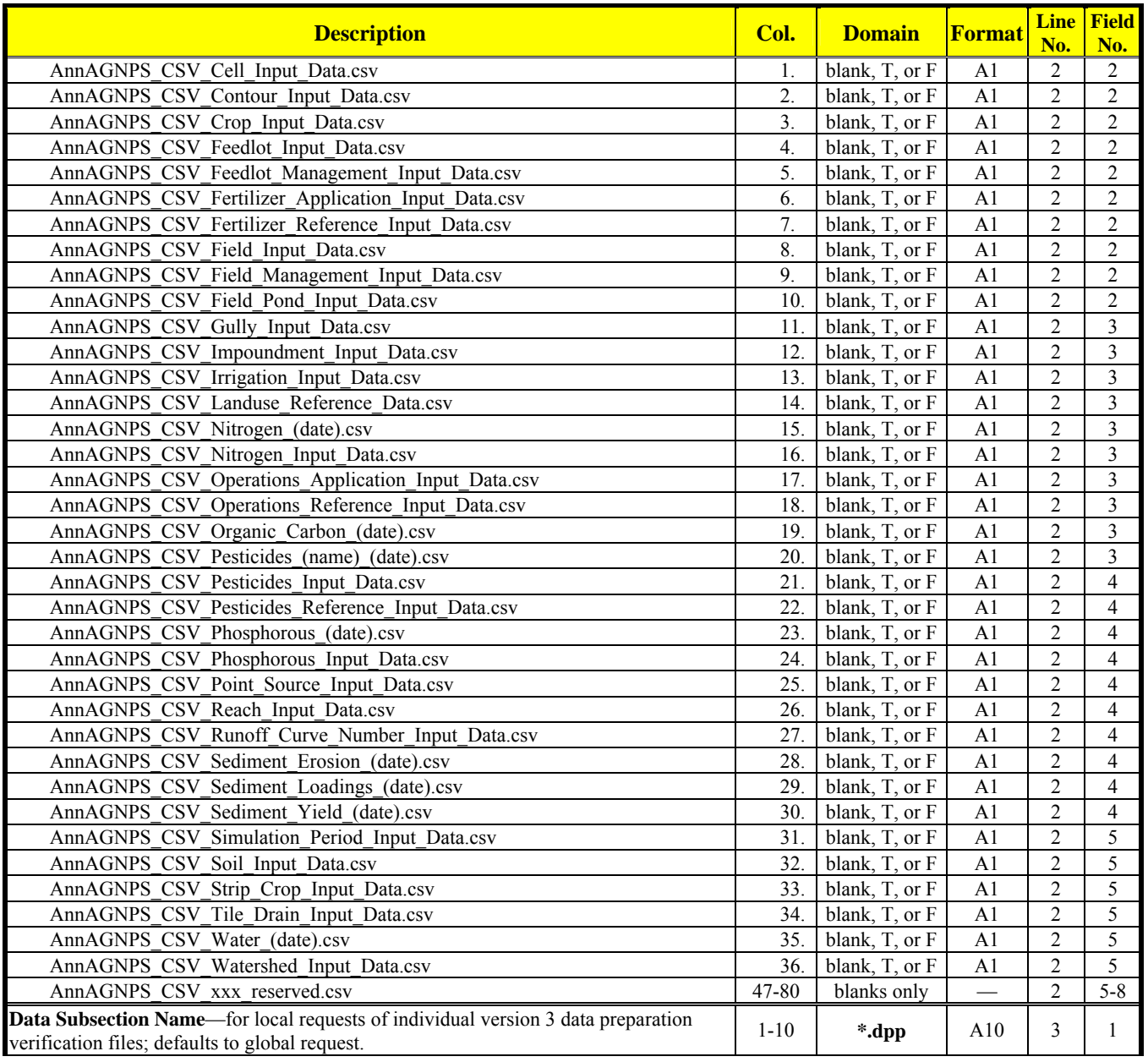

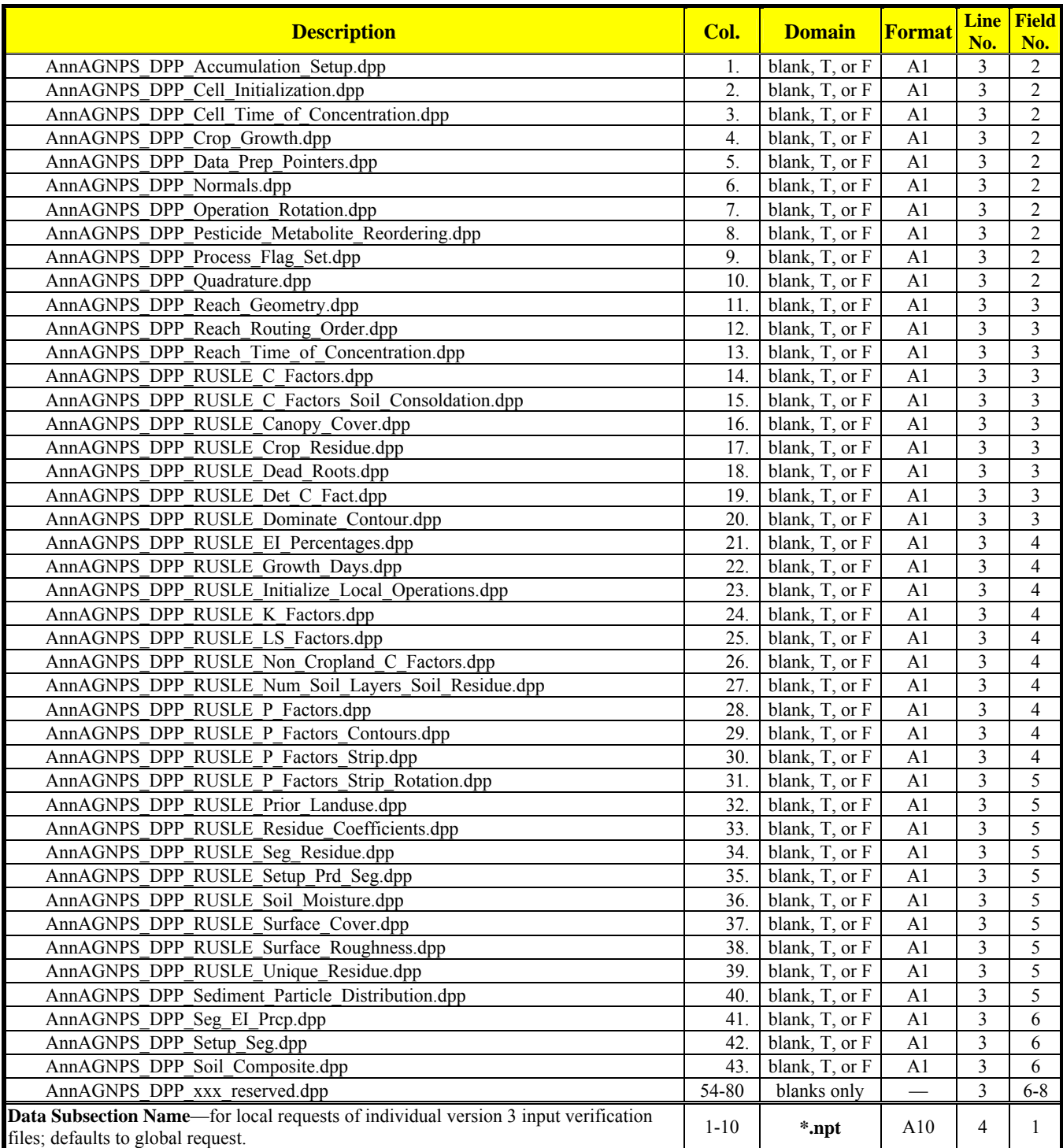
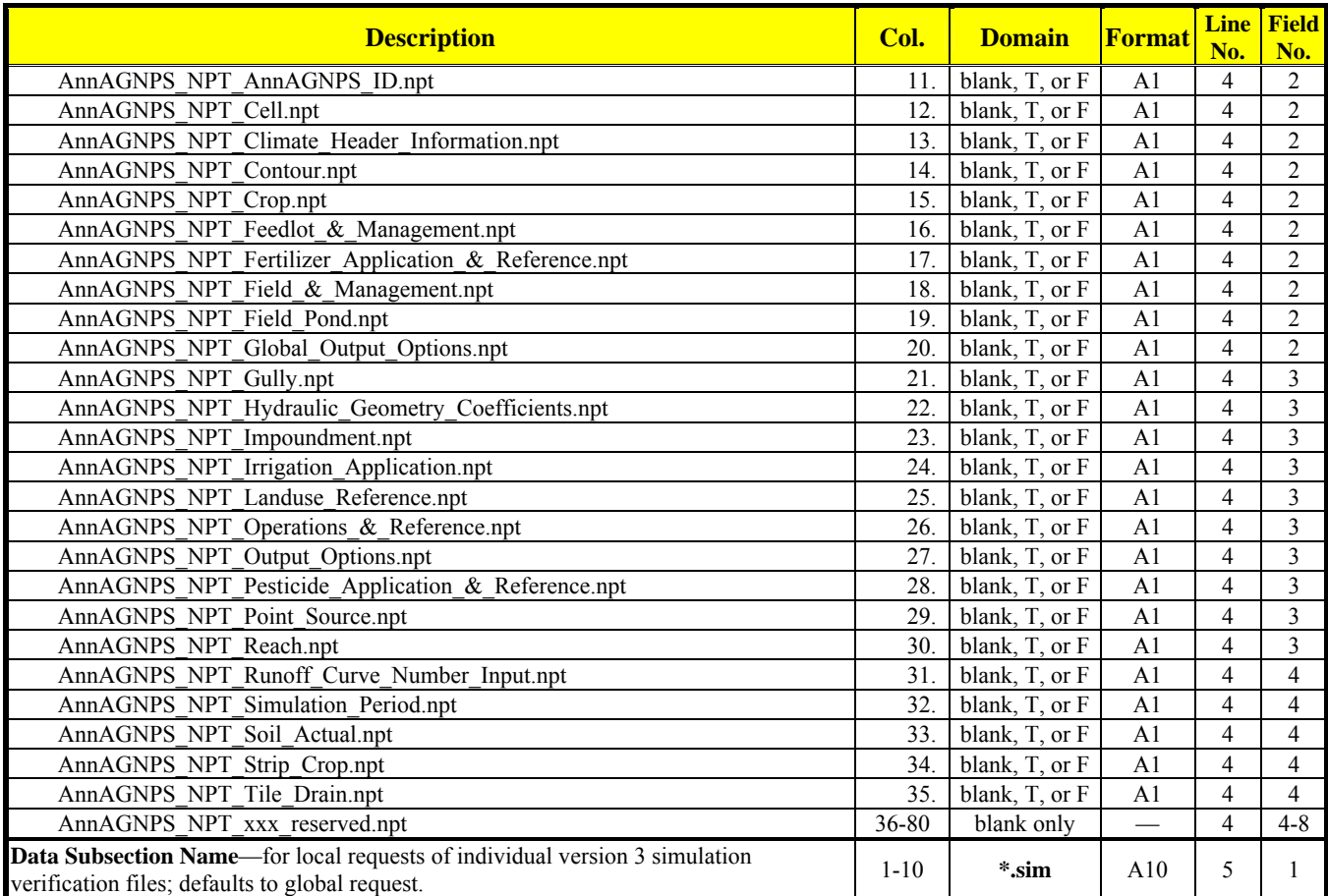

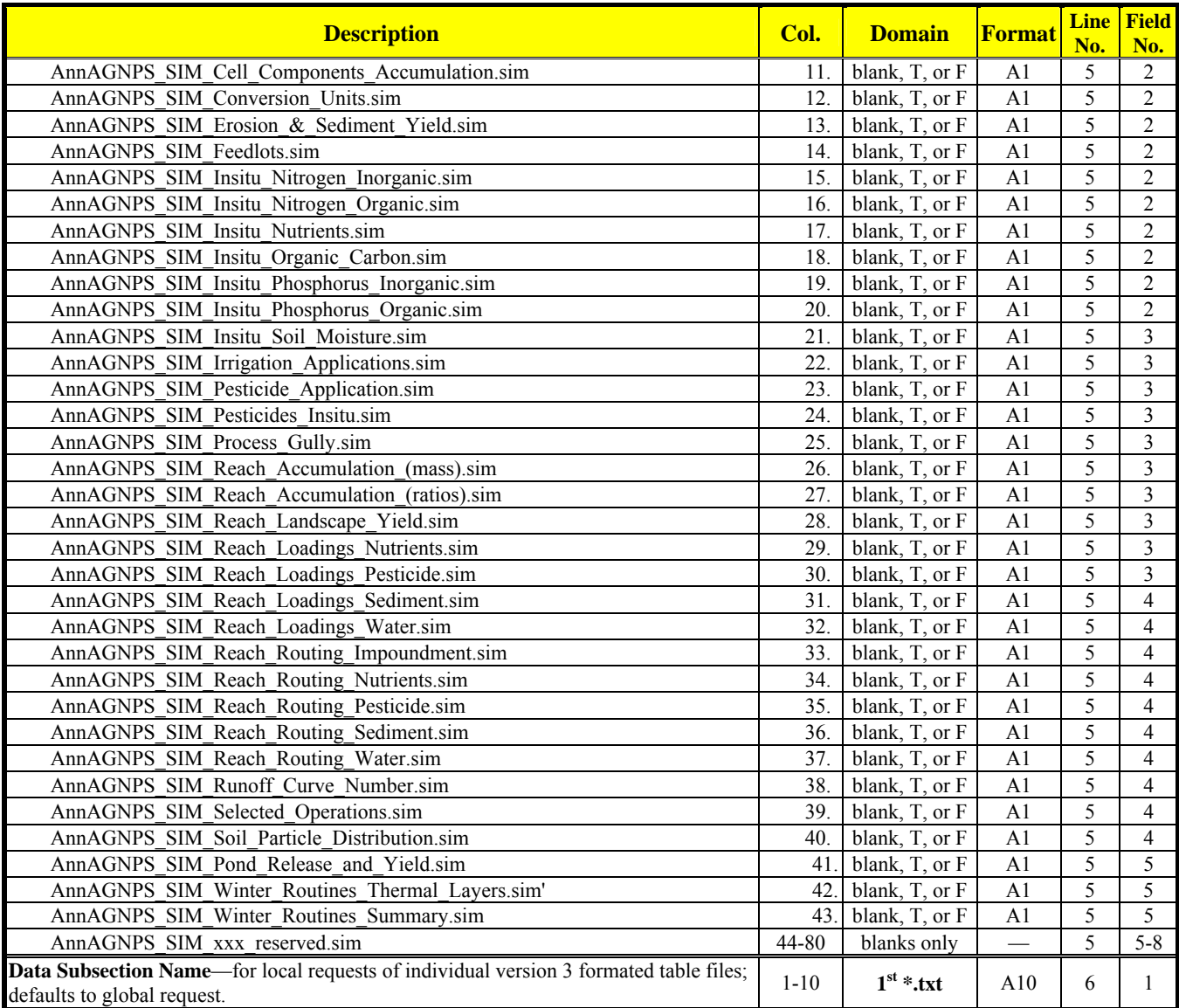

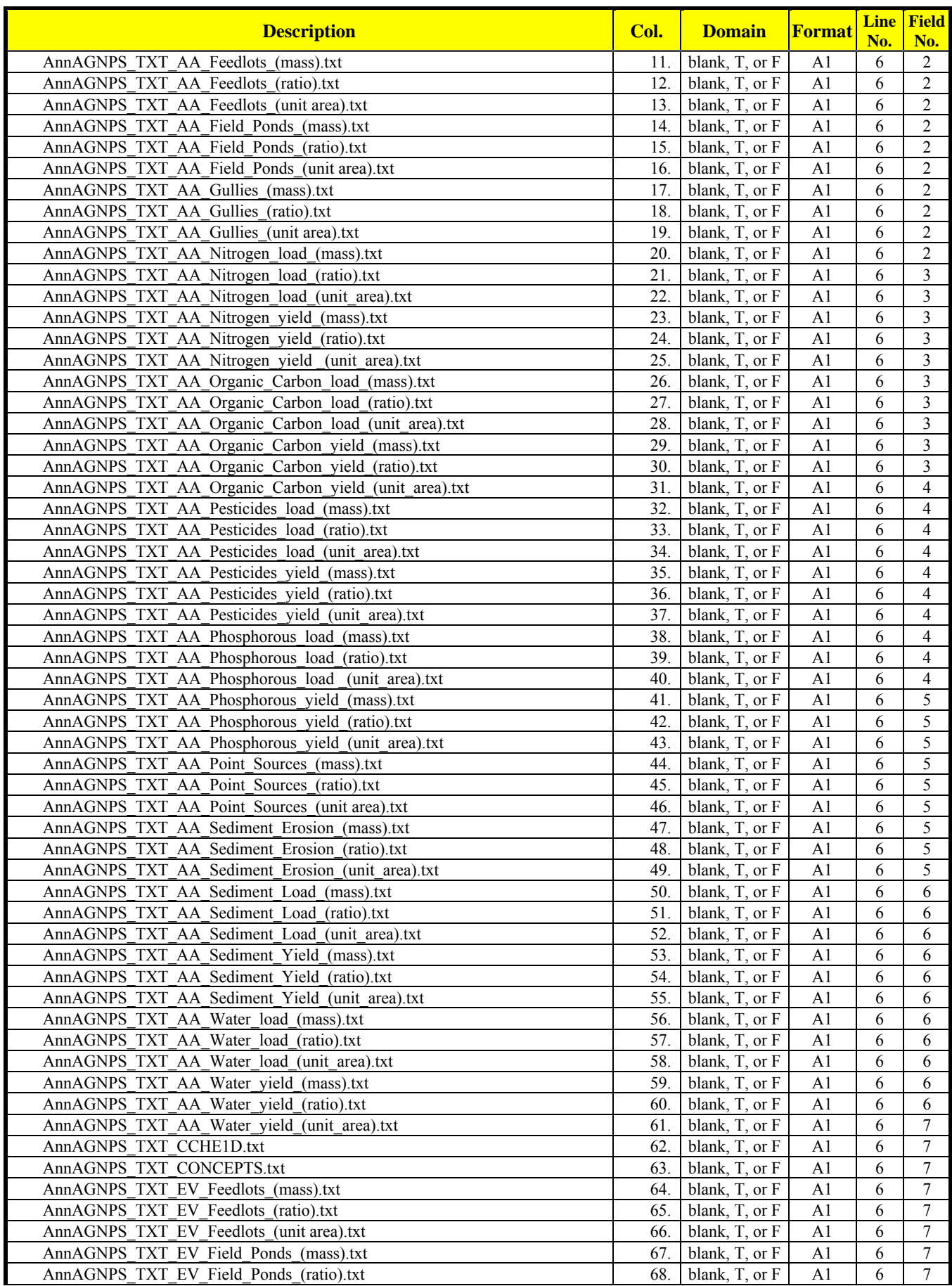

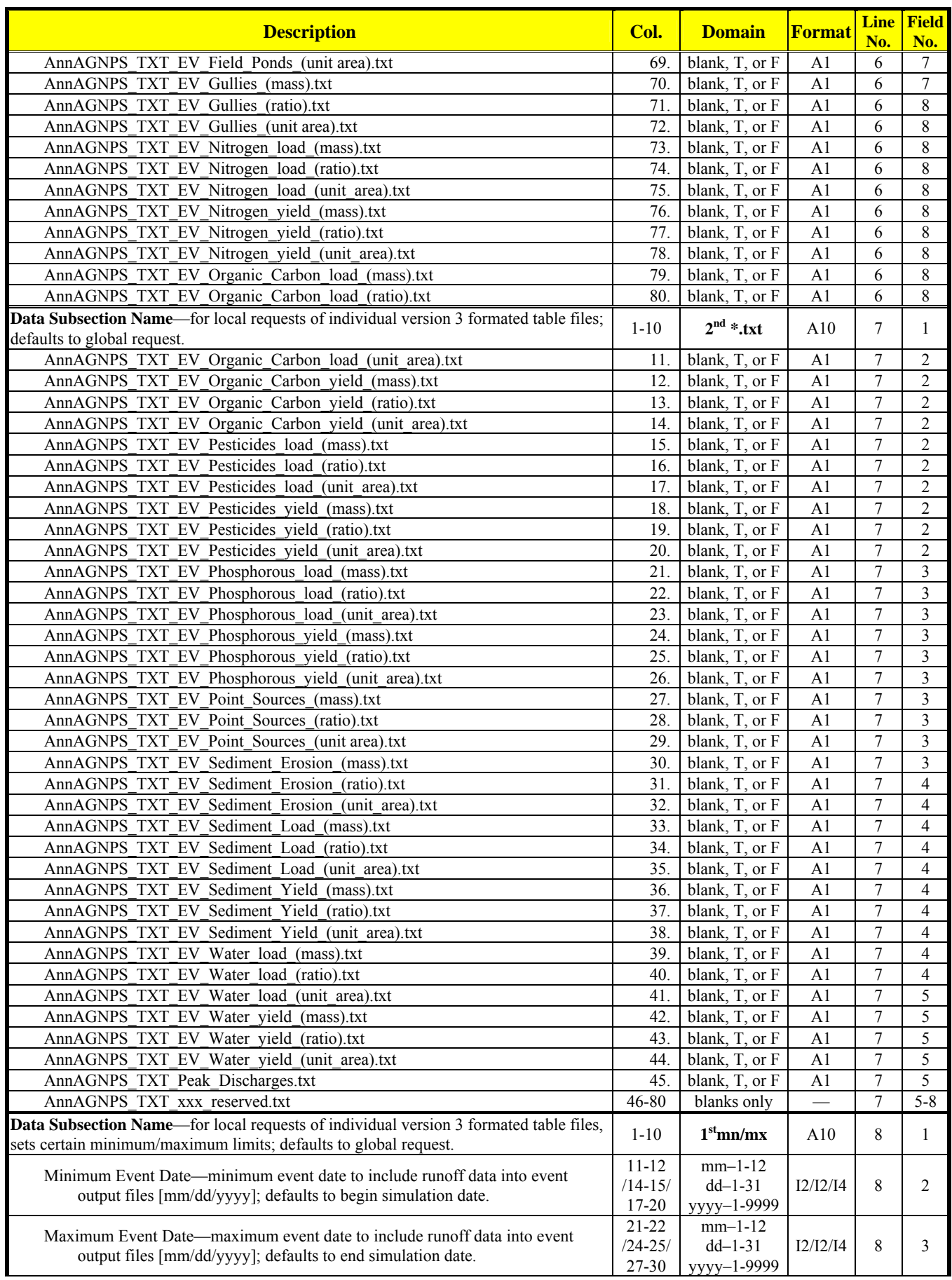

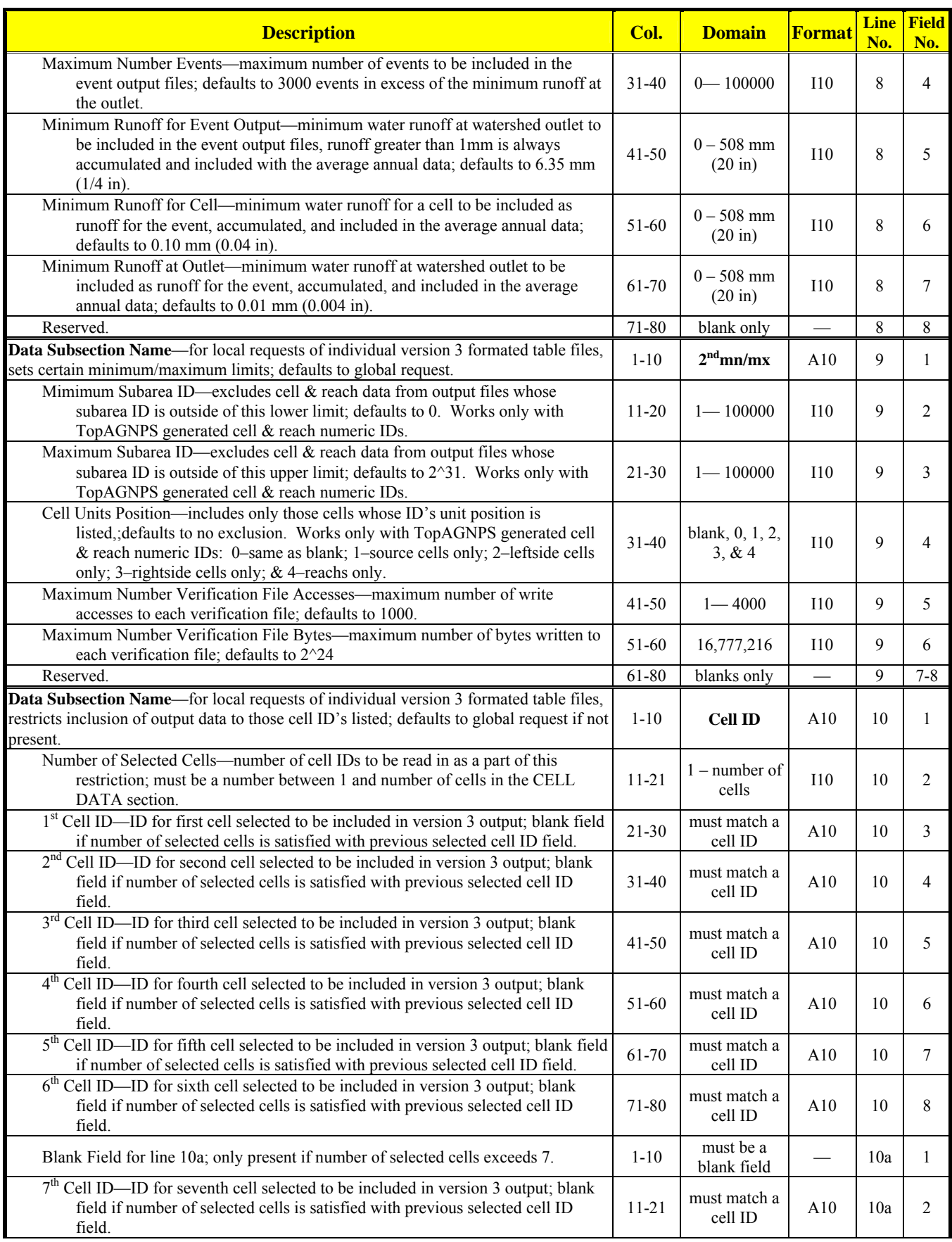

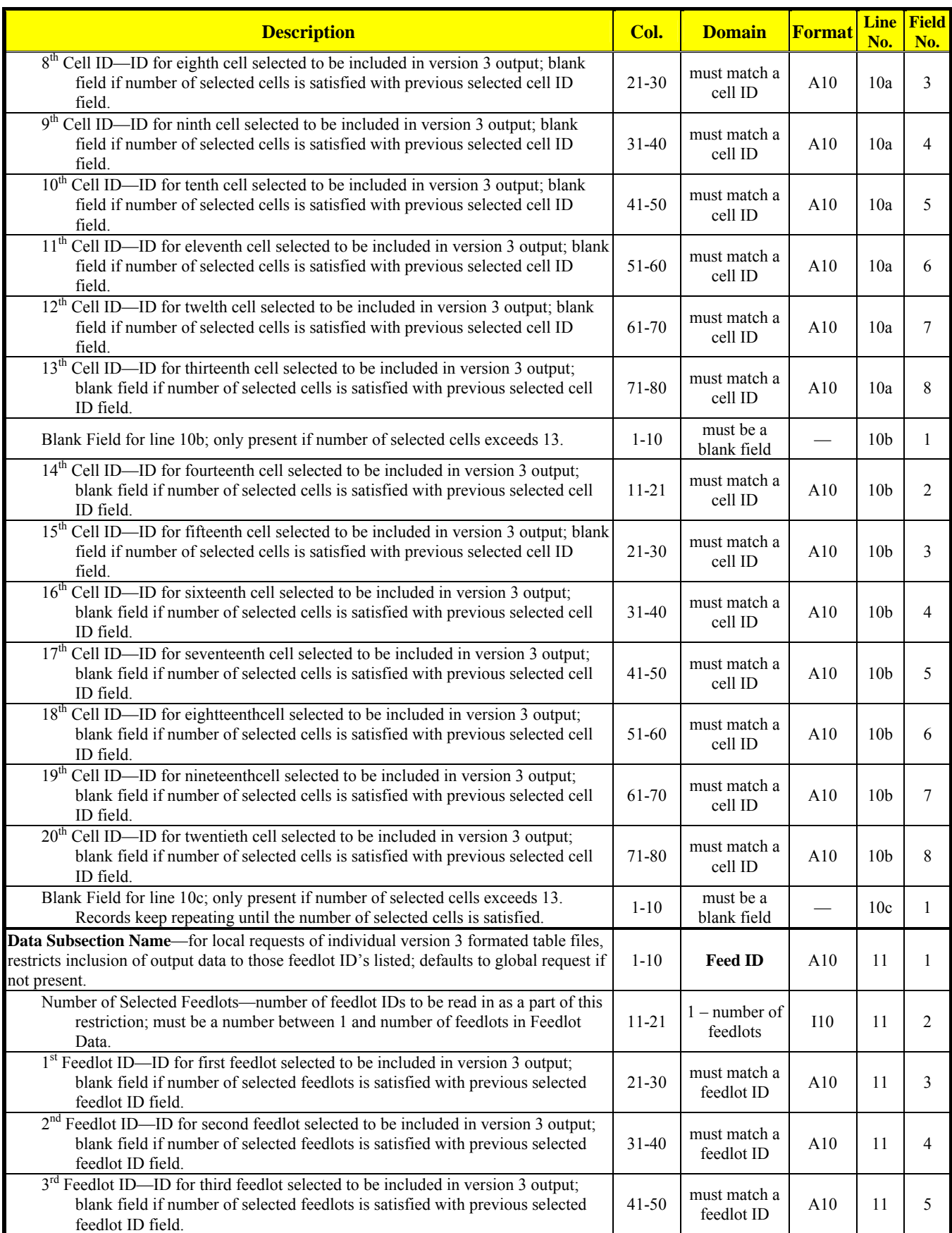

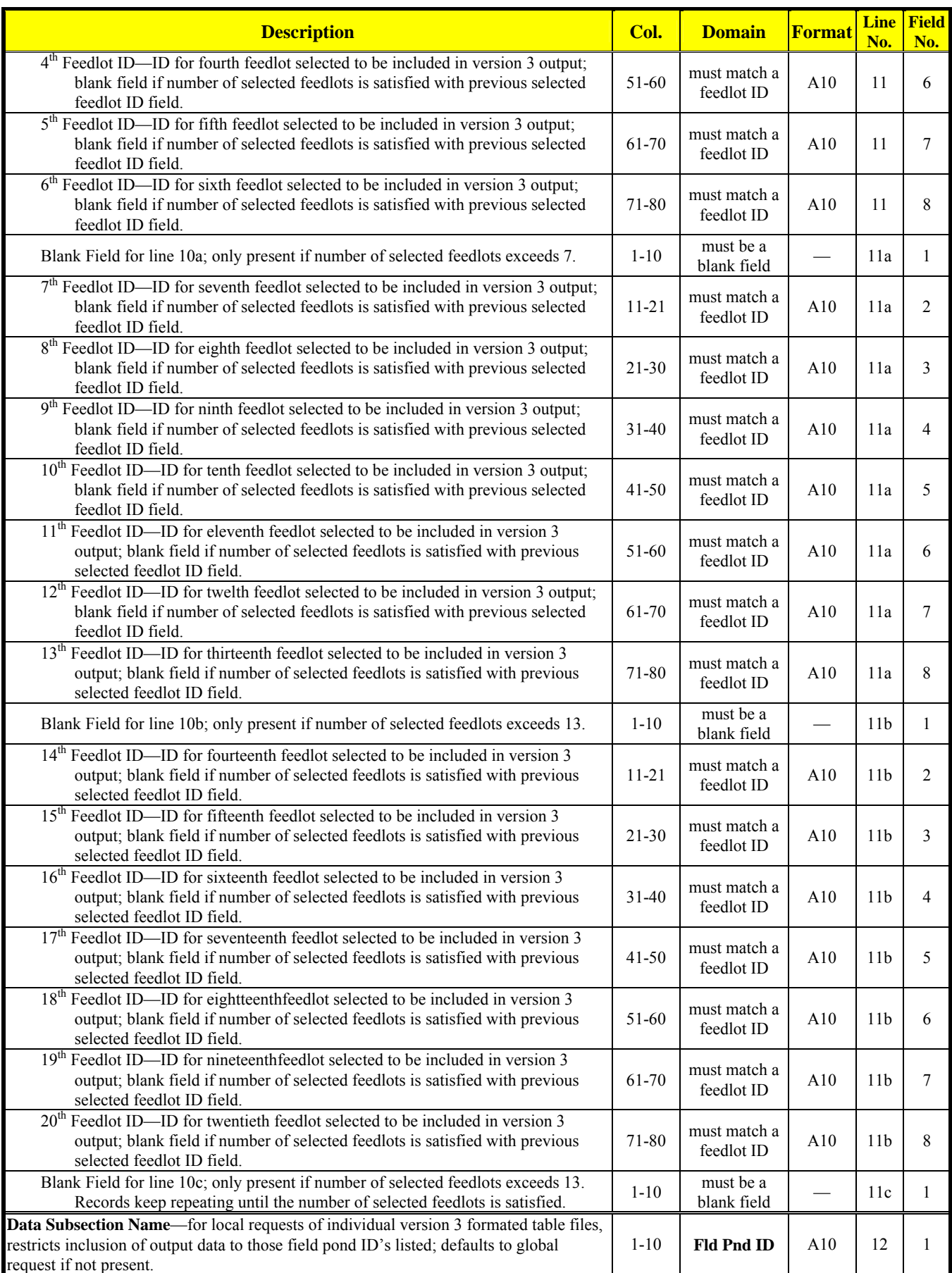

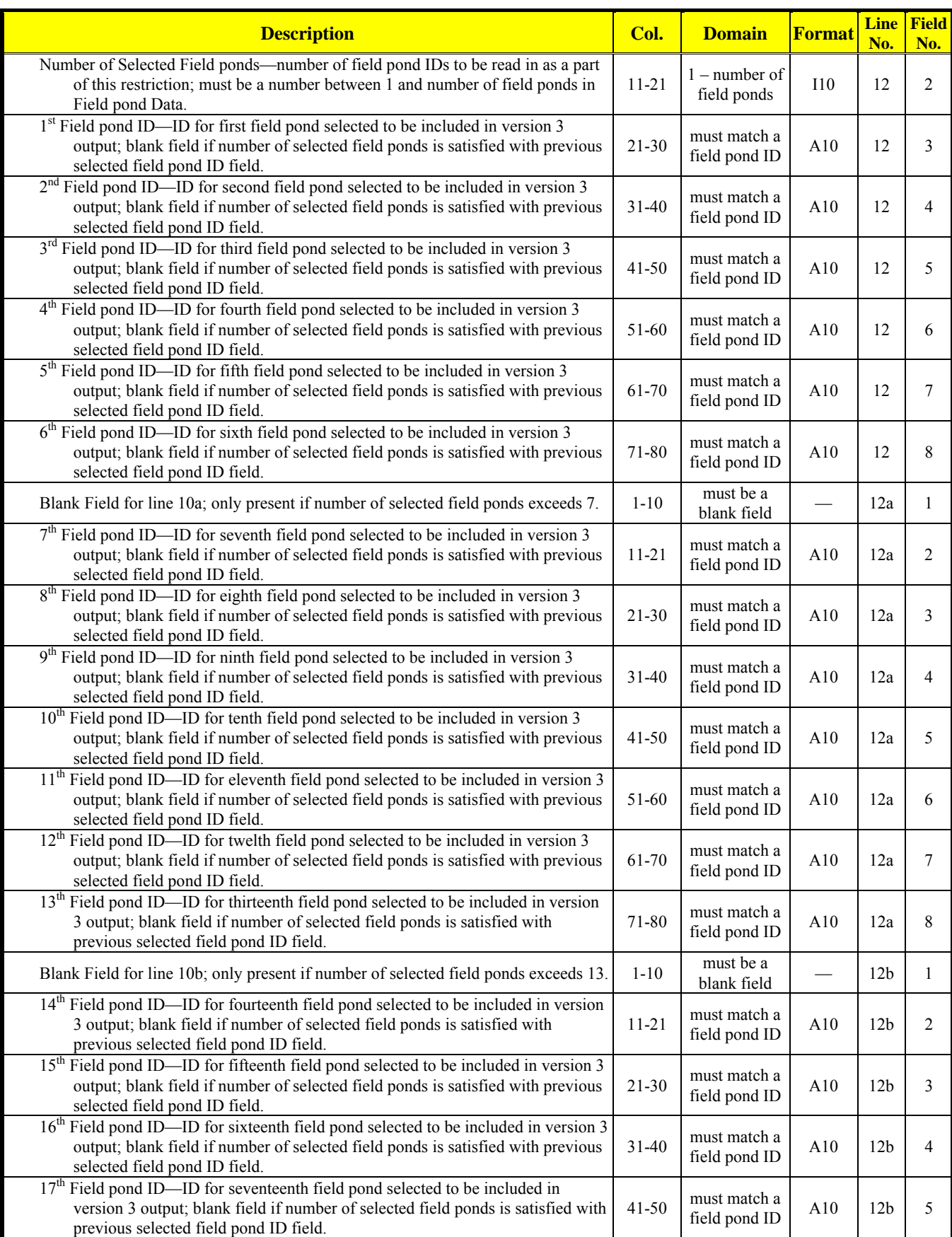

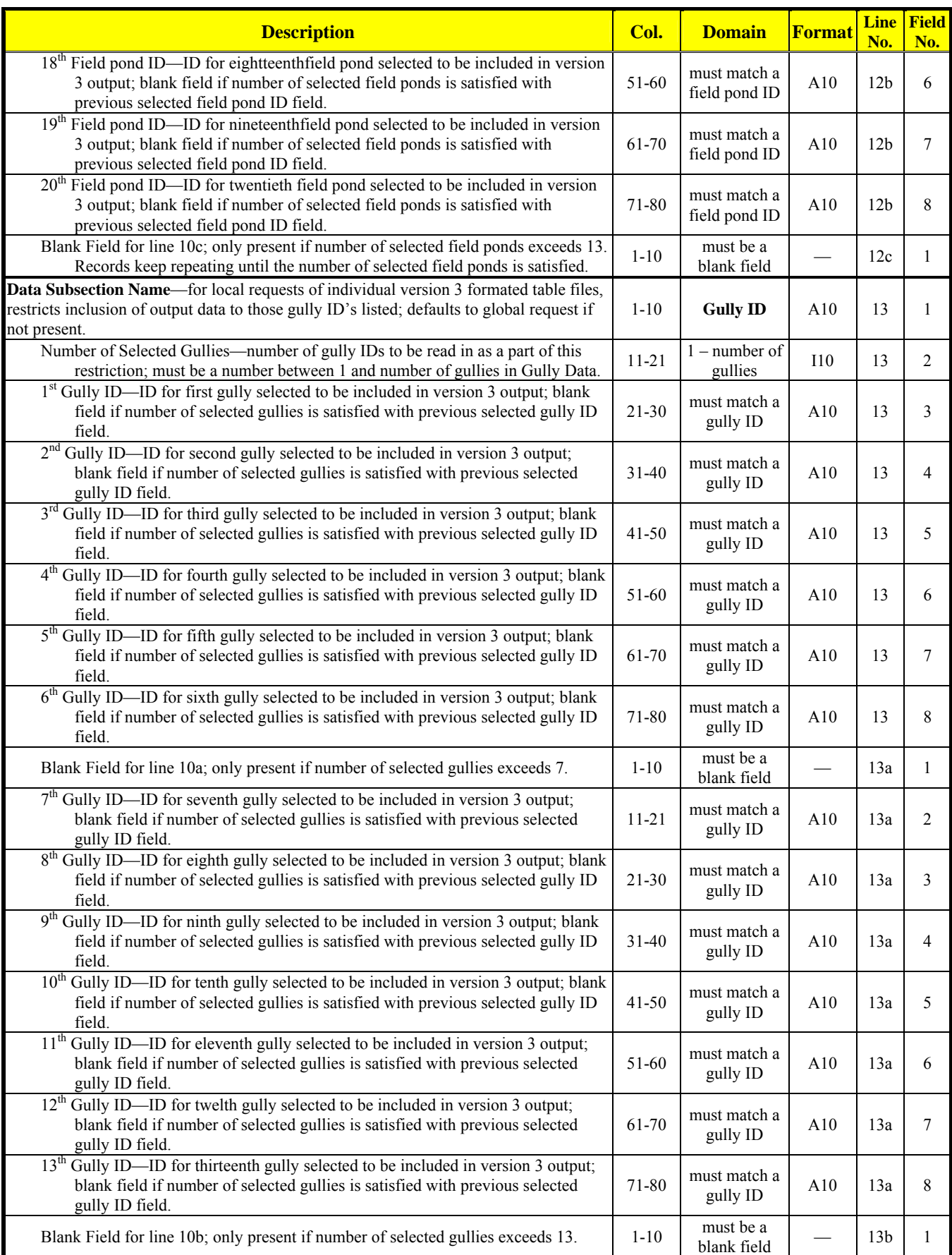

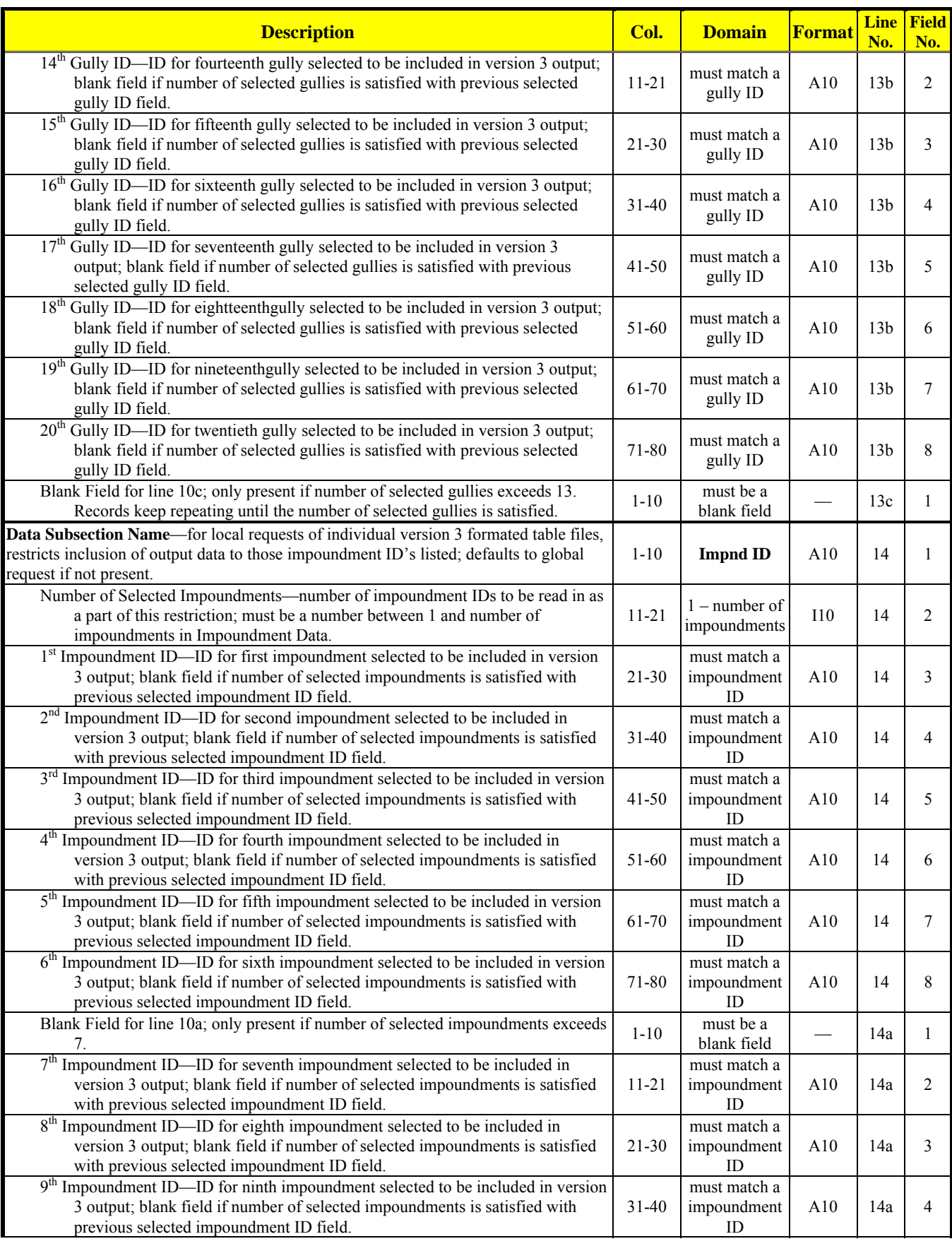

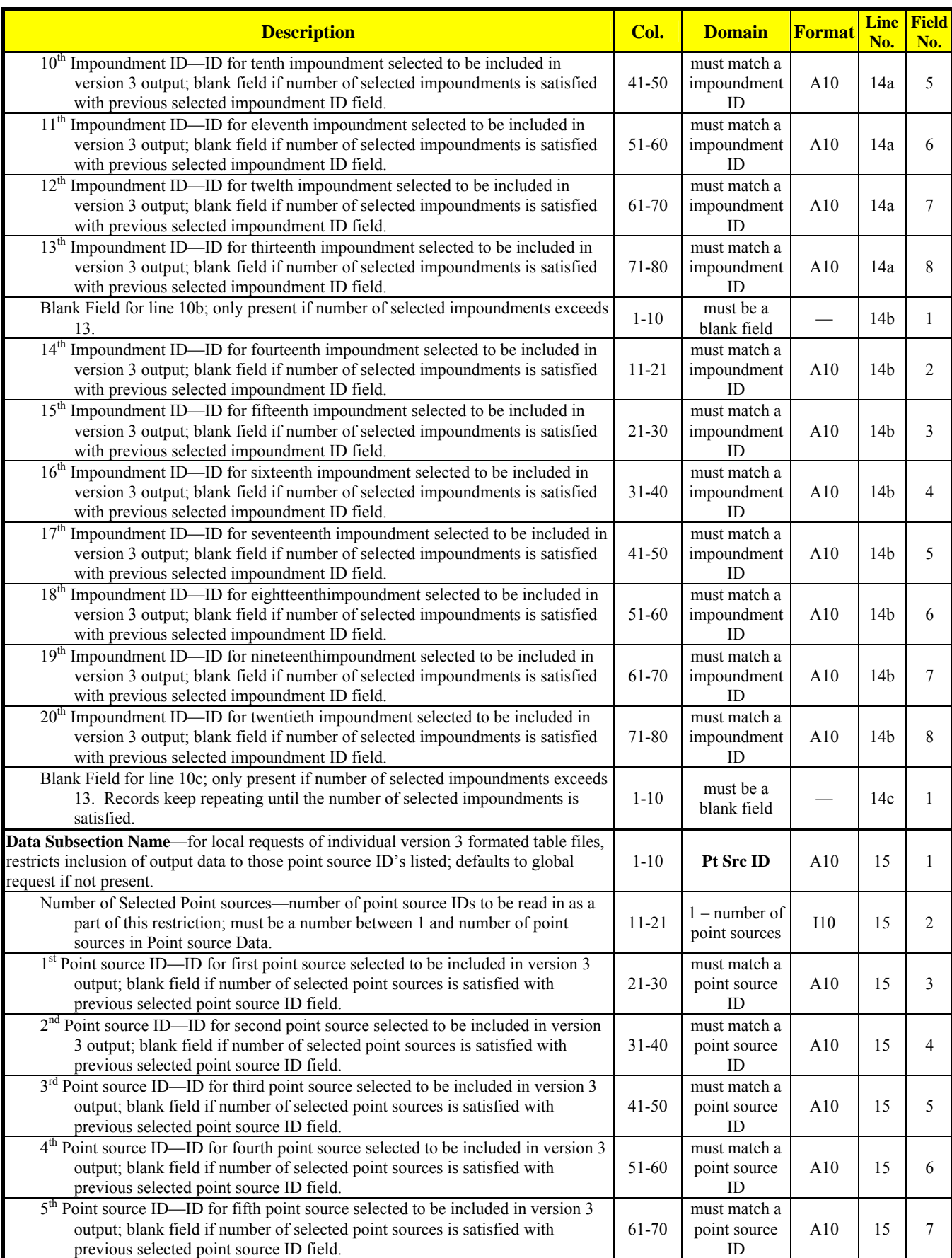

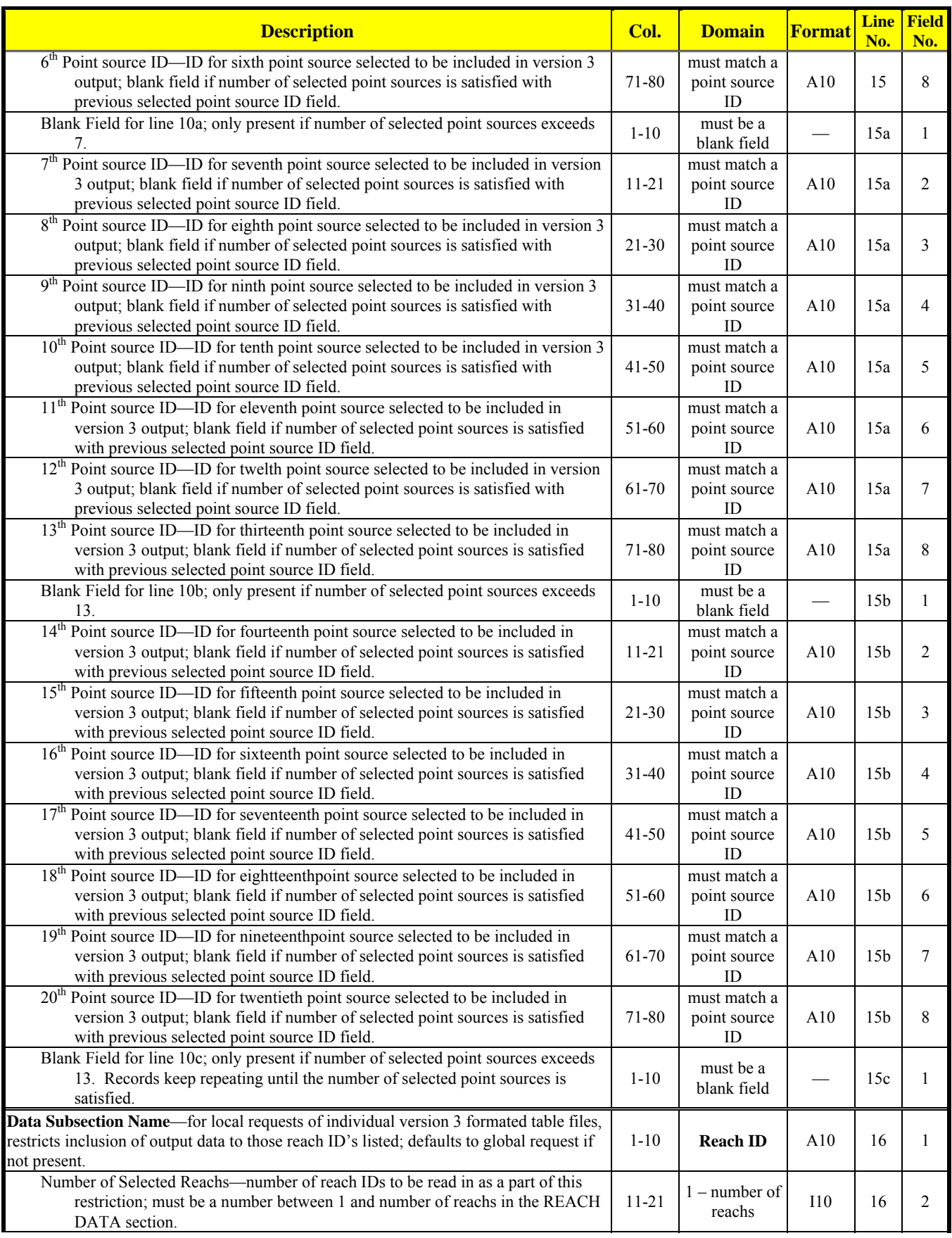

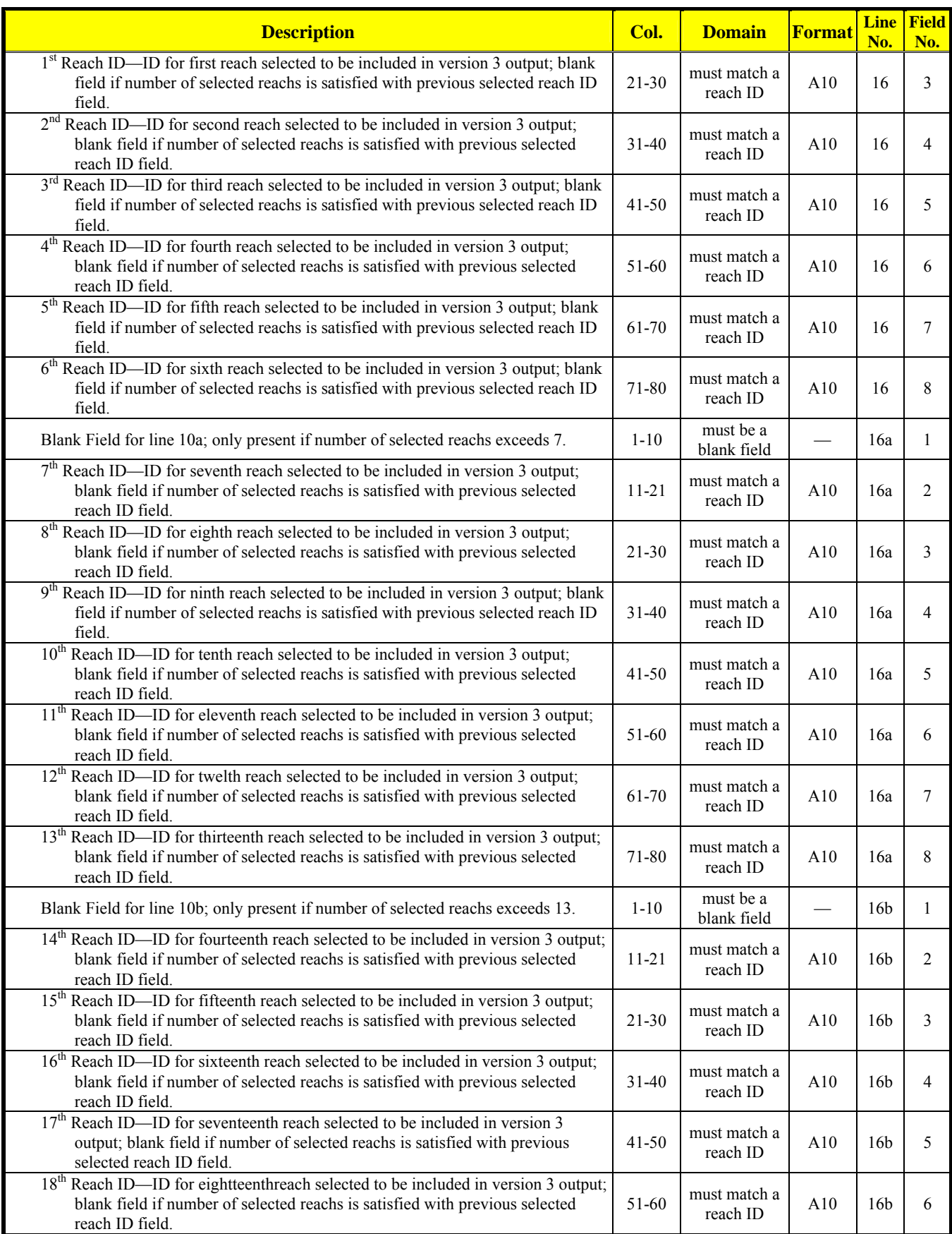

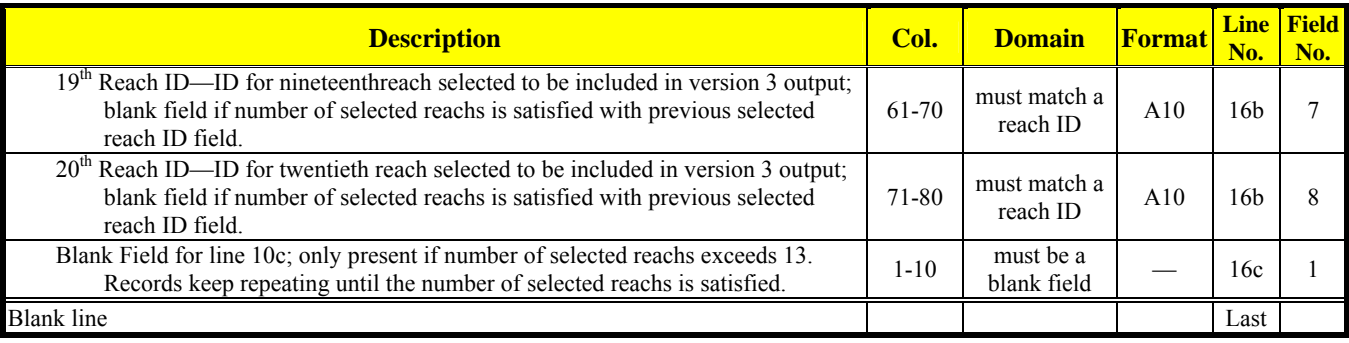

# **PESTICIDE APPLICATION DATA**

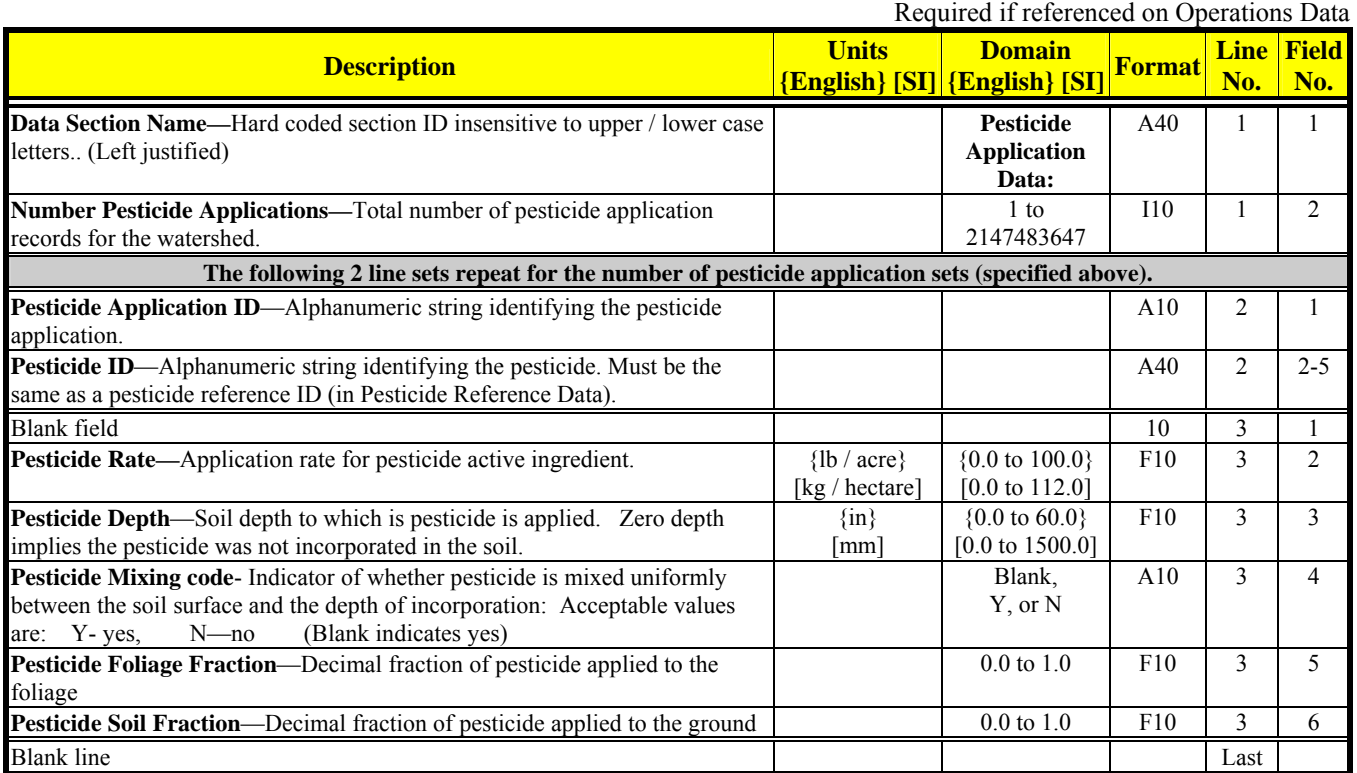

## **PESTICIDE REFERENCE DATA**

Required if Pesticide Application Data used or pesticide data with Simulation Period Data

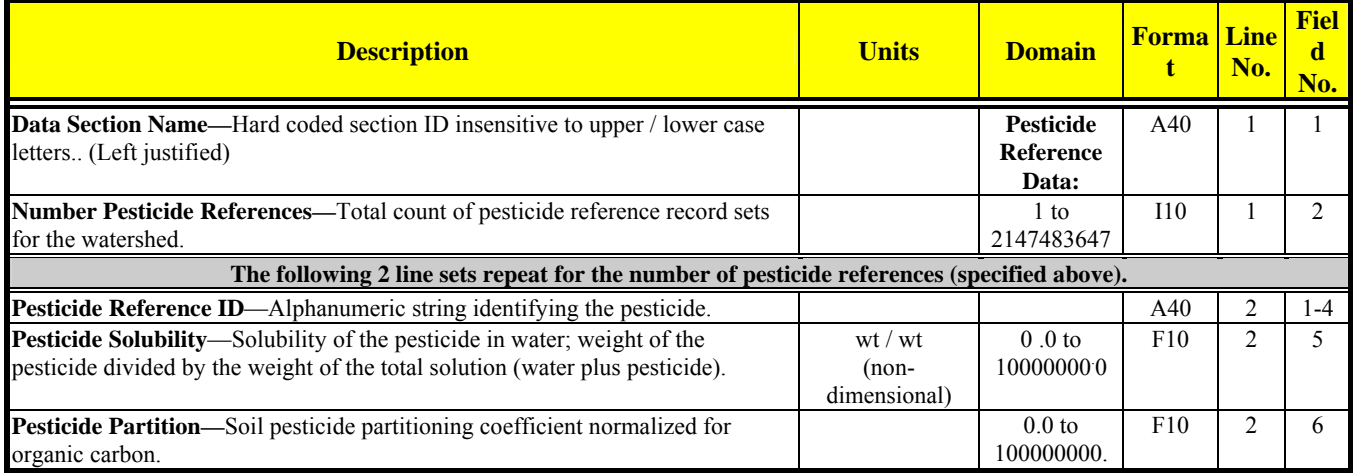

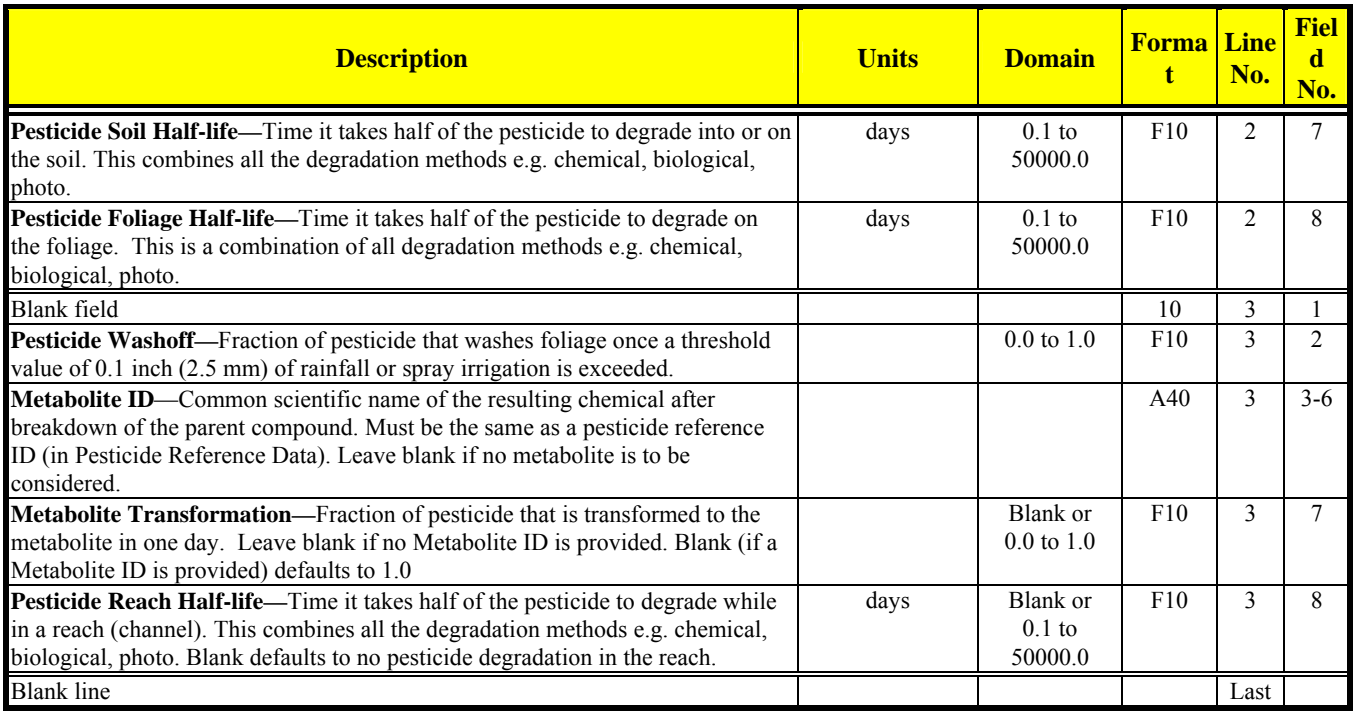

# **POINT SOURCE DATA**

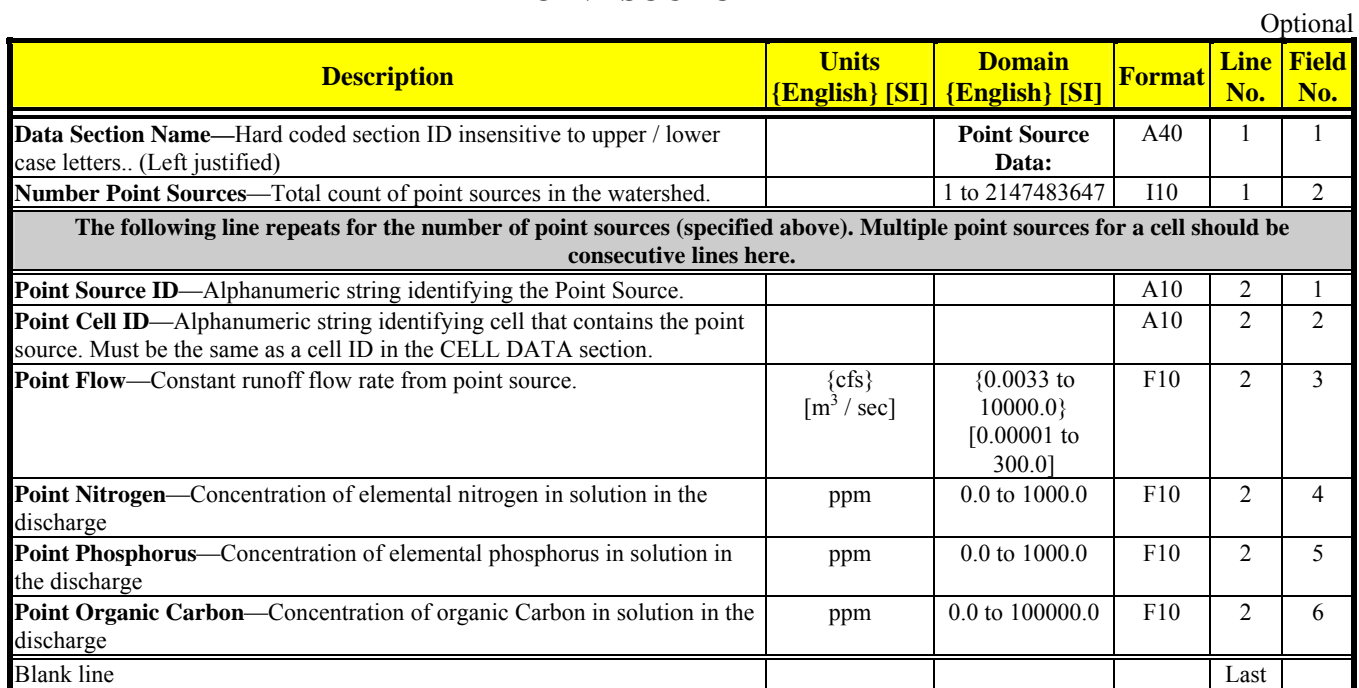

# **REACH DATA**

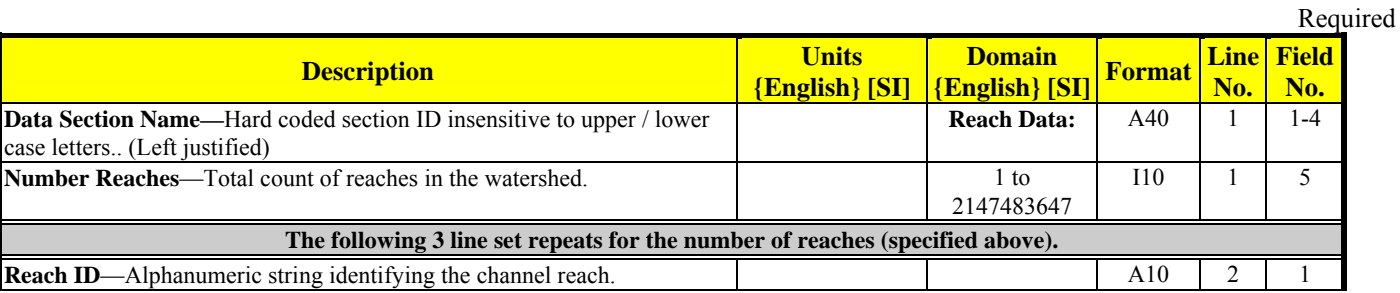

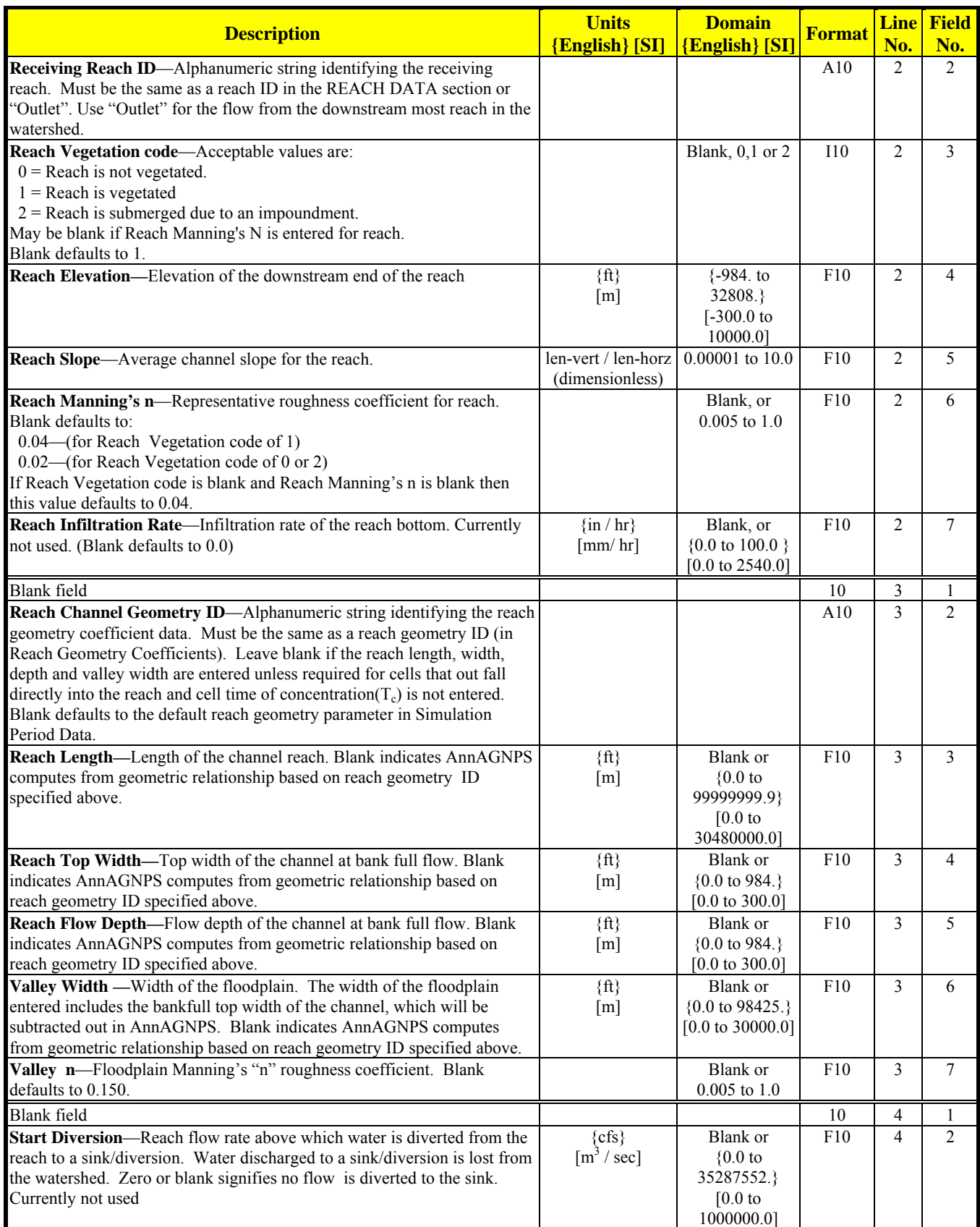

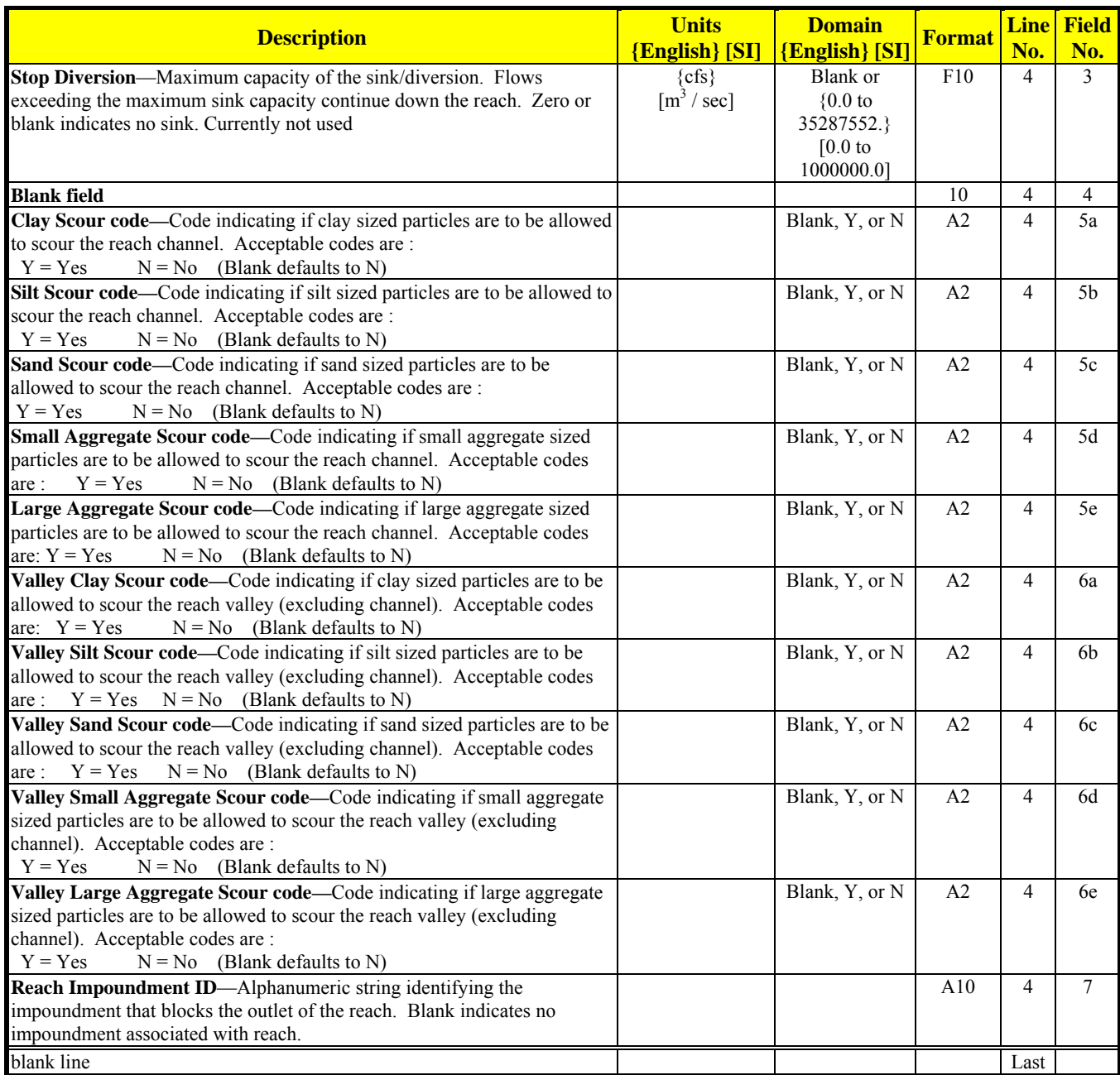

# **REACH GEOMETRY COEFFICIENTS (BUILT-IN)**

There are several built-in reach geometry coefficient sets. The built in sets are:

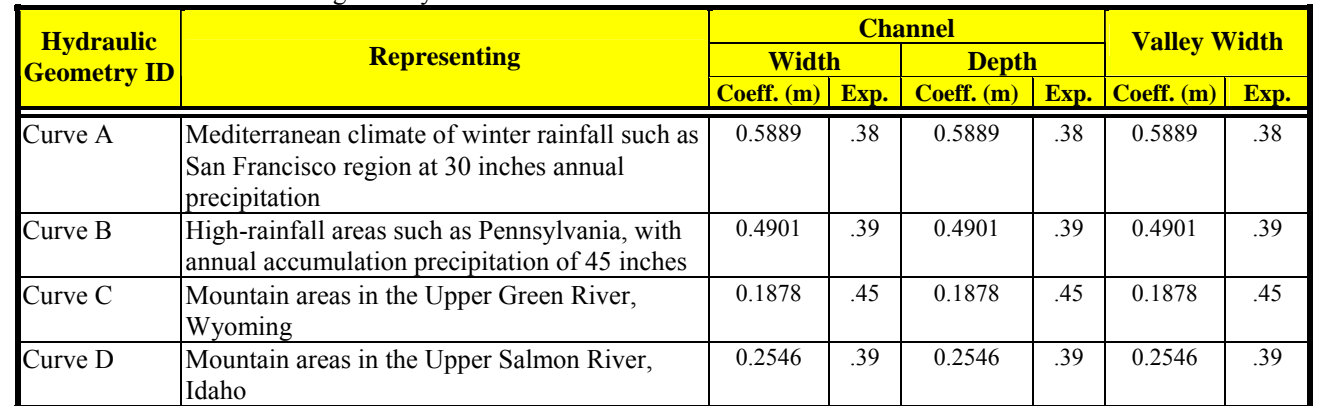

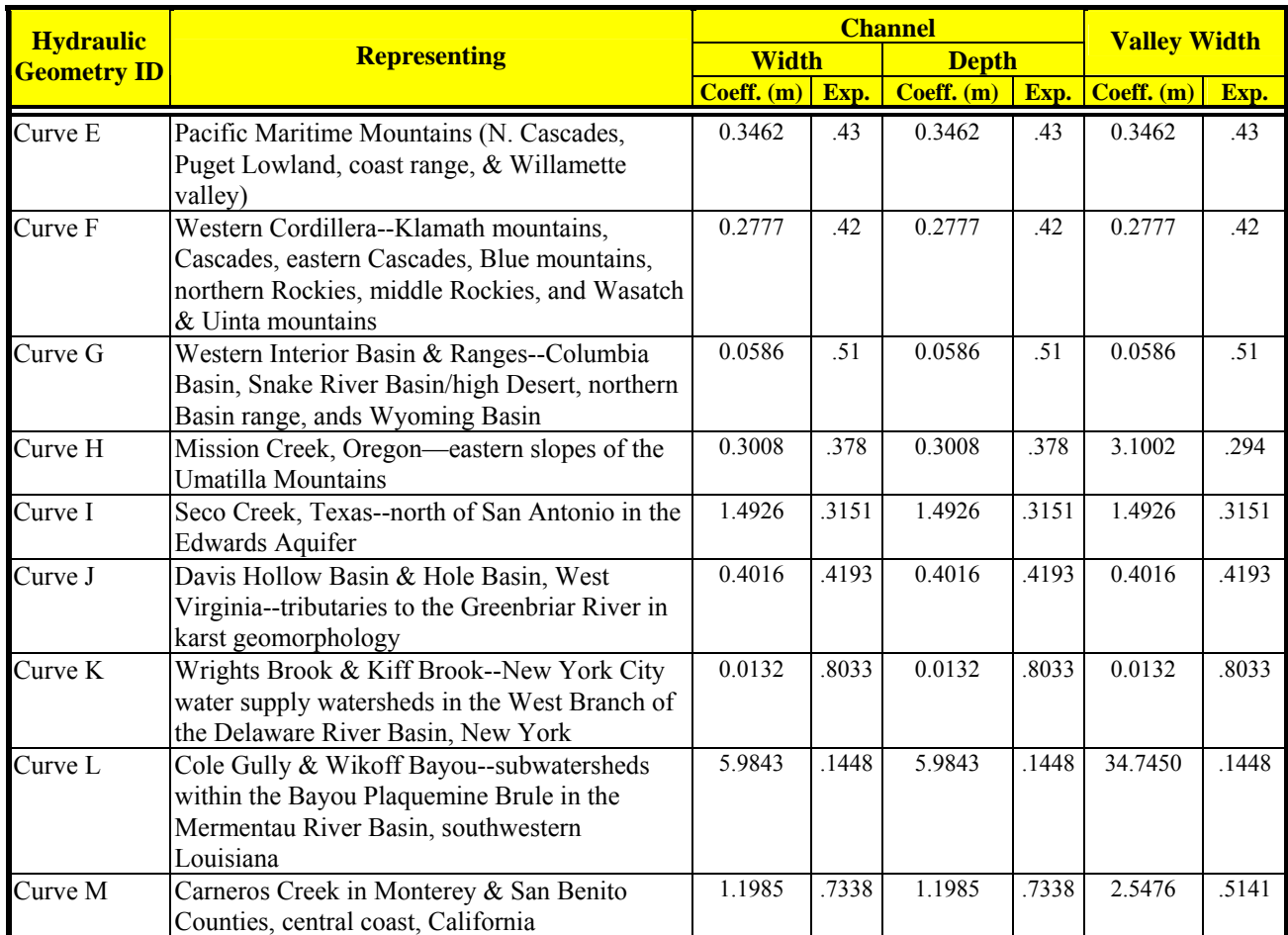

All built-in sets use the same Geometry Length Coefficient (79.19) and Exponent (0.60).

## **REACH GEOMETRY COEFFICIENTS (USER-DEFINED IN INPUT)**

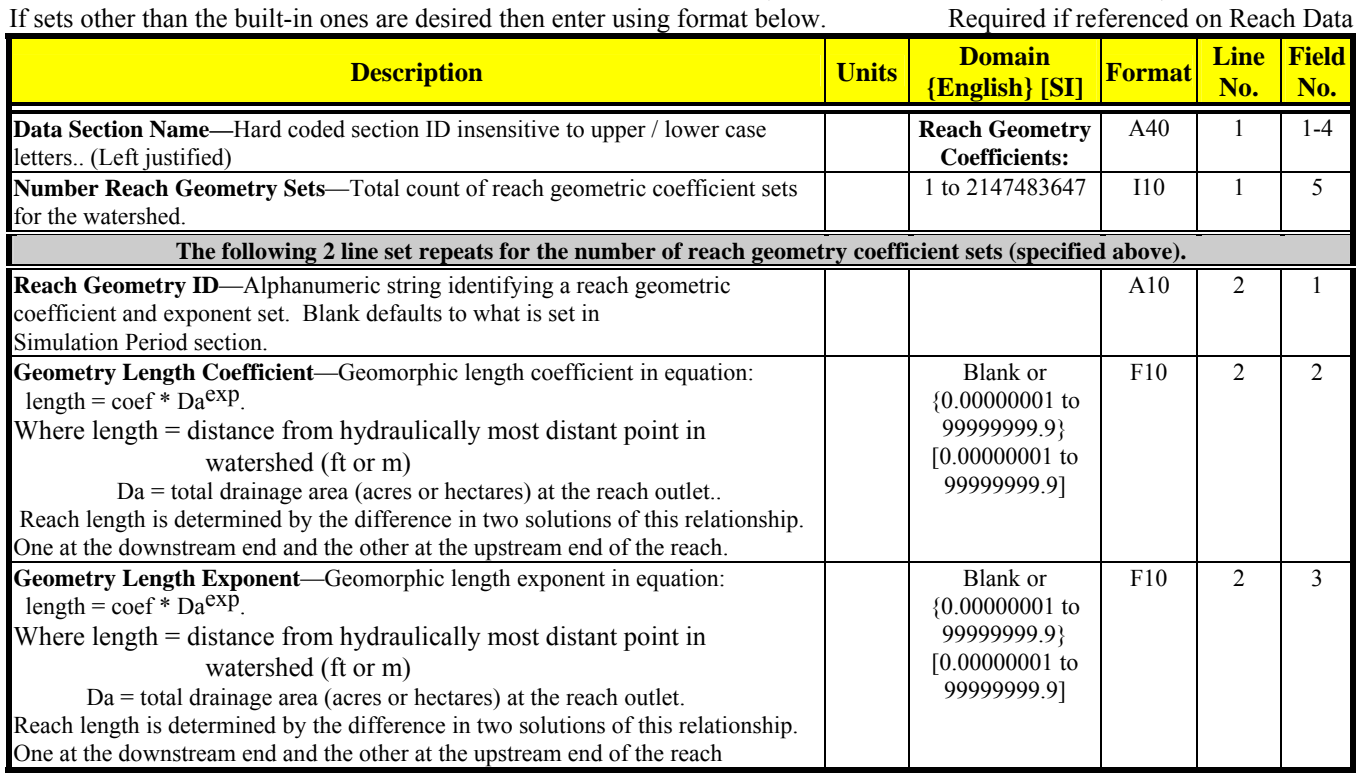

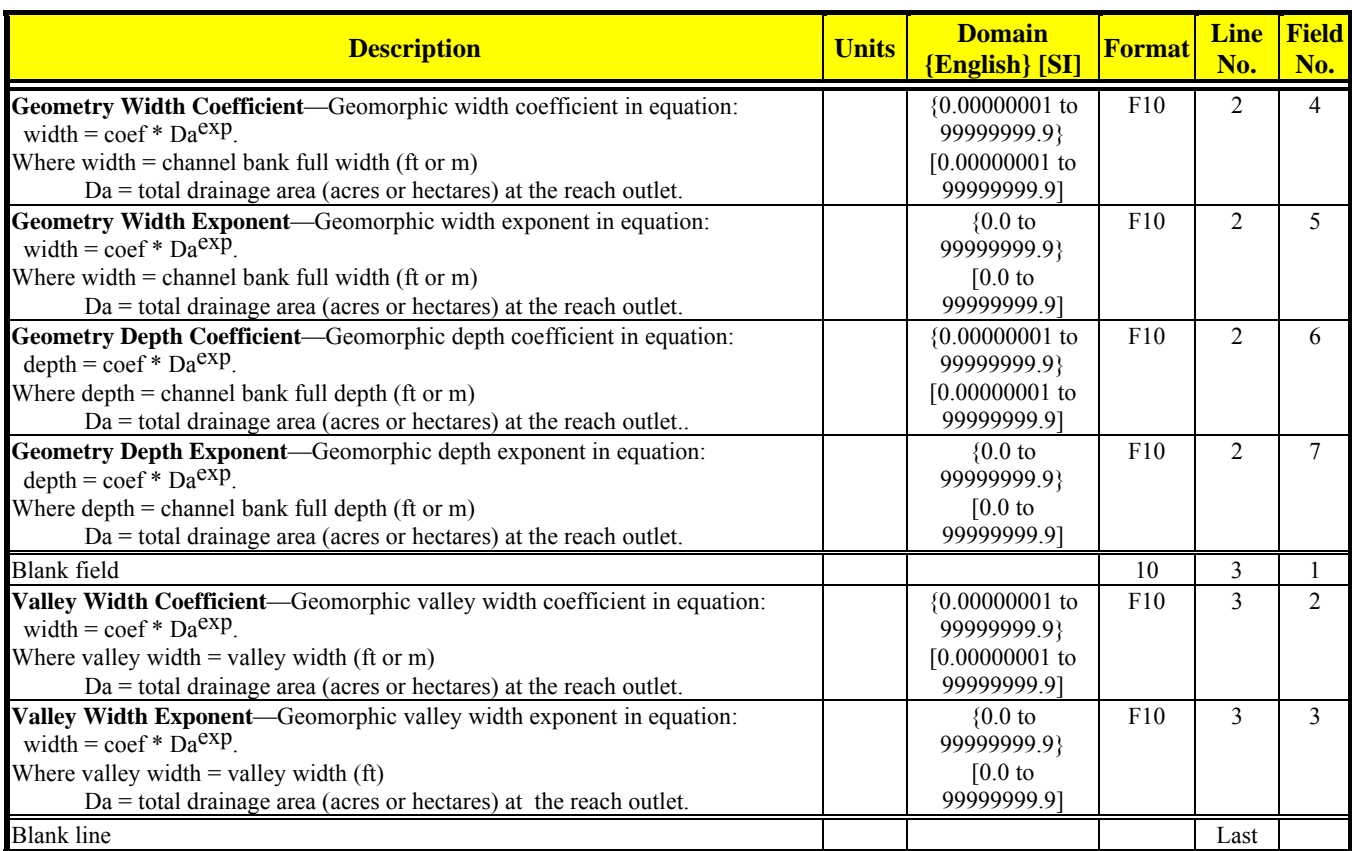

# **RUNOFF CURVE NUMBER DATA**

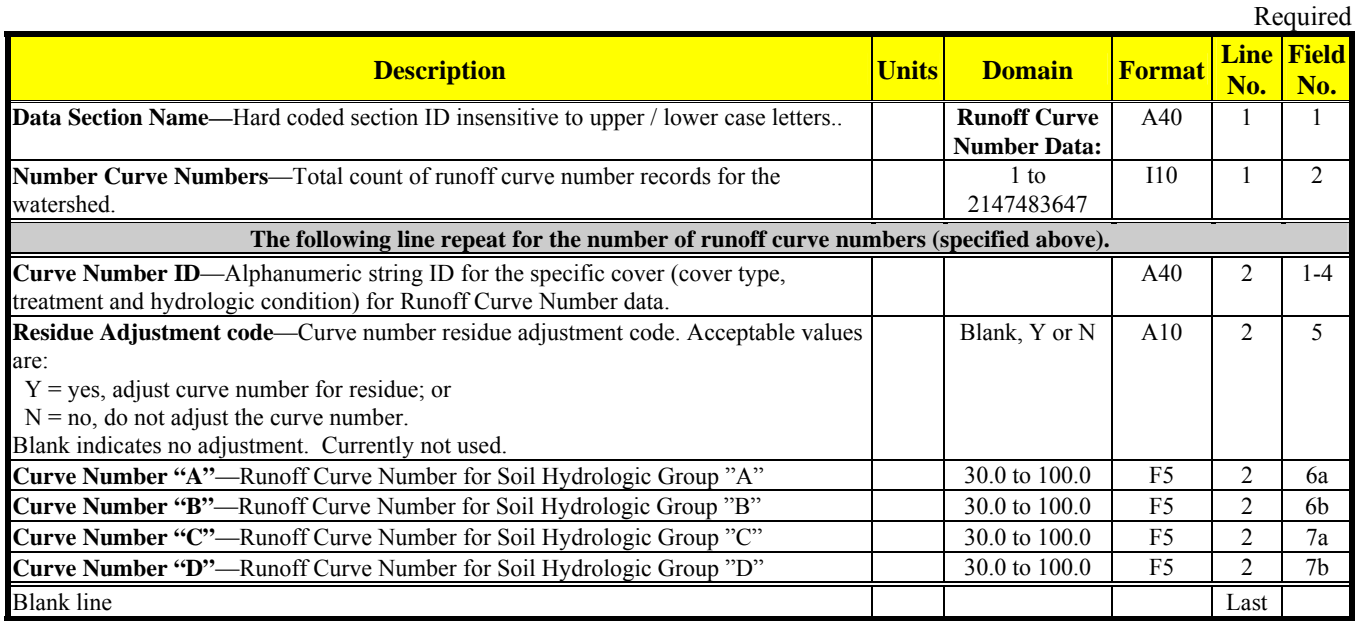

# **SIMULATION PERIOD DATA**

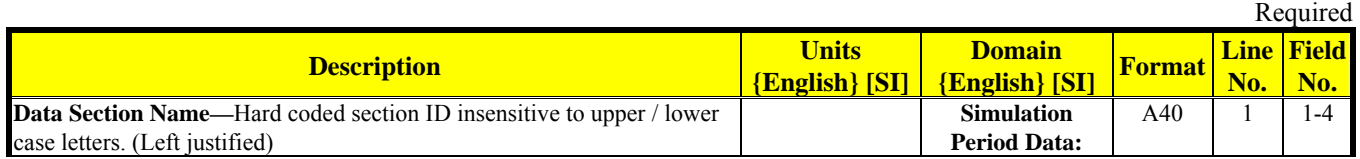

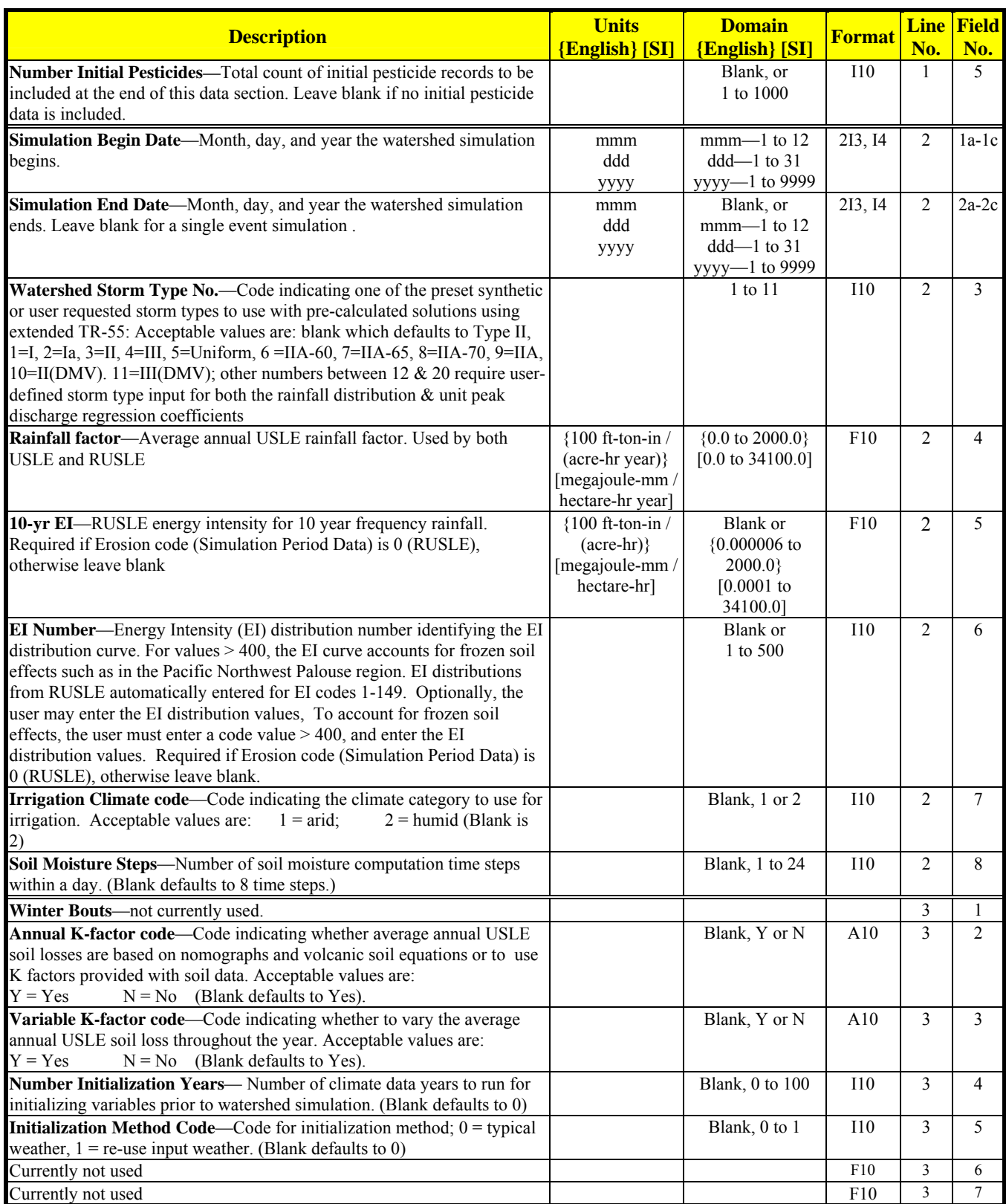

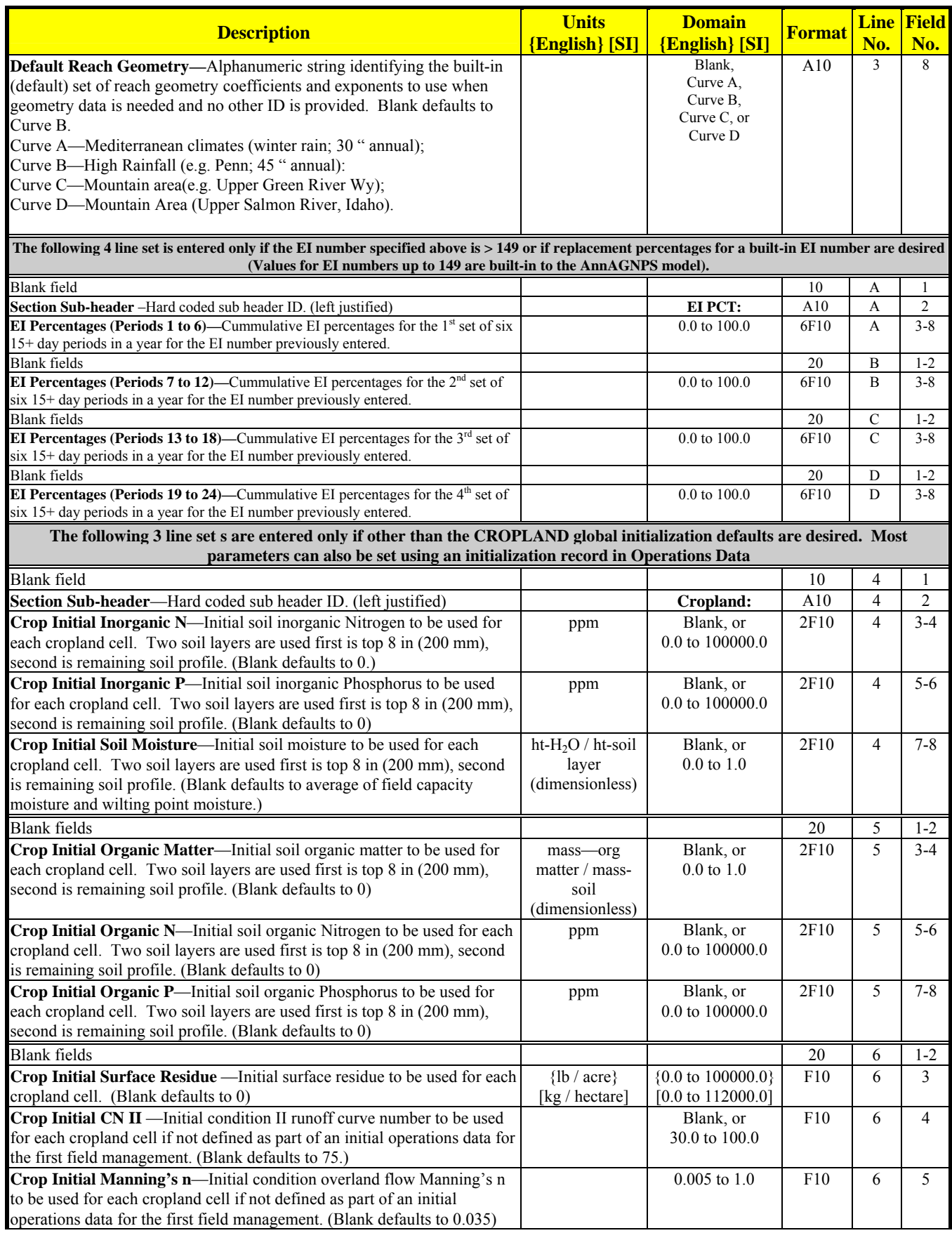

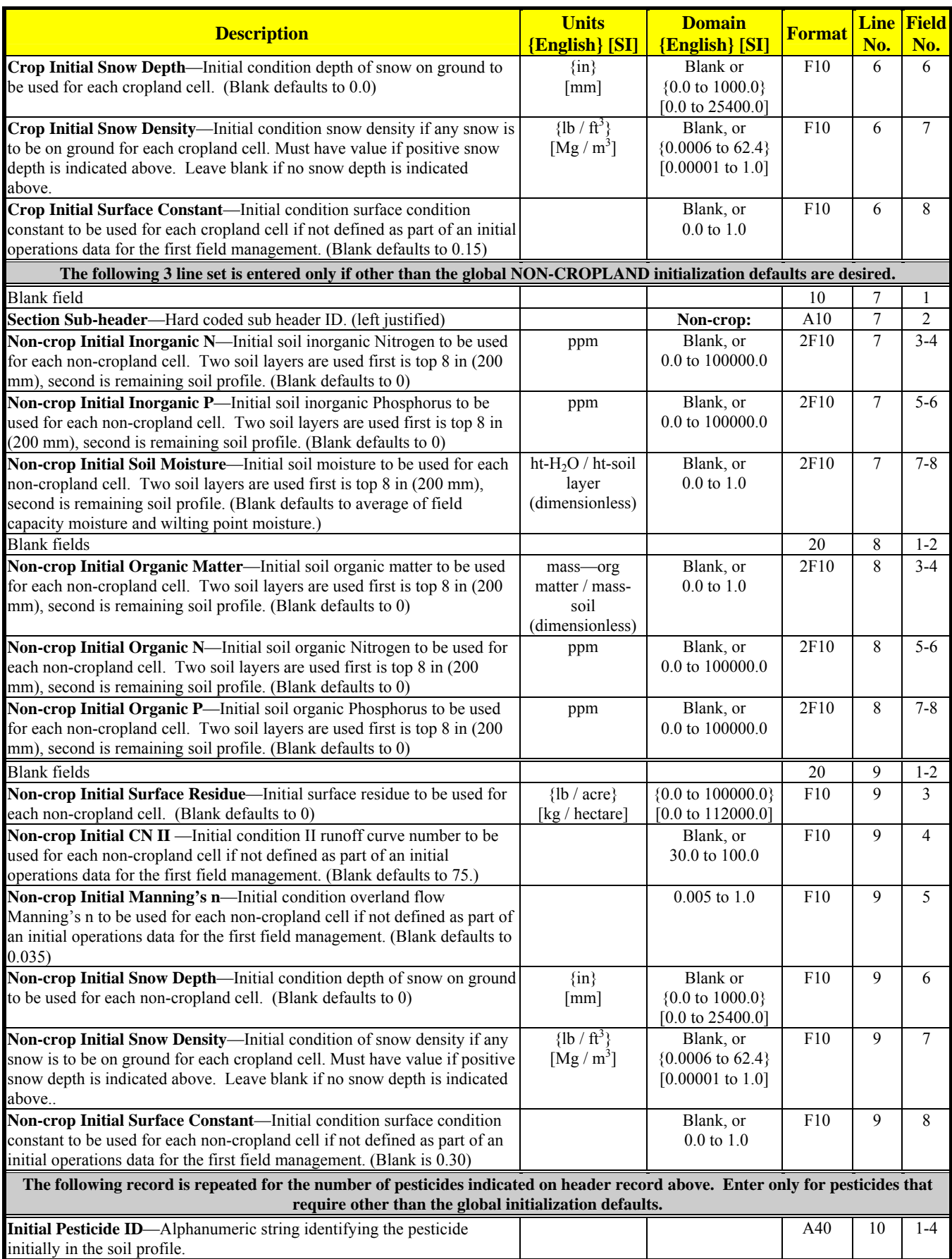

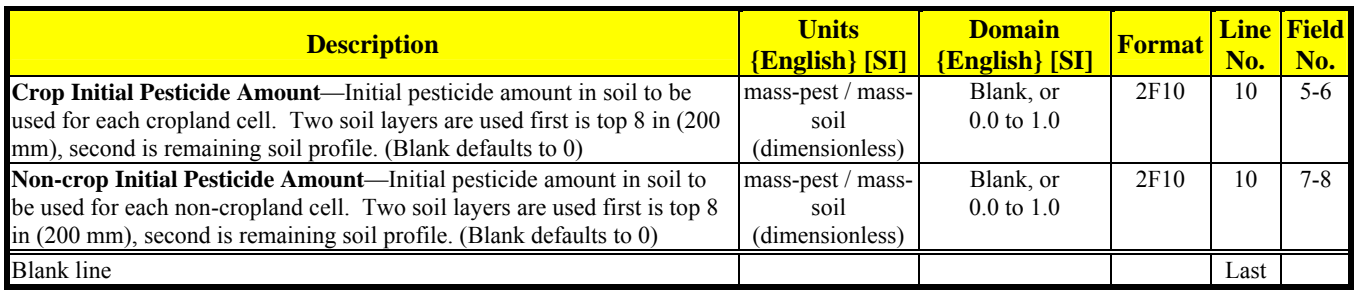

# **SOIL DATA**

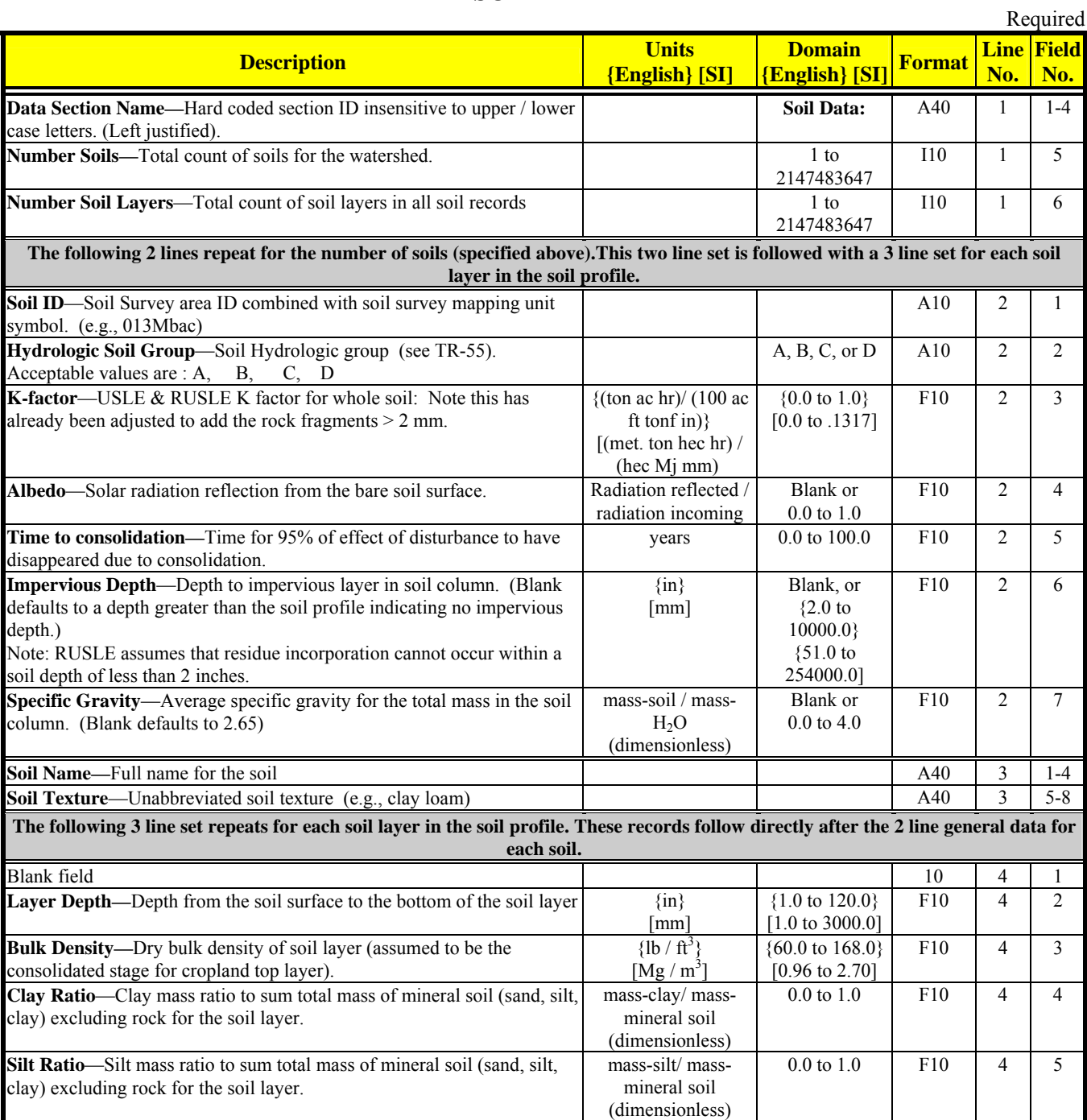

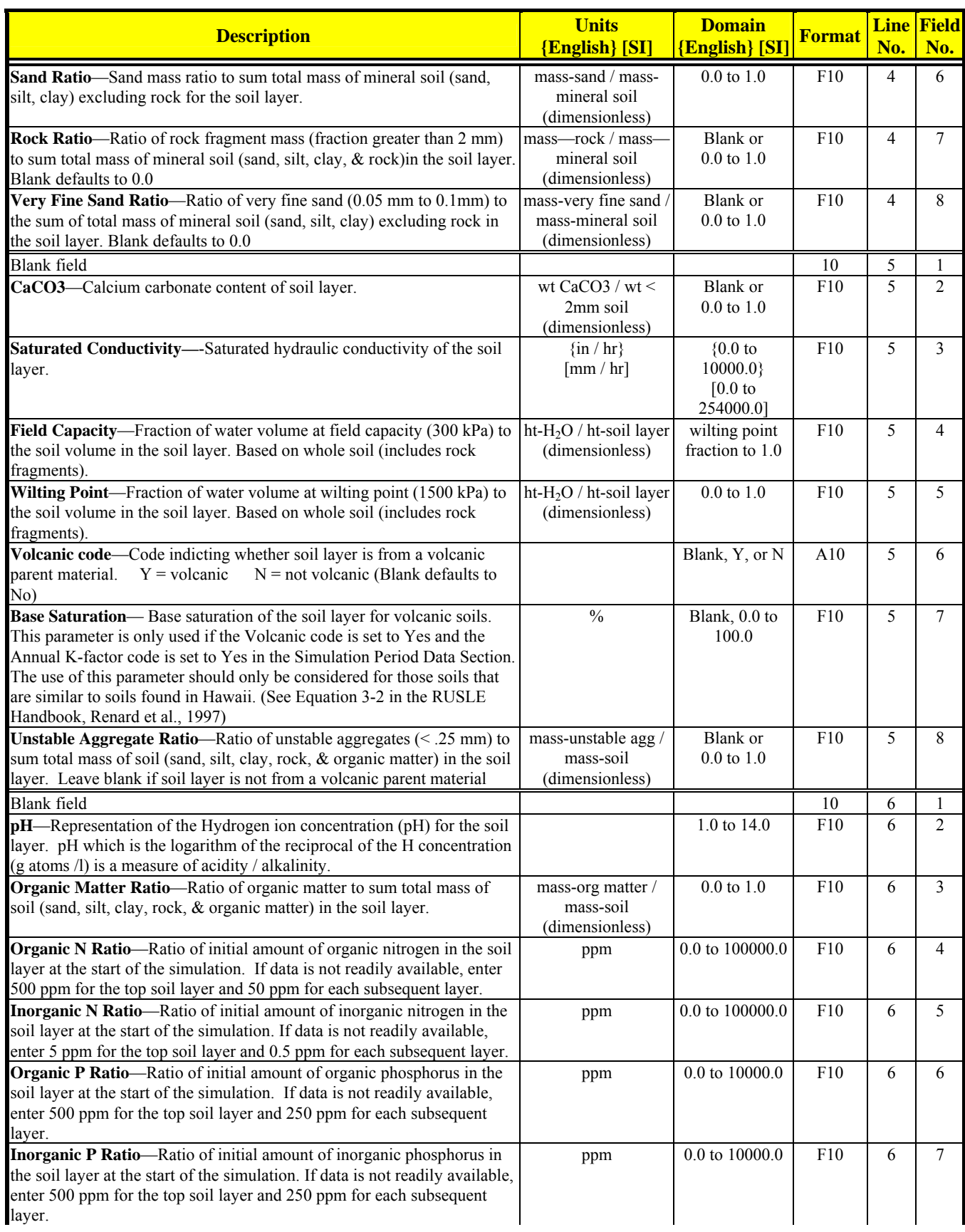

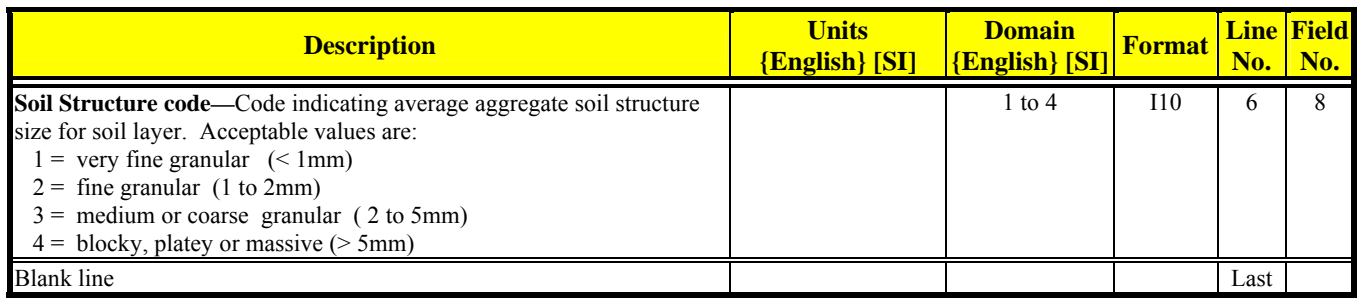

## **STRIP CROP DATA**

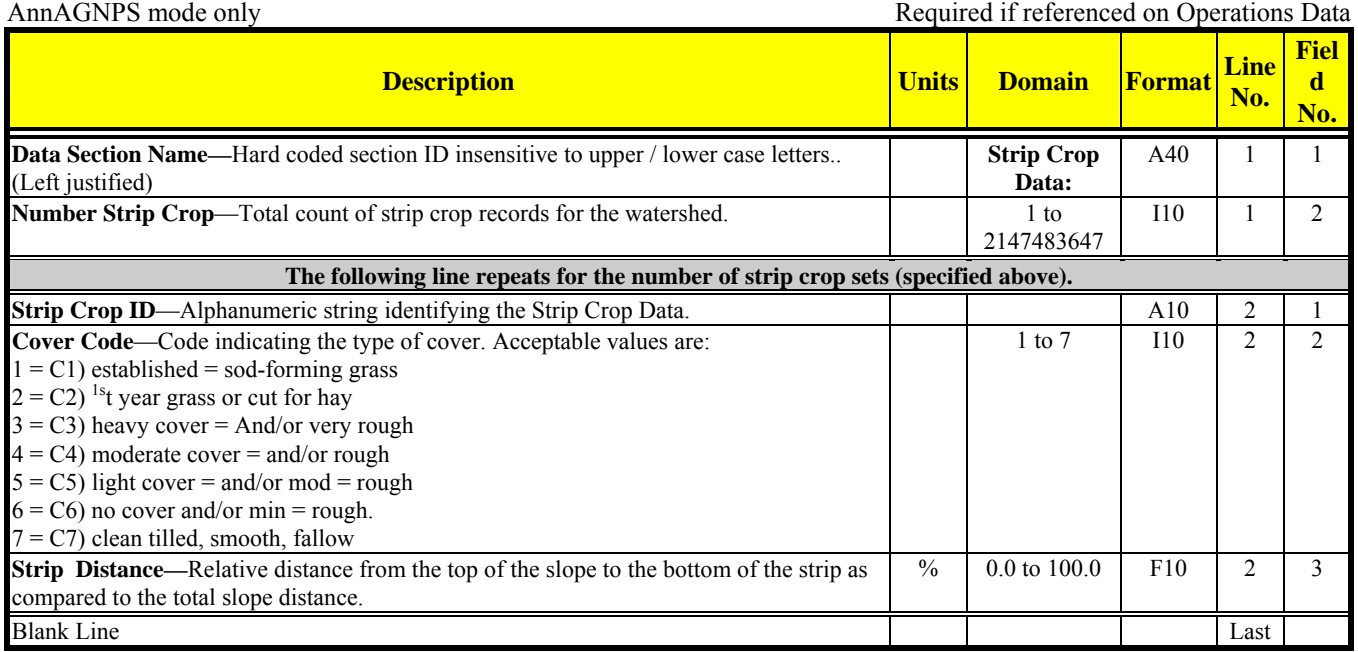

# **TILE DRAIN DATA**

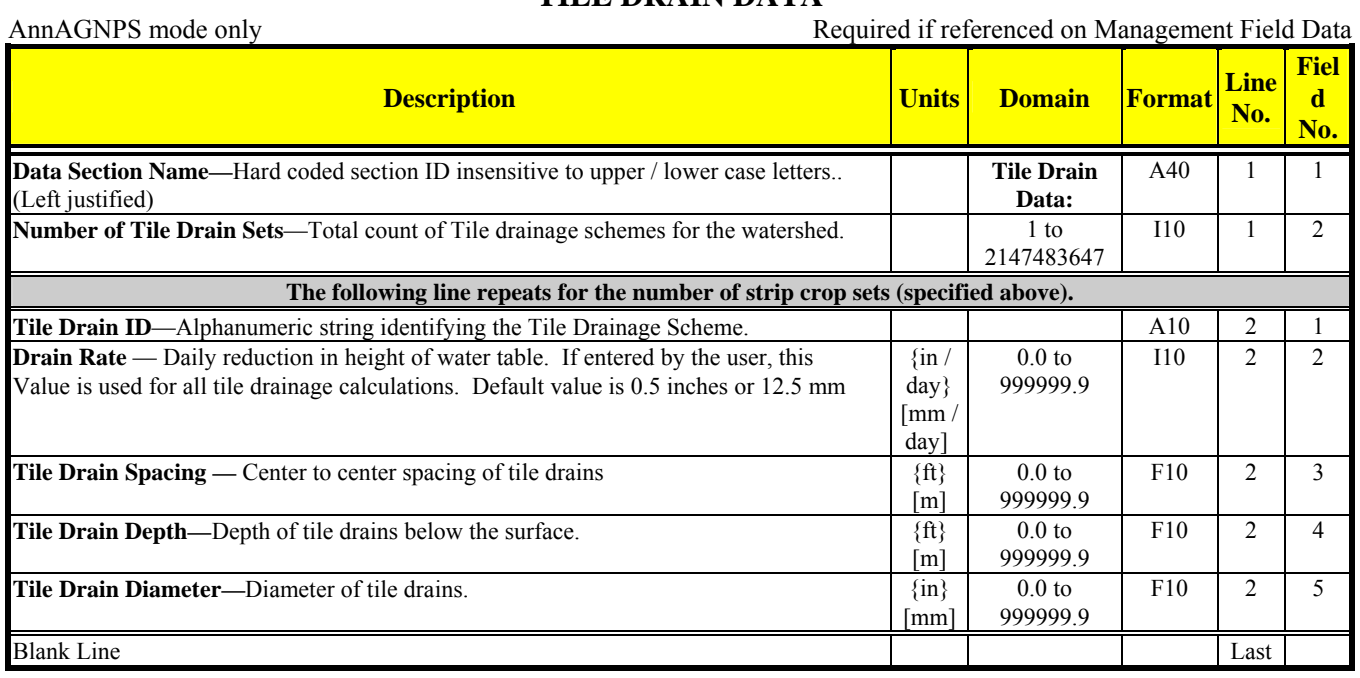

## **WATERSHED DATA**

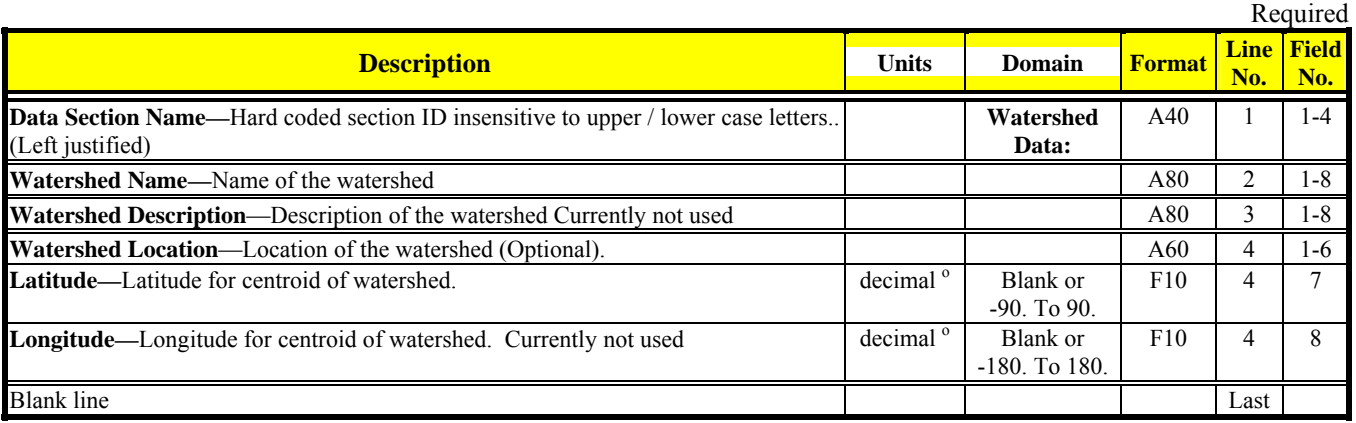

## **WINTER DATES**

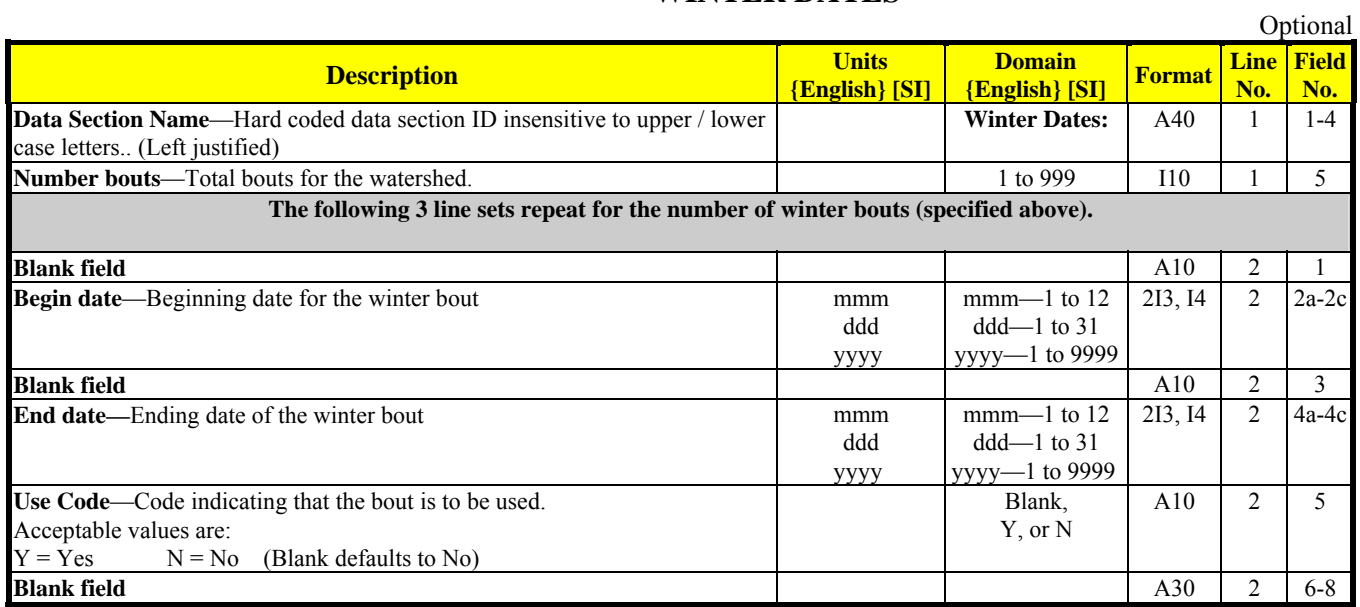

## *Input File Layout Matrix*

#### **ANNAGNPS ID**

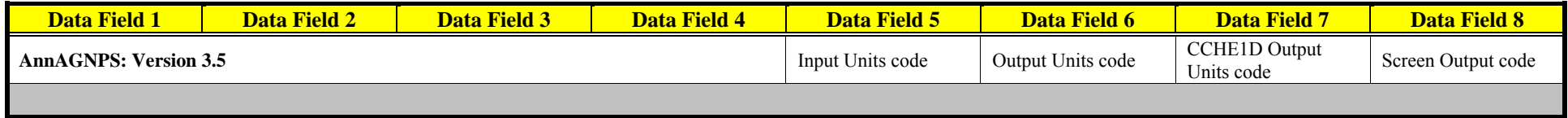

## **AQUACULTURE POND DATA**

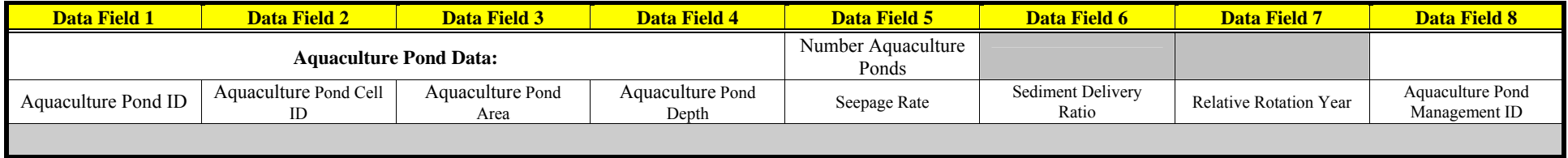

## **AQUACULTURE POND MANAGEMENT SCHEDULE DATA**

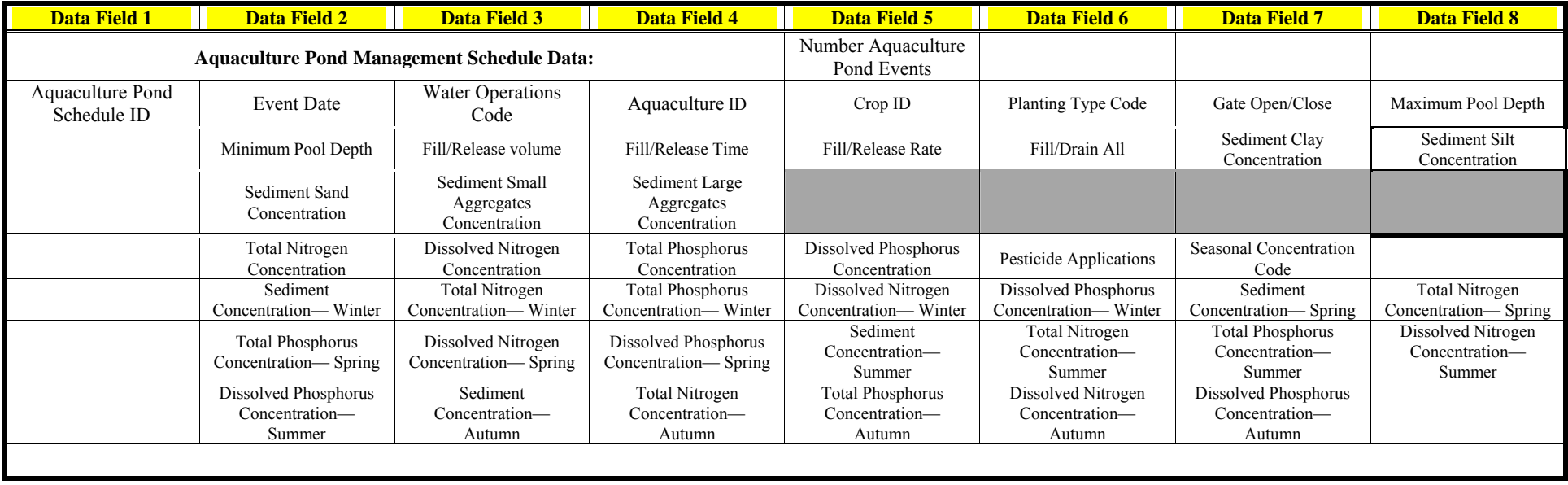

#### **CELL DATA**

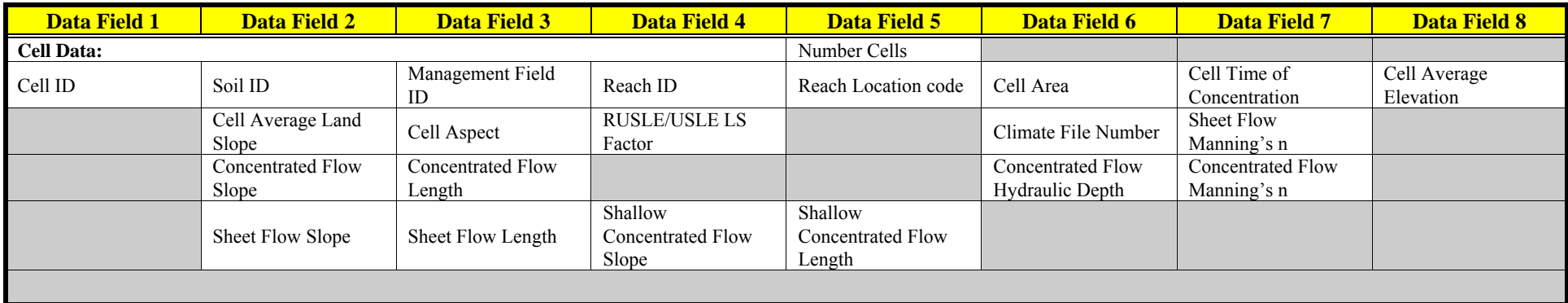

## **CLASSIC GULLY DATA**

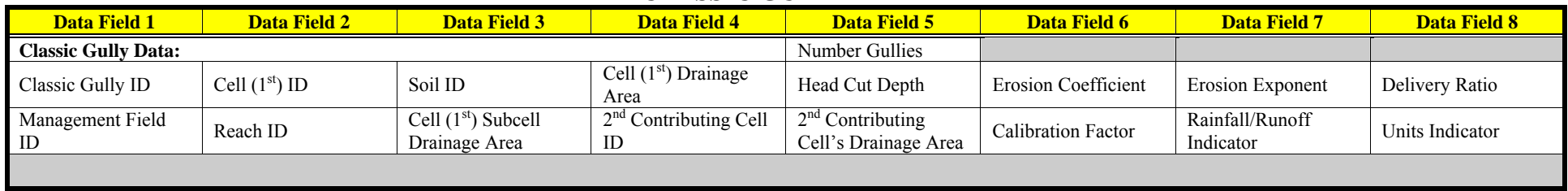

## **CONTOUR DATA**

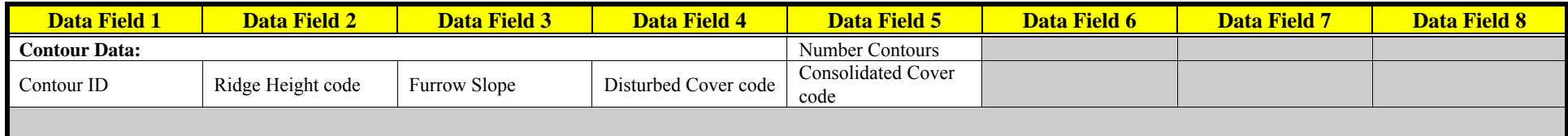

## **CROP DATA**

| <b>Data Field 1</b> | <b>Data Field 2</b>          | <b>Data Field 3</b>         | <b>Data Field 4</b>            | <b>Data Field 5</b>          | Data Field 6                                     | <b>Data Field 7</b> | <b>Data Field 8</b> |
|---------------------|------------------------------|-----------------------------|--------------------------------|------------------------------|--------------------------------------------------|---------------------|---------------------|
| Crop Data:          |                              |                             |                                | Number Crops                 |                                                  |                     |                     |
| Crop ID             | Units Harvested              | Residue Weight<br>Ratio     | Surface<br>Decomposition       | Sub-surface<br>Decomposition |                                                  | Moisture depletion  | Crop ID             |
|                     | Residue Adjustment<br>Amount | Crop Residue (30%<br>cover) | Crop Residue $(60\%$<br>cover) | Crop Residue (90%<br>cover)  | Annual Crop.<br>Legume, Senescence<br>$code{s'}$ | Yield Unit Name     | Yield Unit Weight   |

<sup>&</sup>lt;sup>12</sup> Y/N or blank in columns 51-52 for annual crop code, columns 53-54 for legumes, and columns 55-56 for senescence; columns 57-60 are blank.

#### Revision: 31 March 2005 **AnnAGNPS Input File Specifications** File Name: Input Specifications.doc

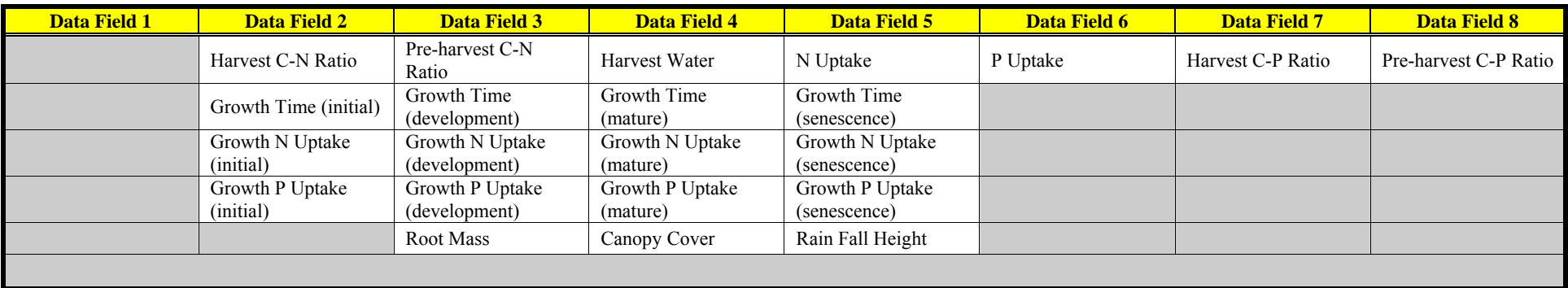

## **EPHEMERAL GULLY DATA**

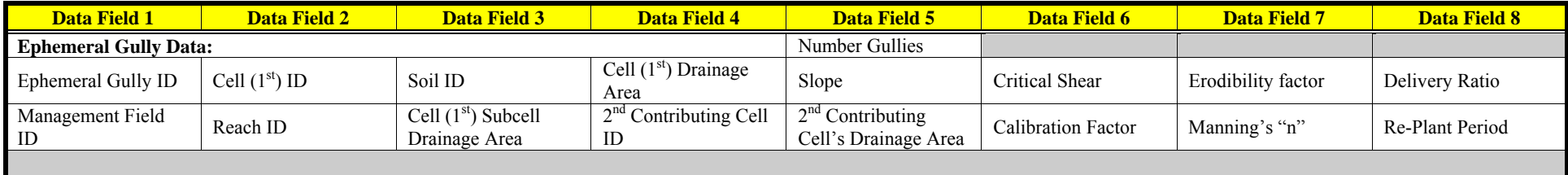

## **FEEDLOT DATA**

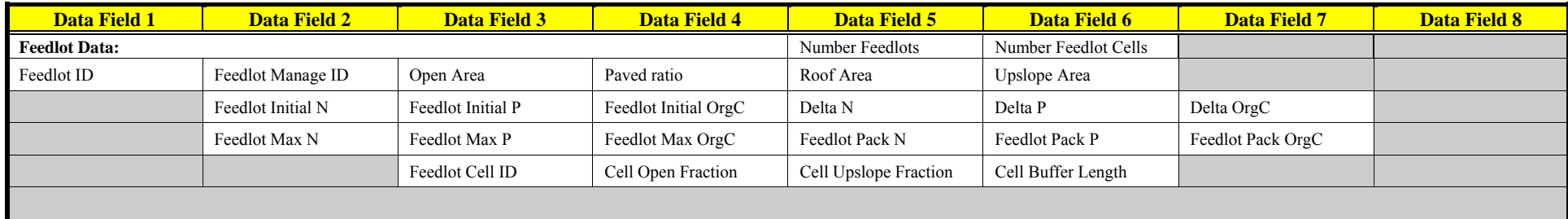

## **FEEDLOT MANAGEMENT DATA**

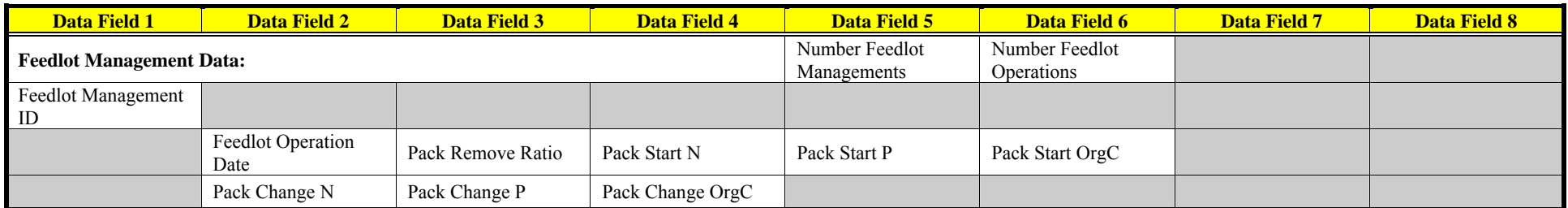

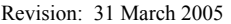

**AnnAGNPS Input File Specifications AnnAGNPS Input File Specifications File Name:** Input Specifications.doc

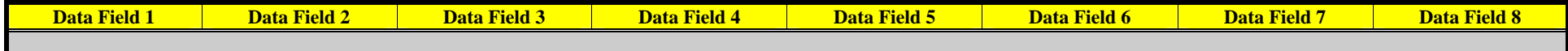

#### **FERTILIZER APPLICATION DATA**

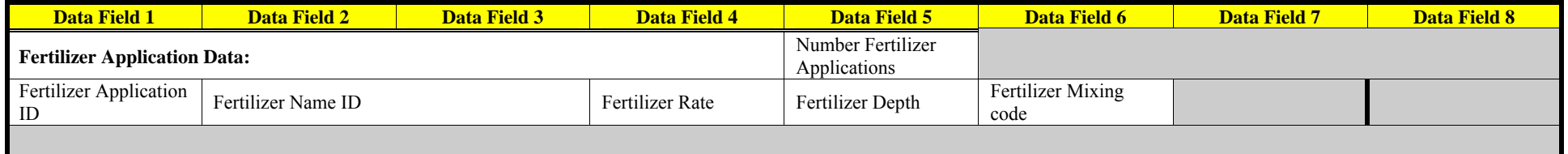

## **FERTILIZER REFERENCE DATA**

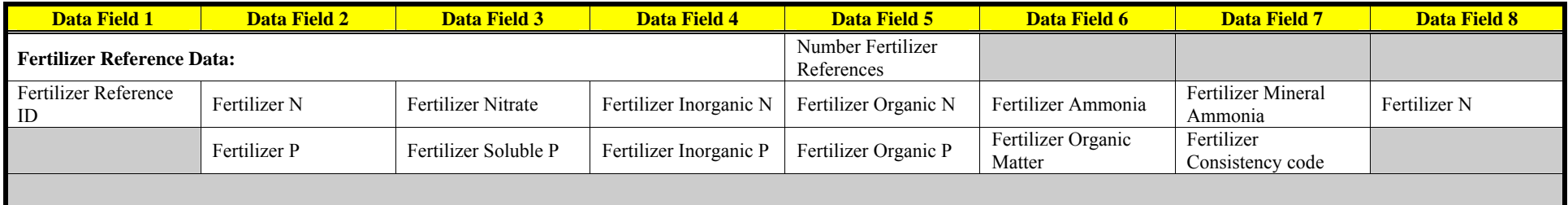

#### **FIELD POND DATA**

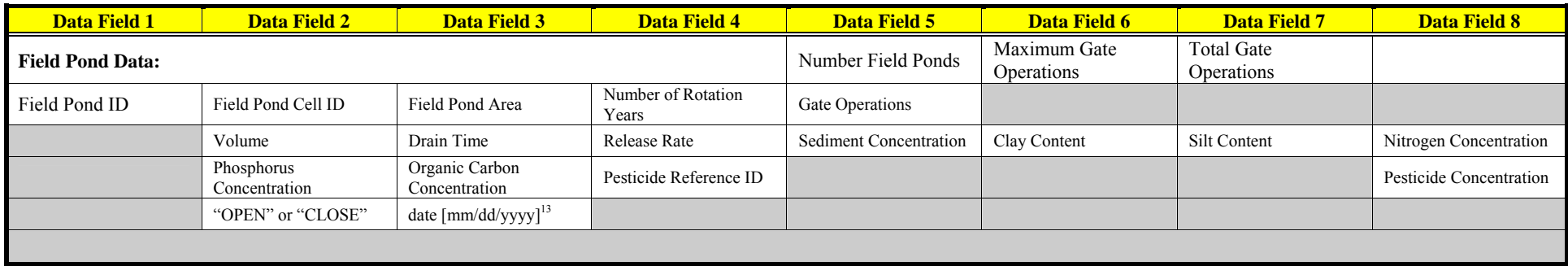

#### **IMPOUNDMENT DATA**

| <mark>Data Field 1</mark> | <b>Field 2</b><br><b>Data</b> | <b>Data Field 3</b> | <b>Field 4</b><br><b>Dat.</b> | <b>Field 5</b><br><b>Data</b> | <b>STORY</b><br><b>Data</b><br><b>TELEVISION</b><br>ı Field 6 | <b>Field 7</b><br><b>Data</b> | $\overline{\phantom{a}}$<br>n.<br>- <b>Dat</b> s<br>Field 8 |
|---------------------------|-------------------------------|---------------------|-------------------------------|-------------------------------|---------------------------------------------------------------|-------------------------------|-------------------------------------------------------------|
| <b>Impoundment Data:</b>  |                               |                     |                               | Number                        |                                                               |                               |                                                             |
|                           |                               |                     |                               | Impoundments                  |                                                               |                               |                                                             |

<sup>&</sup>lt;sup>13</sup> Date for opening or closing gate operation; 2-digit number for month in columns 21-22, column 23 not read, 2-digit number for day in columns 24-25, column 26 not read, and 4-digit number in columns 27-30 for rotation year.

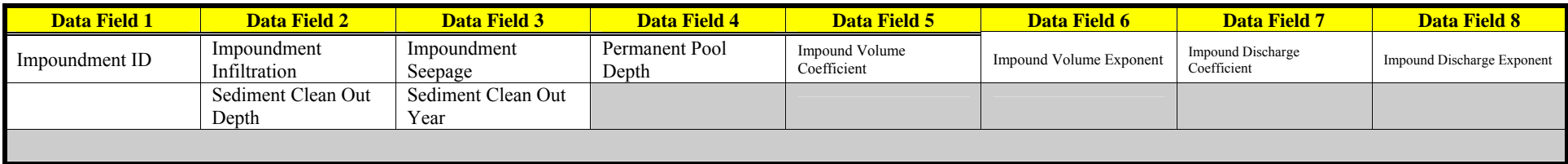

## **IRRIGATION APPLICATION DATA**

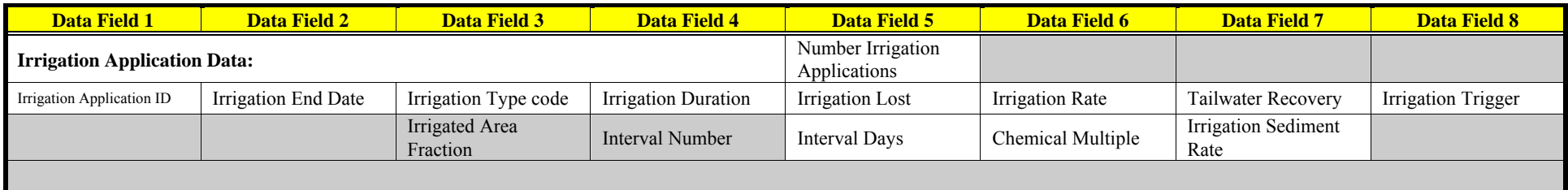

## **LANDSLIDE DATA**

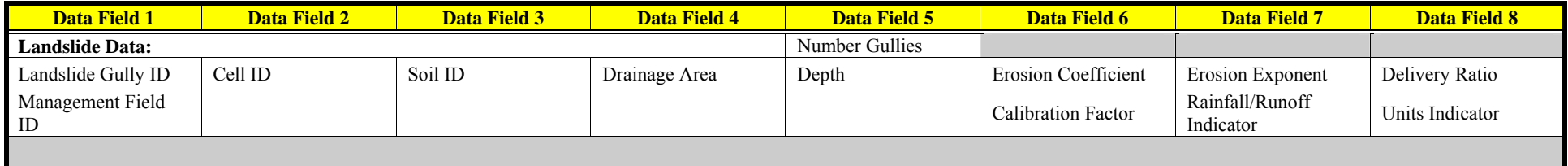

## **MANAGEMENT FIELD DATA**

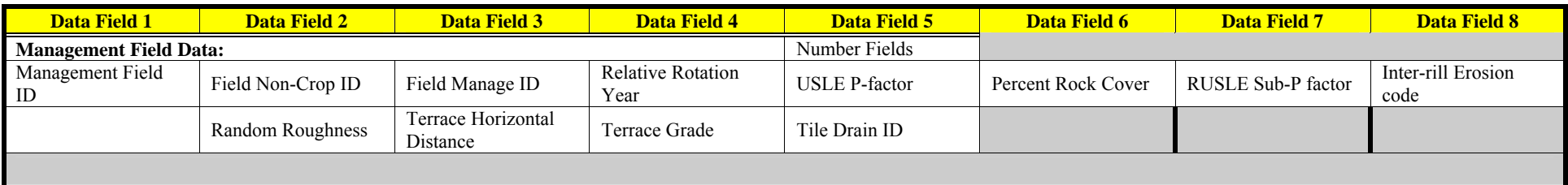

## **MANAGEMENT OPERATION DATA**

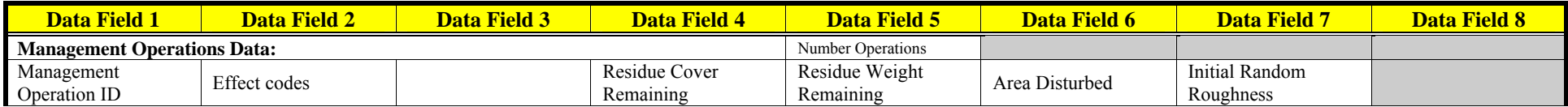

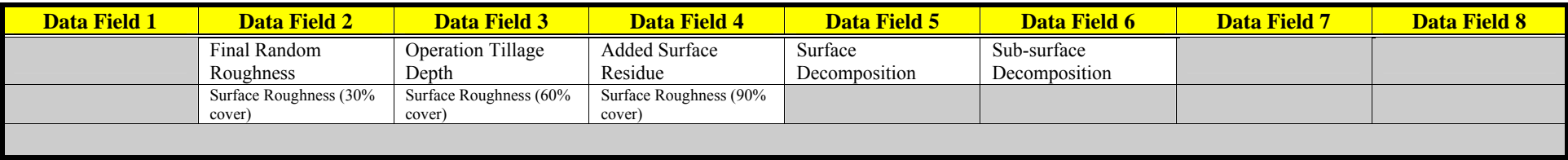

## **MANAGEMENT SEQUENCE DATA**

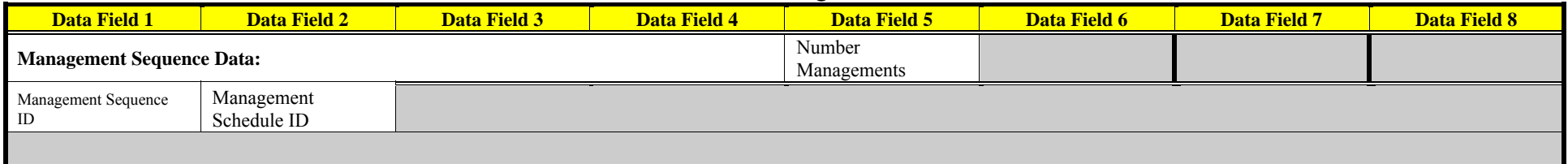

#### **MANAGEMENT SCHEDULE DATA**

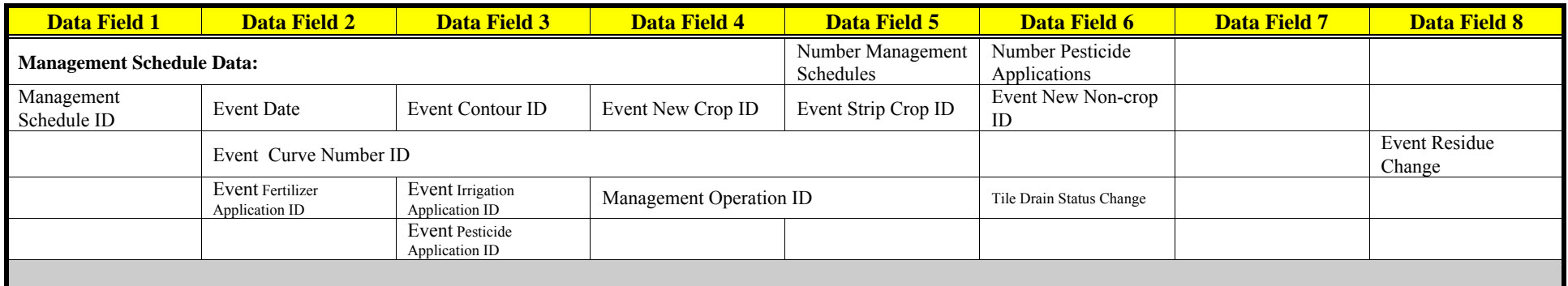

## **NON-CROP DATA**

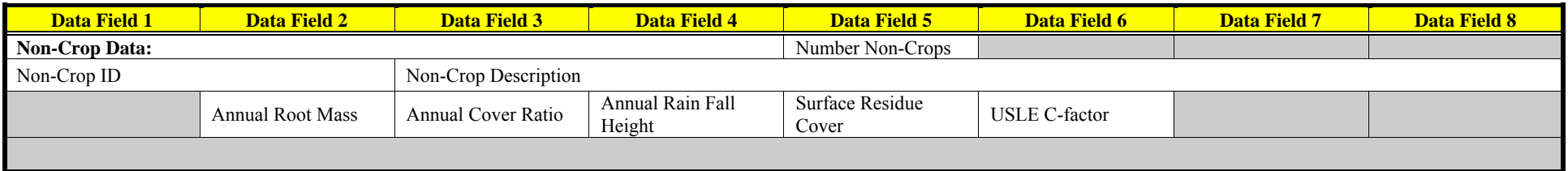

#### **OUTPUT OPTIONS DATA**

| <b>Data Field 1</b>                      | Data Field 2 | <b>Data Field 3</b> | <b>Data Field 4</b> |   | <b>Data Field 5</b> |                 |              |              |          | <b>Data Field 6</b><br><b>Data Field 7</b> |          |              |                         | <b>Data Field 8</b> |                         |          |           |              |             |          |  |    |  |
|------------------------------------------|--------------|---------------------|---------------------|---|---------------------|-----------------|--------------|--------------|----------|--------------------------------------------|----------|--------------|-------------------------|---------------------|-------------------------|----------|-----------|--------------|-------------|----------|--|----|--|
| $\mathbf{0}$<br><b>column</b><br>numbers |              |                     |                     | 4 | 3 <sup>1</sup>      | <b>PERSONAL</b> | $\mathbf{H}$ | $\mathbf{a}$ |          | $\mathbf{r}$                               | E.       | $\mathbf{H}$ | $\overline{\mathbf{0}}$ |                     | $\overline{\mathbf{a}}$ | <b>F</b> | <b>FI</b> | $\mathbf{Q}$ | $^{\prime}$ | $\sim$   |  |    |  |
| " Output Options Data: <sup>14</sup>     |              |                     |                     |   | 17<br>18            | $\Delta$        | 21<br>22     | 23<br>24     | 25<br>26 | 27<br>28                                   | 29<br>30 | 31<br>32     | 33<br>34                | 35<br>36            | 37<br>38                | 39<br>40 | 41<br>42  | 43<br>44     | 45<br>46    | 47<br>48 |  | 52 |  |

<sup>&</sup>lt;sup>14</sup> Output Options Data section header (left justified)—if this section data is present, only these output requests will be honored, the old "Global Output Specifications", "Reach Output Specifications", & "Source Accounting Output Specifications" data sections will be ignored and the "CONCEPTS Output Units Code" blank default will be interpreted to be a request for English units, which is consistent with the input/output units code requests.

- <sup>20</sup> Global output file selection (column 46): "T" (true), "F" (false), or blank (default is true)–for program execution log file output (AnnAGNPS.log).
- <sup>21</sup> Global output file selection (column 47): "T" (true), "F" (false), or blank (default is true)–for program execution log screen output
- <sup>22</sup> Global output file selection (column 48): "T" (true), "F" (false), or blank (default is true)–for the warning file (AnnAGNPS.wrn).
- <sup>23</sup> Global output file selection (column 49): "T" (true), "F" (false), or blank (default is false)–for the version 1 & 2 table output files.
- $24$  Reserved (column 50)

- <sup>27</sup> Global output file selection (column 53): "T" (true), "F" (false), or blank (default is false)–for all field ponds.
- <sup>28</sup> Global output file selection (column 54): "T" (true), "F" (false), or blank (default is false)–for all gullies.
- <sup>29</sup> Global output file selection (column 55): "T" (true), "F" (false), or blank (default is false)–for all point sources.
- <sup>30</sup> Global output file selection (column 56): "T" (true), "F" (false), or blank (default is OUTLET only)–for all reaches.
- $31$  Reserved (column 57)
- $32$  Reserved (column 58)
- <sup>33</sup> Global output file selection (column 59): "T" (true), "F" (false), or blank (default is true)–for nutrient output, if any, to be included in average annual output files.
- <sup>34</sup> Global output file selection (column 60): "T" (true), "F" (false), or blank (default is true)–for pesticide output, if any, to be included in average annual output files.
- $35$  Reserved (column 61)
- 36 Reserved (column 62)
- $37$  Global output file selection (column 63): "T" (true), "F" (false), or blank (default is true)–for sediment output, if any, to be included in average annual output files.
- <sup>38</sup> Global output file selection (column 64): "T" (true), "F" (false), or blank (default is true)–for water output (there always has to be water for surface runoff to occur) to be included in average annual output files.
- $39$  Global output file selection (column 65): "T" (true), "F" (false), or blank (default is true)–for nutrient output, if any, to be included in event output files.
- <sup>40</sup> Global output file selection (column 66): "T" (true), "F" (false), or blank (default is true)–for pesticide output, if any, to be included in event output files.
- <sup>41</sup> Global output file selection (column 67): "T" (true), "F" (false), or blank (default is true)–for sediment, if any, to be included in event output files.
- <sup>42</sup> Global output file selection (column 68): "T" (true), "F" (false), or blank (default is true)–for water output (there always has to be water for surface runoff to occur), if any, to be included in event output files.
- $43$  Reserved (column 69)

<sup>&</sup>lt;sup>15</sup> Global output file selection (column 41): "T" (true), "F" (false), or blank (default is false)–for all database (AnnAGNPS  $*$ .csv) files.

<sup>&</sup>lt;sup>16</sup> Global output file selection (column 42): "T" (true), "F" (false), or blank (default is false)–for all data preparation verification (AnnAGNPS\_\*.dpp) files.

<sup>&</sup>lt;sup>17</sup> Global output file selection (column 43): "T" (true), "F" (false), or blank (default is false)–for all input data verification (AnnAGNPS\_\*.npt) files.

<sup>&</sup>lt;sup>18</sup> Global output file selection (column 44): "T" (true), "F" (false), or blank (default is false)–for all simulation verification (AnnAGNPS<sup>\*\*</sup>.sim) files.

<sup>&</sup>lt;sup>19</sup> Global output file selection (column 45): "T" (true), "F" (false), or blank (default is false)–for all table (AnnAGNPS  $*$ .txt) files.

<sup>&</sup>lt;sup>25</sup> Global output file selection (column 51): "T" (true), "F" (false), or blank (default is true)–for all cells.

<sup>&</sup>lt;sup>26</sup> Global output file selection (column 52): "T" (true), "F" (false), or blank (default is false)–for all feedlots.

Revision: 31 March 2005 **Annally announce Annally Annally Specifications** File Name: Input Specifications.doc

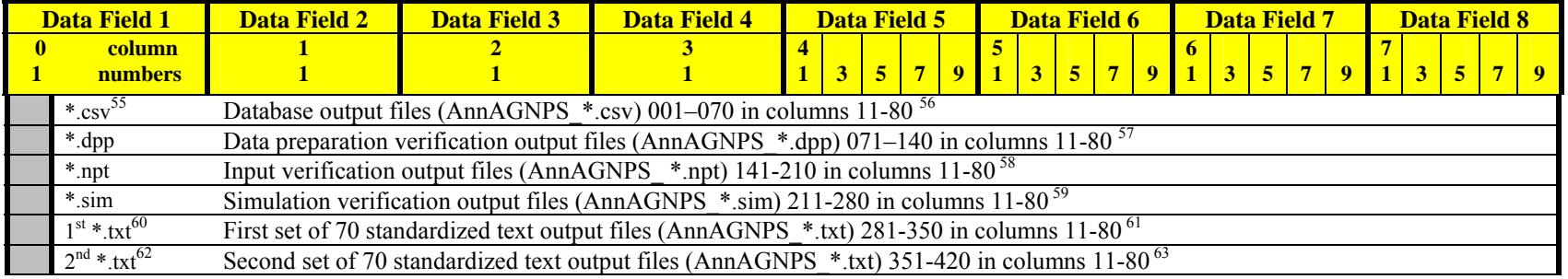

44 Reserved (column 70)

<sup>45</sup> Units Options (column 71): "T" (true), "F" (false), or blank (default is false)–for output in total mass units [water & sediment are in tons or Mg; chemicals are in lbs or kg].

<sup>46</sup> Formatted output units selection (column 72): "T" (true), "F" (false), or blank (default is false)–for output in ratio units (mass loading contributed divided by total mass loading at reach location) [non-dimensional].

<sup>47</sup> Formatted output units selection (column 73): "T" (true), "F" (false), or blank (default is true)–for output in units of total mass divided by contributing area (unit-area) [water & sediment are in tons/ac or Mg/ha; chemicals are in lbs/ac or kg/hal.

 $52$  Local request for version 2 event formatted table (column 78): "T" (true), "F" (false), or blank (default is false)–"AnnAGNPS\_EV.dat" or "(user\_specified)\_EV.dat" file

<sup>53</sup> Local request for version 1 accumulation data (column 79): "T" (true), "F" (false), or blank (default is false)–"AnnAGNPS.acc" file

<sup>54</sup> Local request for version 1 event data (column 80): "T" (true), "F" (false), or blank (default is false)–"AnnAGNPS.evn" file

 $^{55}$ Local output file extension character keywords, which include any lead number of record designations and the "\*", ".", & the three letter extensions, are in columns 3-8

- <sup>56</sup> Local individual comma-separated values file selection (columns 11-80): "T" (true), "F" (false), or blank (defaults to global selection but overrides any global selection if nonblank)–database files (AnnAGNPS \*.csv) are in alphabetic order.
- $^{57}$  Local individual data preparation file selection (columns 11-80): "T" (true), "F" (false), or blank (defaults to global selection but overrides any global selection if non-blank)– data preparation verification files (AnnAGNPS  $*$ .dpp) are in alphabetic order.
- <sup>58</sup> Local individual input verification file selection (columns 11-80): "T" (true), "F" (false), or blank (defaults to global selection but overrides any global selection if non-blank)– input verification files (AnnAGNPS\_\*.npt) are in alphabetic order.
- $^{59}$  Local individual simulation file selection (columns 11-80): "T" (true), "F" (false), or blank (defaults to global selection but overrides any global selection if non-blank)– simulation verification files (AnnAGNPS\_\*.sim) are in alphabetic order.
- <sup>60</sup> First set of "\*.txt" keyword (columns 2-10), can just be "\*.txt" without the leading "1<sup>st</sup>"–if this record is missing, defaults will be used for local output requests otherwise controlled by this record.

<sup>61</sup> First set of 70 local individual formatted file selection (columns 11-80): "T" (true), "F" (false), or blank (defaults to global selection but overrides any global selection if nonblank)–formatted files (AnnAGNPS\_\*.txt) are in alphabetic order.

<sup>62</sup>Second set of "\*.txt" keyword (columns 2-10), must have leading "2<sup>nd</sup>" designation–if this record is missing, defaults will be used for local output requests otherwise controlled by this record.

<sup>63</sup> Second set of 70 local individual formatted file selection (columns 11-80): "T" (true), "F" (false), or blank (defaults to global selection but overrides any global selection if nonblank)–formatted files (AnnAGNPS \*.txt) are in alphabetic order.

<sup>48</sup> Reserved (column 74)

<sup>&</sup>lt;sup>49</sup> Local request for version 2 CCHE1D output data (column 75): "T" (true), "F" (false), or blank (default is false)

 $50$  Reserved (column 76)

 $^{51}$  Local request for version 2 average annual formatted table (column 77): "T" (true), "F" (false), or blank (default is true)–"AnnAGNPS\_AA.dat" or "(user\_specified)\_AA.dat" file

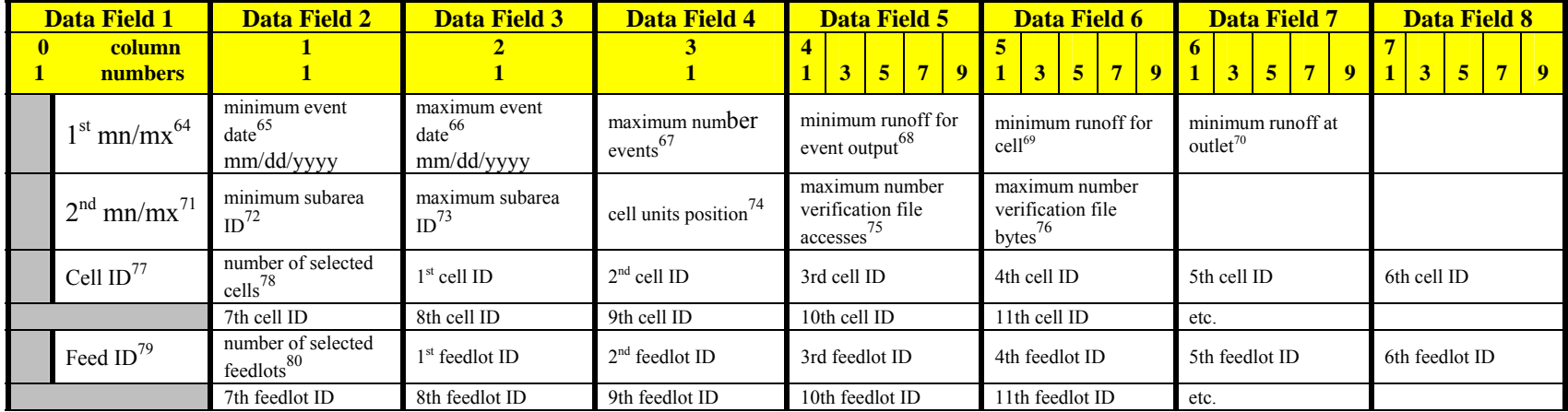

 $^{64}$ First set of minimum/maximum keyword (columns 2-10), can just be "\*.txt" without the leading "1<sup>st</sup>"–if record is not present, defaults will be used.

 $^{65}$  Minimum date that an event will be written to event output files, dates are in standard mm/dd/yyyy format (columns 11-20)–if either field is blank, the AnnAGNPS default for the beginning of simulation period will be used.

<sup>70</sup> Minimum water runoff at watershed outlet to be included as runoff for the event, accumulated, and included in the average annual data; defaults to 0.01 mm (0.004 in).

71 Second set of minimum/maximum keyword (columns 4-10)–if record is not present, defaults are used.

 $^{72}$  The minimum subarea IDs are only valid for numeric IDs (column 11-20)–if blank. AnnAGNPS defaults to subarea associated with minimum numeric cell ID (designed for use with TopAGNPS generated cell and reach IDs).

 $^{73}$  The maximum subarea IDs are only valid for numeric IDs (column 21-30)–if blank, AnnAGNPS defaults to subarea associated with maximum numeric cell ID (designed for use with TopAGNPS generated cell and reach IDs).

- <sup>74</sup> Controls which cells are included in the output–if blank, AnnAGNPS defaults to all cells, otherwise 1 is source only, 2 is left side only, 3 is right side only, 4 is reach only, only works with numeric cell IDs (column 31-40) (designed for use with TopAGNPS generated cell and reach IDs).
- <sup>75</sup> Used only with verification files where temporal output could overwhelm file size limit (32-bit operating systems are limited to  $2^{\wedge}32$  bytes) (column 41-50): actual maximum file size will vary from file to file–if blank, AnnAGNPS default of 1000 is used.
- <sup>76</sup> Used only with verification files where temporal output could overwhelm file size limit (32-bit operating systems are limited to  $2^2$ 32 bytes) (column 51-60): actual maximum file size will vary from file to file–if blank, AnnAGNPS default of  $2^{\wedge}24$  bytes is used.

77 Cell ID keyword (columns 4-10)–if record is not present, AnnAGNPS includes all cells except any excluded by "mn/mx" record.

<sup>78</sup> Default is all cells except any excluded by "mn/mx" record; if any cells are selected, then only those cells selected, in numeric & then alphabetic order, will be included in all output files.

 $^{79}$  Feedlot ID keyword (columns3-9)–if record is not present, AnnAGNPS includes all of the feedlots in any requested feedlot output files.

<sup>&</sup>lt;sup>66</sup> Maximum date that an event will be written to event output files, dates are in standard mm/dd/yyyy format (columns 21-30)–if either field is blank, the AnnAGNPS default for the end of simulation period will be used.

 $^{67}$  Maximum number of events to be included in any event-related output file (column 31-40)–when this number of events has been written to a selected output file, no further event output is written to the selected file; if blank, AnnAGNPS default of 3000 is used.

<sup>&</sup>lt;sup>68</sup> Minimum amount for an event to be written to output event files (column 41-50)–if blank, default of 6.35mm (1/4 in) is used.

 $^{69}$  Minimum water runoff for a cell to be included as runoff for the event, accumulated, and included in the average annual data; defaults to 0.10 mm (0.04 in).

<sup>&</sup>lt;sup>80</sup> Default is the global feedlot field; if any feedlots are selected, then only the feedlots selected, in numeric & then alphabetic order, will be included in any of the requested feedlot output files.

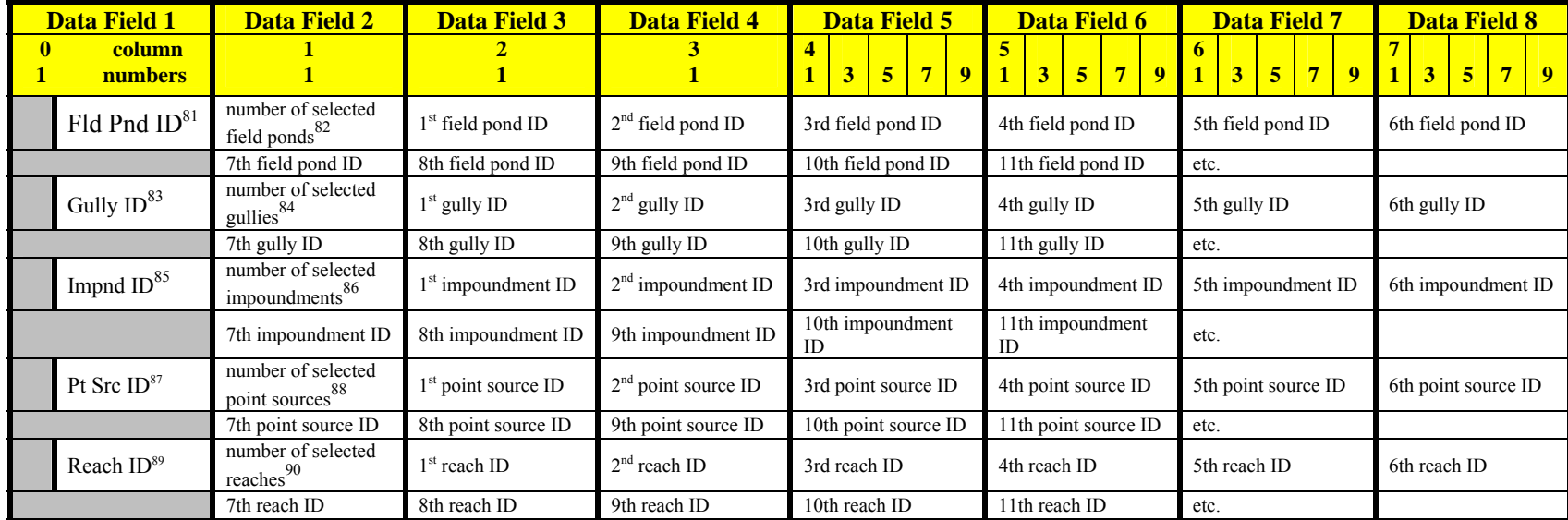

## **PESTICIDE APPLICATION DATA**

| <b>Data Field 1</b>                | <b>Data Field 2</b> | <b>Data Field 3</b> | <b>Data Field 4</b>      | <b>Data Field 5</b>              | Data Field 6               | <b>Data Field 7</b> | <b>Data Field 8</b> |  |  |
|------------------------------------|---------------------|---------------------|--------------------------|----------------------------------|----------------------------|---------------------|---------------------|--|--|
| <b>Pesticide Application Data:</b> |                     |                     |                          | Number Pesticide<br>Applications |                            |                     |                     |  |  |
| Pesticide Application<br>ID        | Pesticide ID        |                     |                          |                                  |                            |                     |                     |  |  |
|                                    | Pesticide Rate      | Pesticide Depth     | Pesticide Mixing<br>code | Pesticide Foliage<br>Fraction    | Pesticide Soil<br>Fraction |                     |                     |  |  |

<sup>&</sup>lt;sup>81</sup> Field pond ID keyword (columns 1-10)–if record is not present, AnnAGNPS includes all of the field ponds in any requested field pond output files.

<sup>&</sup>lt;sup>82</sup> Default is the global field pond field; if any field ponds are selected, then only the field ponds selected, in numeric  $\&$  then alphabetic order, will be included in any of the requested field pond output files.

<sup>&</sup>lt;sup>83</sup> Gully ID keyword (columns 3-10)–if record is not present, AnnAGNPS includes all of the gullies in any requested gully output files.

 $84$  Default is the gully global field; if any gullies are selected, then only the gullies selected, in numeric  $\&$  then alphabetic order, will be included in any of the requested gully output files.

<sup>&</sup>lt;sup>85</sup> Impoundment ID keyword (columns 3-10)–if record is not present, AnnAGNPS includes all of the impoundments in any requested impoundment output files.

<sup>&</sup>lt;sup>86</sup> Default is the impoundment global field; if any impoundments are selected, then only the impoundments selected, in numeric & then alphabetic order, will be included in any of the requested impoundment output files.

<sup>&</sup>lt;sup>87</sup> Point source ID keyword (columns 2-10)–if record is not present, AnnAGNPS includes all of the point sources in any requested point source output files.

<sup>&</sup>lt;sup>88</sup> Default is the global point source field; if any point sources are selected, then only the point sources selected, in numeric  $\&$  then alphabetic order, will be included in any of the requested point source output files.

<sup>&</sup>lt;sup>89</sup> Reach ID keyword (columns 3-10)–if record is not present, AnnAGNPS includes only the outlet.

<sup>&</sup>lt;sup>90</sup> Default is only the outlet; if any reaches are selected, then all of the reaches selected, in numeric & then alphabetic order, will be included with the outlet in all output files.
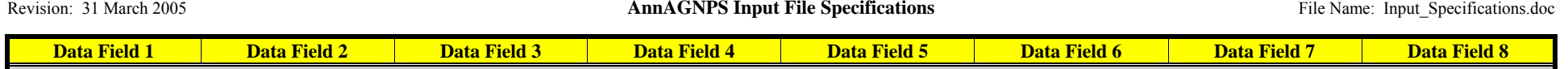

#### **PESTICIDE REFERENCE DATA**

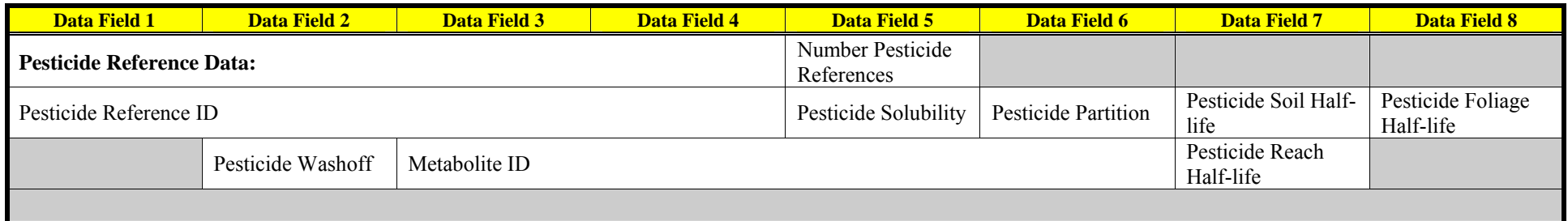

#### **POINT SOURCE DATA**

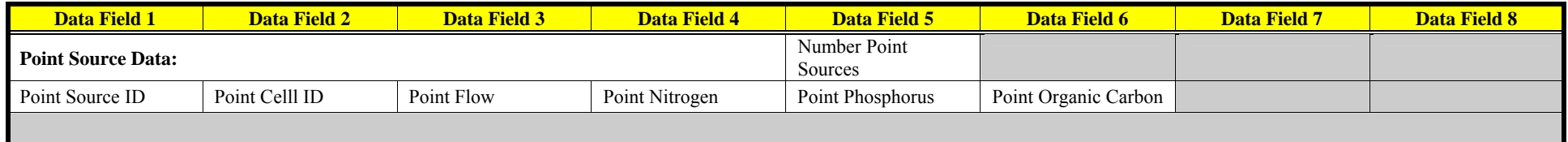

#### **REACH DATA**

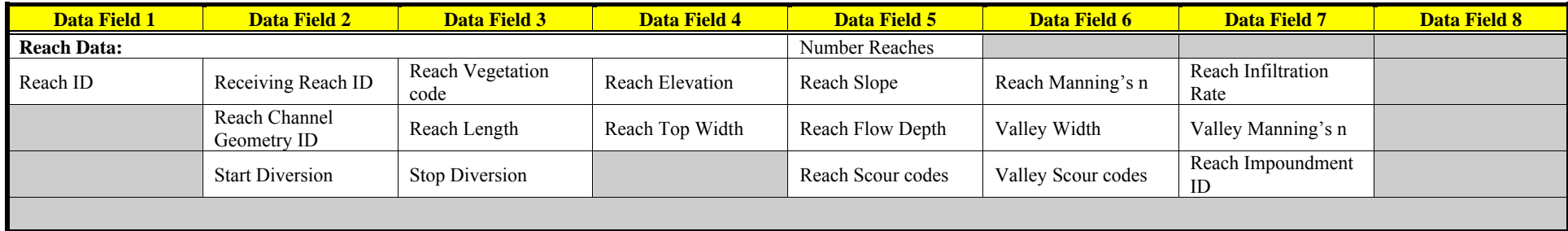

# **REACH GEOMETRY COEFFICIENTS**

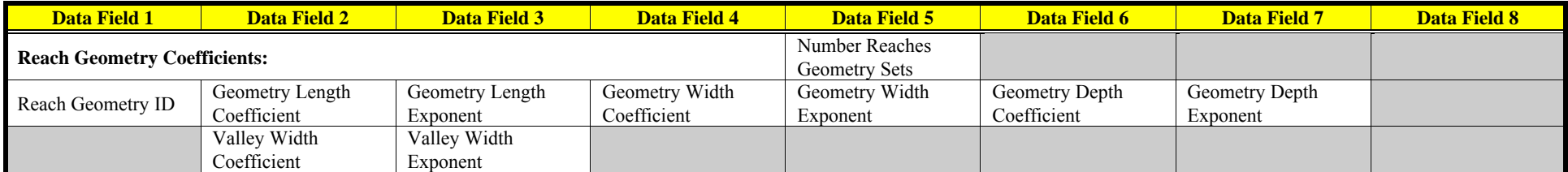

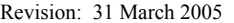

**AnnAGNPS Input File Specifications** File Name: Input Specifications.doc

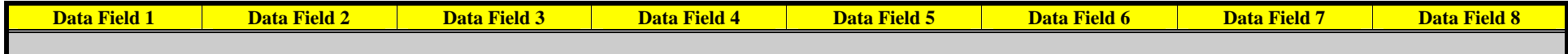

#### **REACH NUTRIENT HALF-LIFE**

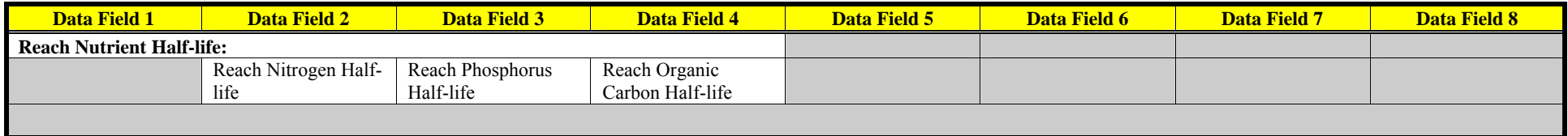

#### **RUNOFF CURVE NUMBER DATA**

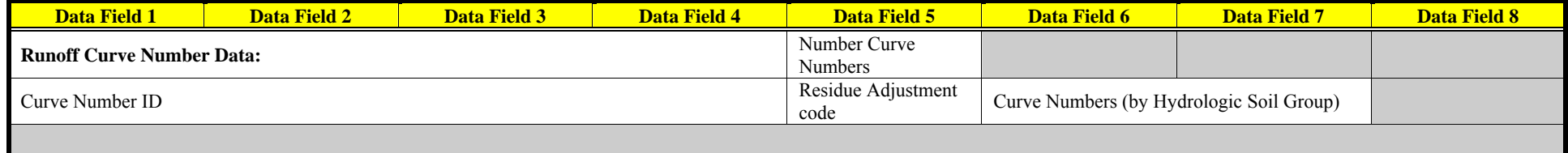

# **SIMULATION PERIOD DATA**

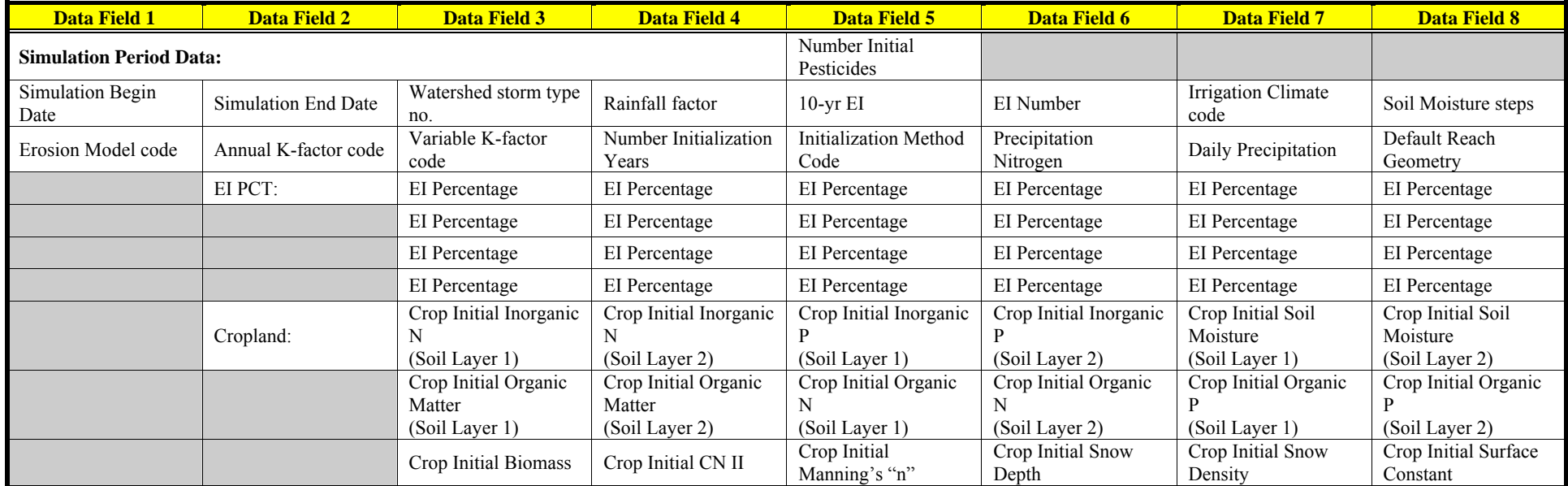

#### Revision: 31 March 2005 **AnnAGNPS Input File Specifications** File Name: Input\_Specifications.doc

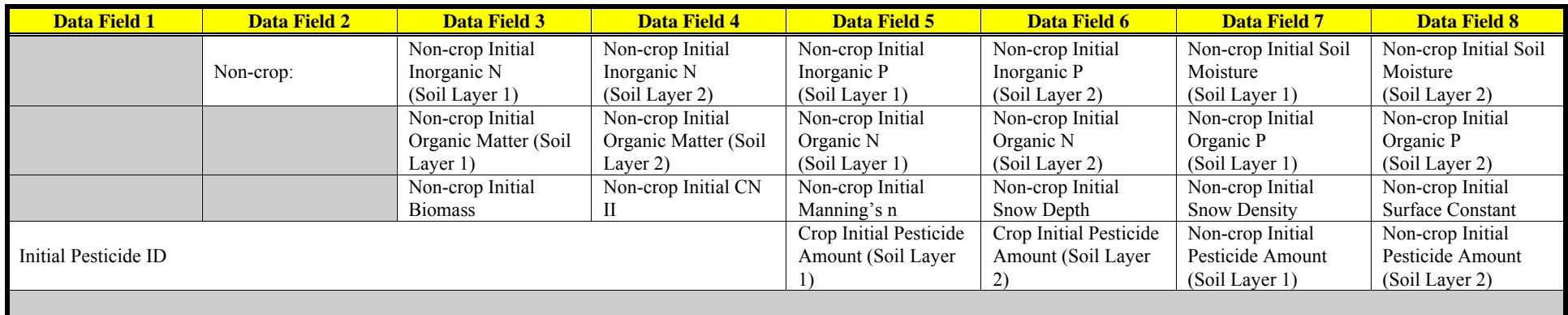

## **SOIL DATA**

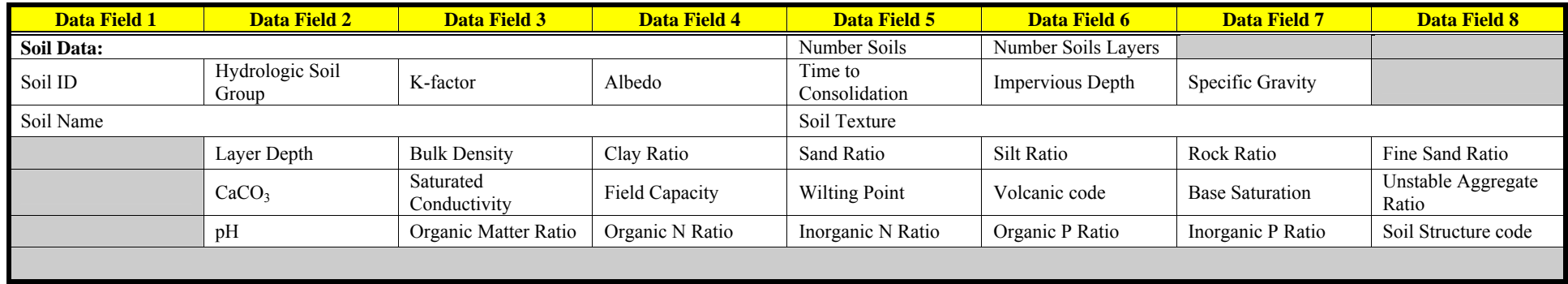

#### **STRIP CROP DATA**

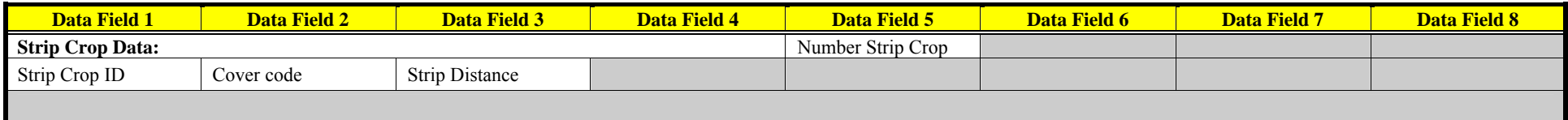

# **TILE DRAIN DATA**

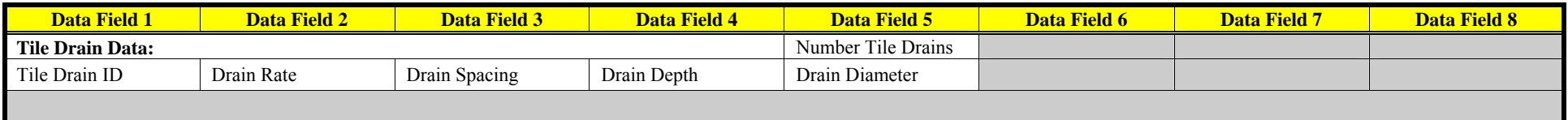

#### **WATERSHED DATA**

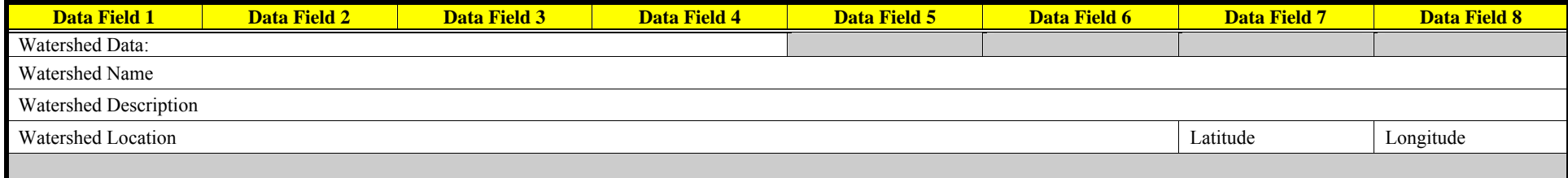

#### **WINTER DATES**

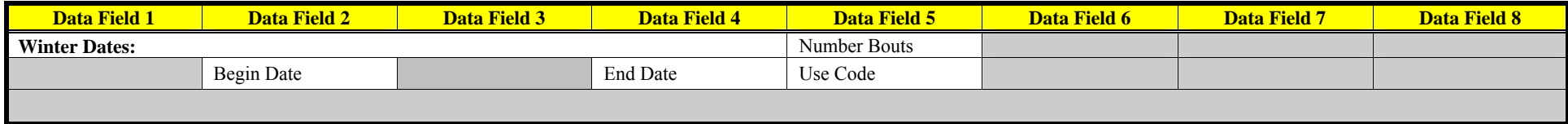

# **Daily Climate Data**

The daily climate data is in a separate file from other input for AnnAGNPS. The name for this daily climate file is optionally specified in the AnnAGNPS input filenames file or defaults to "DayClim.inp"

All data must be complete and have continuous daily record. Data can be from an actual weather station, a combination of weather stations, synthetically generated data, or a composite of weather stations & synthetically generated data. Note: Longitude, latitude, & wind direction are expressed in decimal degree units—not degrees  $\&$  minutes for units.

# *Input Parameter Definition*

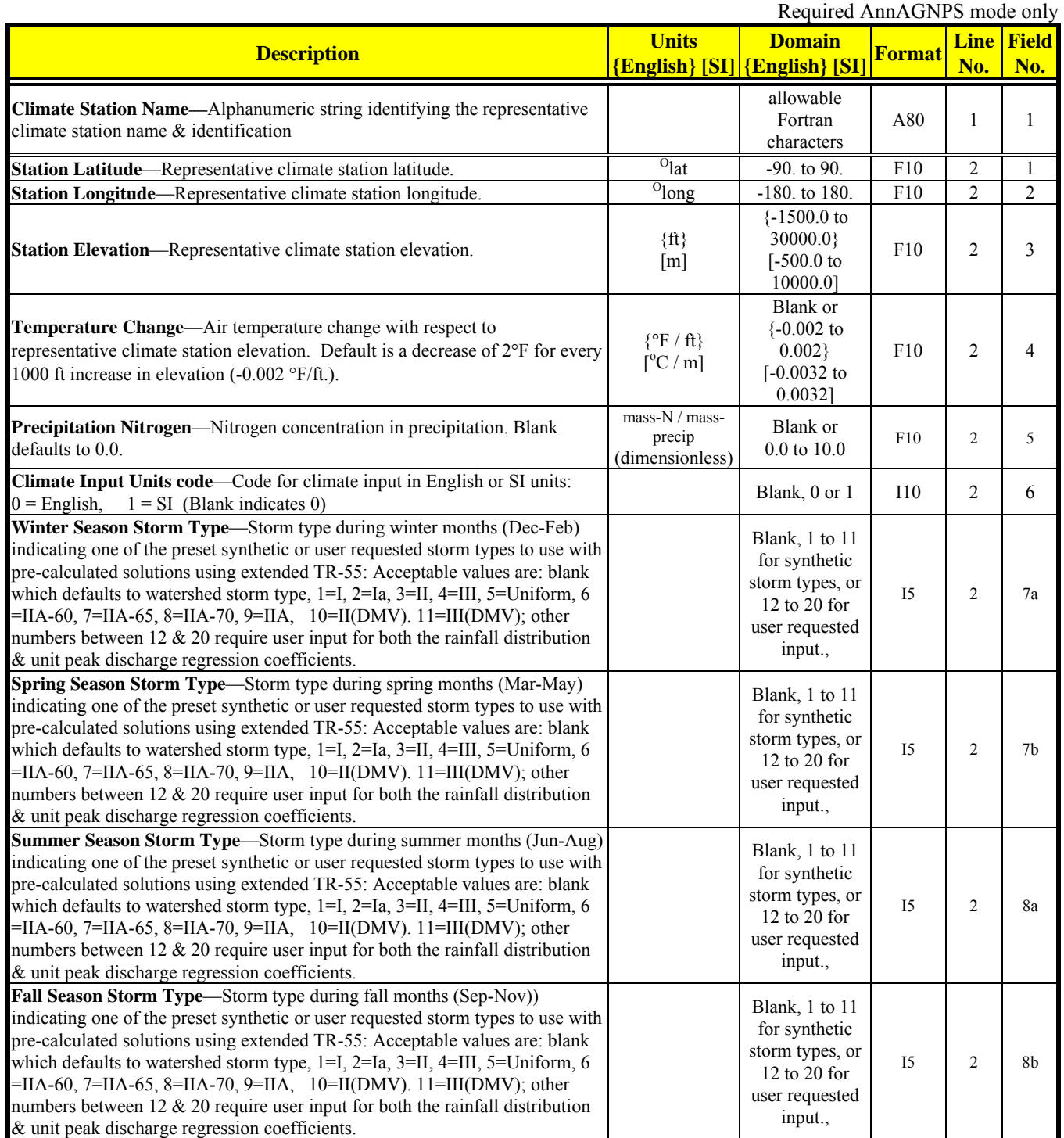

#### Revision: 31 March 2005 **AnnAGNPS Input File Specifications**

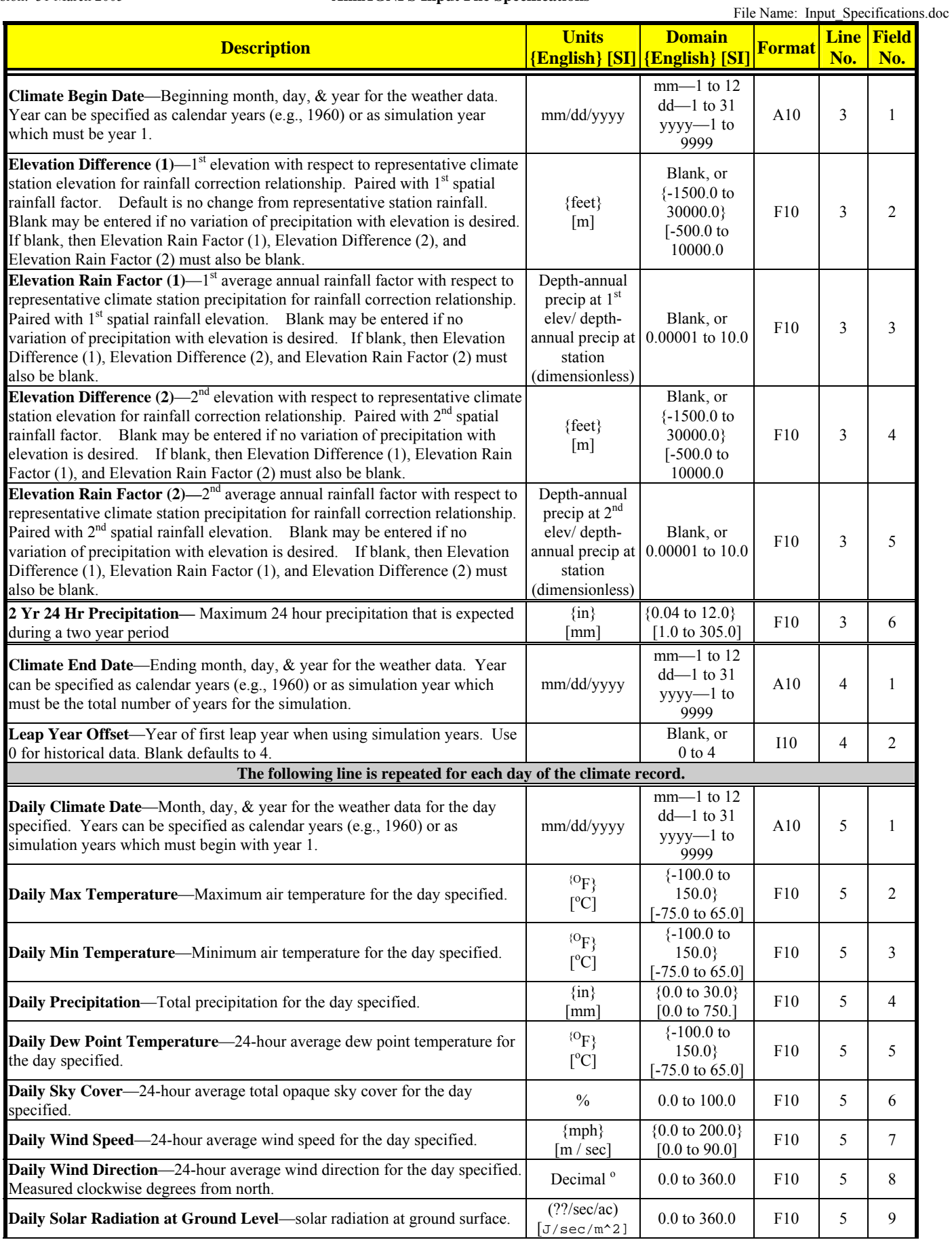

#### Revision: 31 March 2005 **AnnAGNPS Input File Specifications**

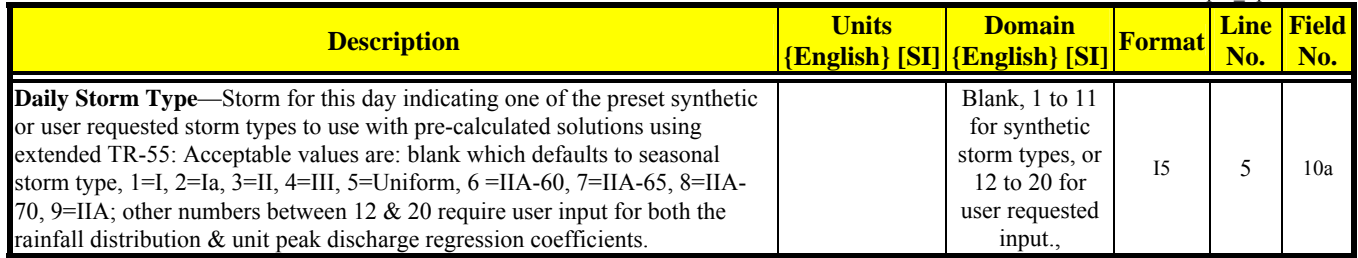

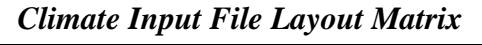

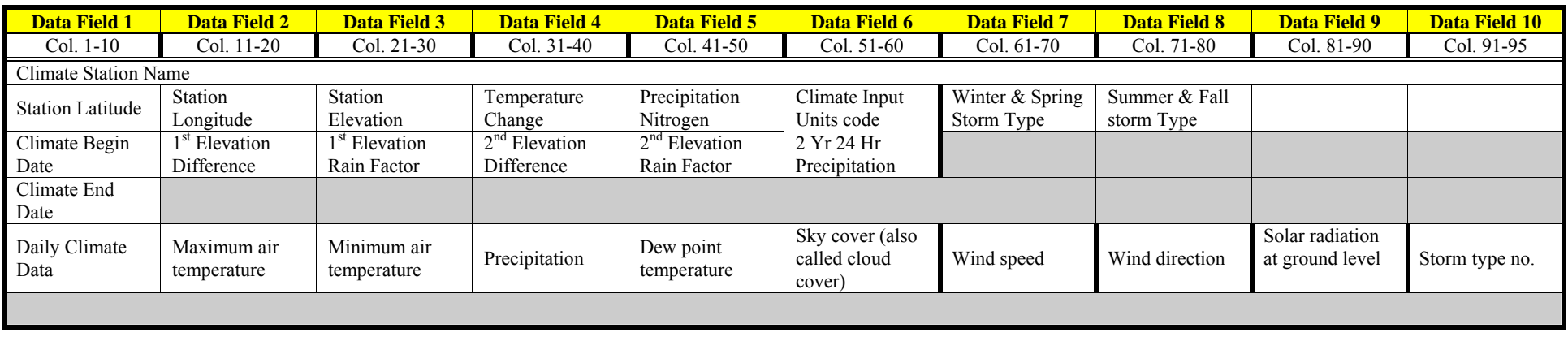

# **Storm Type Data**

The storm type data is in a separate file from other input for AnnAGNPS. The name for this storm type file is optionally specified in the AnnAGNPS input filenames file or defaults to "Storm\_Type.inp"

All data must be complete and is rifidly formatted. Data can be from an actual storm patterns, a combination of patterns, synthetically generated patterns, or a composite of actual patterns & synthetically generated data..

# *Input Parameter Definition*

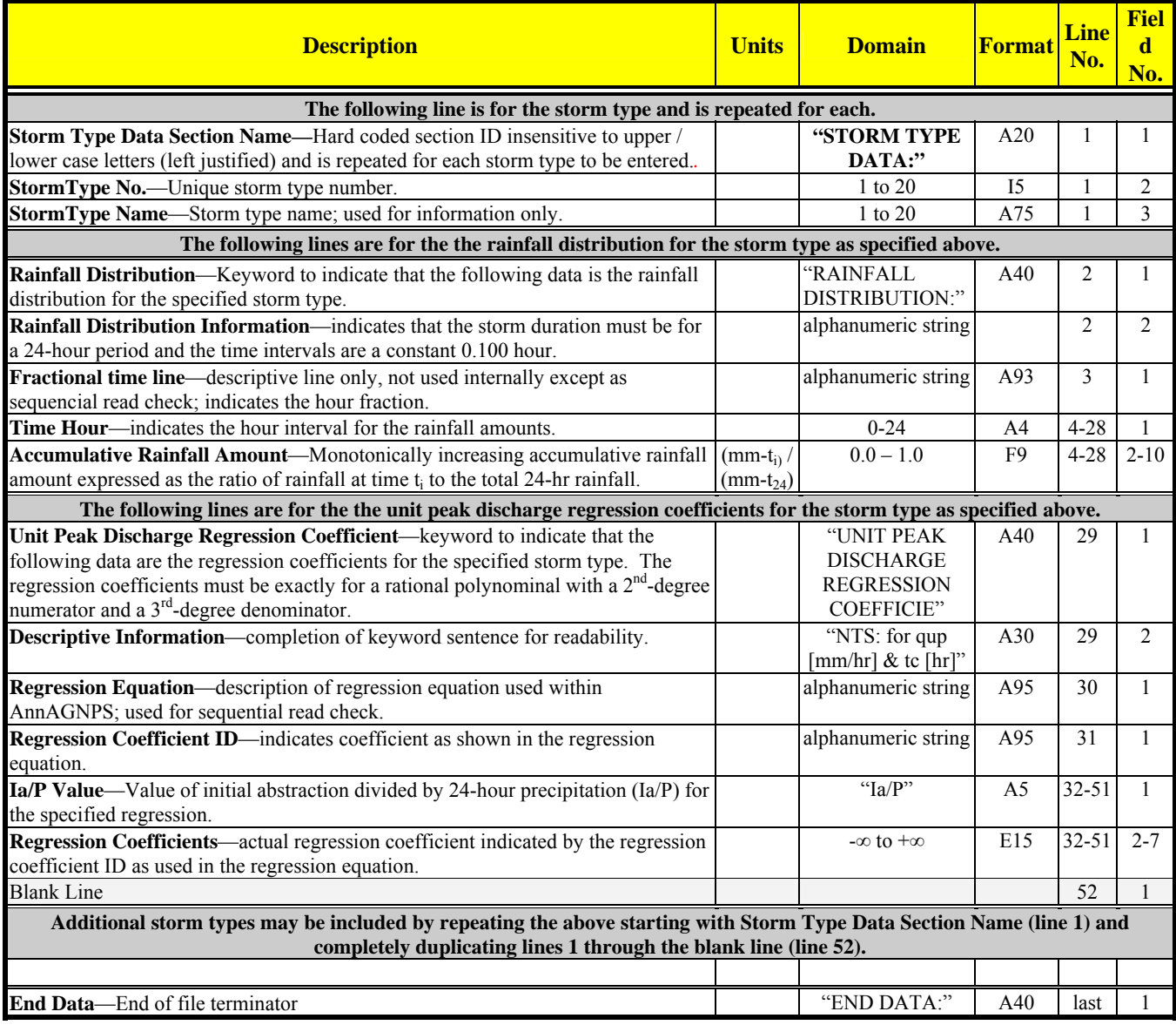

# *Storm Type Input File Layout Matrix*

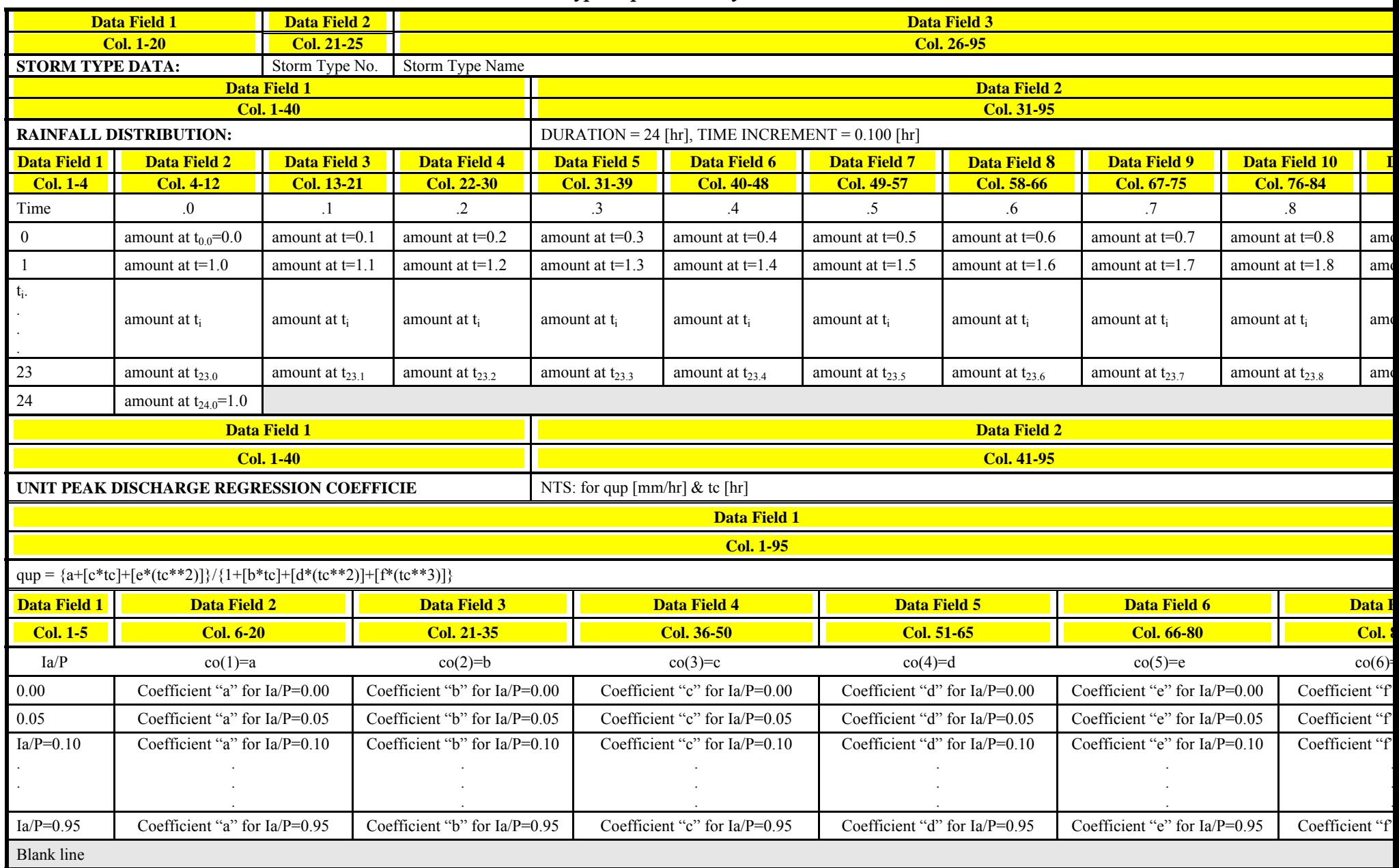

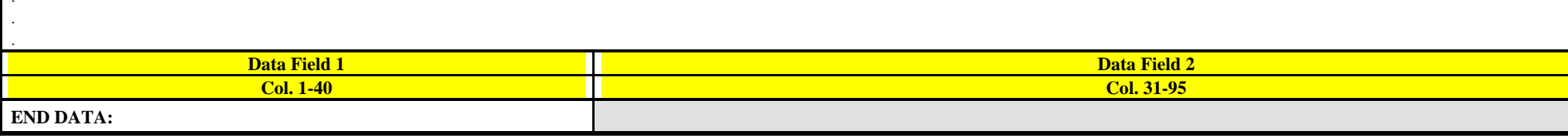

# **Appendix A: Output Files**

The output for AnnAGNPS has been entirely redesigned. This requires that the Editor be redesigned also. The versions  $1 \& 2$  four output-related Editor menus–"(1) Global Output Specifications"; (2) "Reach Output Specifications"; (3) "Source Accounting Output Specification"; and (4) Verification Data—will be eliminated and a single, well-structured "Output Options" menu with a set of submenus will be its replacement, and more.

#### *Versions 1 & 2 Output-Related Options*

Although the original four output-related data sections (five counting the "out-of-pocket" CONCEPTS output file request in the Watershed Data section) will remain within AnnAGNPS for an indefinite time; however, no further coding support will be provided for them. In fact, if any part of the new output options feature is activated by input, AnnAGNPS will ignore entirely any of the versions 1 & 2 output-related data sections during execution. In short, if the new "Output Options Data:" section is activated, then only the logic associated with the new output options will be used during execution.

The older versions of the output-related sections were very difficult to use and the various verification output data were all forced into the same file which made them almost unusable except when only an individual verification file was requested; and they did not always activate as indicted by the Editor. (This latter was due to the uncontrolled manner of the individual programmers in creating verification output.)

The first step for this new version of the Editor is to hide the four old menus ("Global Output Specifications", "Reach Output Specifications", "Source Output Specifications", & "Verification Data") and the CONCEPTS output request from the Watershed Data section for the original output-related Editor specifications from visibly showing on the screen but keep their associated, internal logic so that these old output request data sections will continue to be activated until the user activates the new output options menu with a save command.

Note: The version 1 & 2 CONCEPTS output is actually output for "CCHE1D" and will be so titled in version 3 output.

#### *New Output File Structure*

All current & future output will be under positive control of the user through a new, single data section (Output Options Data) that has been added to the watershed input file (AnnAGNPS.inp) and, therefore, will be accessible through the Editor and even a text editor if desired. A single Editor menu with drop-down menus will replace the previous complex, confusing, & clumsy versions  $1 \& 2$  outputrelated options.

The new data section will be called: "Output Options Data:". It will include drop-down menus as appropriate for ease of use. Common sense, AnnAGNPS-consistent defaults will be implemented in all blank fields.

There are provisions for three file categories with a total of five different file extensions: (1) 70 potential standardized formatted files (\*.csv) that are meant to be read by ArcView and database managers; (2) three subsets of verification files of 70 potential files each input (\*.npt), preparation (\*.dpp), & simulation (\*.sim); and (3) 140 potential formatted, user-friendly, easily readable text files (\*.txt) designed to be used with text editors or MSWORD. Several of the output files in all three categories are already activated while several file positions are reserved in each and any of their subsets. However, some of the verification files are not well formatted and are difficult to interpret.

All output will be under user control according to typical AnnAGNPS global & local true (T), false (F), or blank fields.

# **DATABASE, TEXT, & VERIFICATION FILES**

All output files are ASCII formatted. Some are meant to be used with database managers and use a standard comma separated variable format (\*.csv). Others are heavily formatted with column headings, page & line counters and are meant to be viewed and interpreted using either MSWORD or a text editor (\*.txt). Some are meant for the program coders and scientist to verify and analysis internal calculations for purposes of verification  $\&$  validation (\*.dpp, \*.npt,  $\&$  \*.sim). Some of the output restrictions have certain rules and all have defaults.

The user will be able to restrict loadings—water, sediment, nutrients, & pesticides—in the verification and formatted text files. Further restrictions will be allowed to reduce the cell/reach(s) included in these output files. This will be done by allowing the user to explicitly indicate which: (1) reaches, in addition to the "outlet", will be included as a reference location for source accounting; (2) cells will be included, but the default will be all cells; (3) subareas will be included for those cell/reach IDs that are all numeric such as created by TopAGNPS'; (4) event outputs will be included by specifying a minimum/maximum dates that the event must fall

#### Revision: 31 March 2005 **AnnAGNPS Input File Specifications**

# **REACH RULES**

The reach default is for only the outlet to be included in the output files. If additional reaches are indicated, they will be in included along with the outlet which will always be included.

## **CELL RULES**

The cell default is for all cells to be included in the output files. However, if even only one cell is explicitly indicted, then only those cells indicated will be included; i.e., non-indicated cells will not appear in any of the output files.

## **SUBAREA RULES**

The subarea default is for all subareas to be included in the formatted & verification output files. The subarea restriction is by a minimum & maximum integer subarea ID. Any integer subarea IDs that are included within the minimum to maximum integer number, and any non-numeric IDs, will be included in the output files. A further detail is that for integer cell/reach IDs within any included subarea only, the subarea output can be restricted to include only source cells, left bank cells, right bank cells, or reaches. That is, the subarea output can be restricted to eliminate integer subareas outside of the min/max integer specification and, unless the default is left active, all cells & reaches within the specified integer subareas not specifically requested.

# **MINIMUM/MAXIMUM EVENT DATE RULES**

The minimum/maximum event date default is for all events between the entire simulation period.

# **MINIMUM EVENT RUNOFF RULES**

The minimum event runoff default is  $\frac{1}{4}$  inch at the outlet.

# **DATABASE (\*.CSV) FILES**

Standard-formatted database (\*.csv) files will contain complete input and all output-generated event-related erosion, yield, & instream loading cell/reach data because the database manager(s) used will have their own macros to perform arithmetical operations, extract, & produce hard copies for reports and subsidiary files that will be used with other software such as ArcView.

# **TEXT (\*.TXT) FILES**

Text (\*.txt) files are old-fashion designed tables that have been hard-coded in Fortran with fixed formats that show column & row headings & dimension units associated with the output statistics. These files contain output of interest to the normal, non-model development user who is performing the analyses. They are designed to be easily read and viewed by text editors and/or MSWORD.

# **VERIFICATION (\*.DPP, \*.NPT, & \*.SIM) FILES**

Verification files (\*.dpp, \*.npt, & \*.sim) are designed to be used by scientists and programmers to verify & validation the model. These files may also be used to calibrate the input.

Not all processes are available to verify the simulation output yet and the ease of reading any particular currently available verification file varies depending upon the effort of the original coder and any modifications subsequently made. The specific format within any one verification file may change as needs require.

# *Output File Names & Indices*

The file names follow a formal, consistent convention to ensure a logical listing order in their directory. Every output file from AnnAGNPS begins with the "AnnAGNPS" and followed by their type of output grouping—database, formatted, input, preparation, & simulation. The extensions indicate their function. The "\*.csv" files are designed to be used as standard database files that can be read by most database managers & also ArcView. The "\*.txt" files are for user-friendly, hard copy, output tables that are to be read by text editors and/or MSWORD. The verification files are designed to be used by the more experienced users (usually program developers—scientists and/or programmers) to analyze internal calculations and can be read by text editors. These files can also be used to calibrate input.

Some large datasets can exceed the ability of 32-bit operating systems to complete certain verification files and have an internal failsafe control that limits access to writing the file.